# **SMARTPILE USER MANUAL**

## DATA REVIEW

September 2012 - Version 4.0

Smart Structures, Inc. - 324 S. 2nd Street Pike, #13 - Southampton, PA 18966

This manual is property of Smart Structures, Inc. It must be promptly returned to them at any time they may so request. It is loaned to the holder for his personal information and use only, and its content shall not be disclosed by the holder to any third party. The holder shall take every precaution to prevent third parties from perusing, reproducing or copying the same either wholly or in part.

© 2012 Smart Structures Inc. All rights reserved. Neither the whole nor any part of this manual may be reproduced, stored in any retrieval system or transmitted in any form or by any means (electronic, mechanical, reprographic, recording or otherwise) without the prior written consent of the copyright owner.

SmartPile<sup>®</sup> is a registered trademark of Smart Structures Inc. The SmartPile<sup>®</sup> system is protected under U.S. Patents No. 6,533,502 and 7,637,166, with additional patents pending. Smart Structures aims to ensure that all information in this document is correct and fairly stated, but Smart Structures is not liable for errors or omissions. Specifications are subject to change without notice.

This device complies with Part 15 of the FCC Rules. Operation is subject to the following two conditions: (1) this device may not cause harmful interference, and (2) this device must accept any interference received, including interference that may cause undesired operation. FCC ID: V9CSP-X01D2

Changes or modifications not expressly approved by the party responsible for compliance could void the user's authority to operate the equipment.

#### Introduction

SMART PILE

Through sensors embedded in the pile, the SmartPIle<sup>®</sup> system obtains accurate information on stress levels in a concrete pile from the moment it is cast. This provides the system with the unique ability to measure residual stresses during installation and provide an accurate assessment of the true conditions in the pile. Multiple embedded sensors also collect accurate wave speed measurements, allowing a higher level of pile integrity monitoring. Consequently, accurate dynamic data on the shaft friction and tip resistance is available, so that an estimate of the ultimate static resistance (i.e. capacity of the pile) can be made. To enhance safety and ease of use, its patented design allows monitoring and recording of data from up to 500 feet from the pile, with no wires to connect. Powerful PC-based software generates DOT-formatted reports, provides multi-user access with password control, and allows data review from both current as well as past projects.

The system provides the user with the following benefits:

- It provides for a high level of confidence in achieving the required driving resistance
- It eliminates PDA installation pile preparation time at jobsite
- It eliminates climbing leads at the job site for gauge installation
- It provides constant monitoring of pile driving energy
- It records pile driving data history
- Instrumentation is calibrated before every installation

- It measures pile pre-stress and driving stresses (i.e, tip stresses, residual stresses, total stresses) and pile tip resistance
- It provides for high levels of pile integrity monitoring
- It provides for an efficient means for monitoring pile re-strikes
- Instrumented piles require no special handling by the contractor
- It provides additional features for pile manufacturing and installation quality control

Following a short system introduction, this manual describes in 27 steps, the data review process with the SmartPile® system. It is important that these steps are followed strictly, and it is therefore suggested that this manual be carefully reviewed before the actual work is started, so that any questions or concerns can be addressed prior to the actual work. In case you require additional support or clarifications from Smart Structures, Inc., don't hesitate to do this. The best way to contact Smart Structures is by calling (866) 640-2993 and then entering 1 for support.

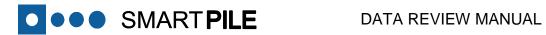

#### **Contents**

| Introduction                                                         |
|----------------------------------------------------------------------|
| System Overview                                                      |
| Off-site Preparation of Installation Kit                             |
| Activate System                                                      |
| On-site Installation of Items included in the Installation Kit8      |
| Check System Prior to Pile Casting                                   |
| Pour Concrete9                                                       |
| Check System after Pile Casting9                                     |
| Transport finished SmartPiles <sup>®</sup> to the Job Site           |
| Data Acquisition                                                     |
| Data Review                                                          |
| Using SmartPile® Review                                              |
| Get Familiar with the Manual                                         |
| Get Started12                                                        |
| Start SmartPile <sup>®</sup> Suite / SmartPile <sup>®</sup> Review13 |
| Set the Initial Data Directories                                     |
| SmartPile® Application Licensing                                     |
| SmartPile® Definitions                                               |
| SmartPile <sup>®</sup> File Types                                    |
| SmartPile <sup>®</sup> Review Modes                                  |
| Use SmartPile® Review in Live Mode                                   |

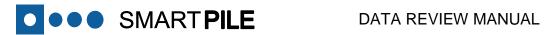

| Use SmartPile <sup>®</sup> Review in Offline Mode                   |    |
|---------------------------------------------------------------------|----|
| Unpack a Previously Created Session                                 |    |
| Load a Previously Created Session                                   |    |
| Initial Session Run Through                                         |    |
| Data Review Summary                                                 |    |
| Analysis Tabs                                                       | 21 |
| Review Configuration Data                                           |    |
| Review Raw Blow Data                                                |    |
| Review Top Gages Data (Force/Velocity & Wave Up/Down)               |    |
| Review Tip Gages Data (Unloading Point Capacity – Force / Velocity) | 24 |
| Review Summary Data                                                 | 25 |
| Generate Session Report                                             |    |
| View Session Catalog Index                                          |    |
| Measurement Comparison Flagging                                     |    |
| Export Data                                                         |    |
| Importing Comparison Files                                          |    |
| End a Review Session                                                |    |
| SmartPile Suite: Starting SmartPile Acquisition                     |    |
| Reviewing SmartPile® Documentation                                  |    |
| Specific User Instructions                                          |    |
| Reviewing a StateStamp <sup>®</sup>                                 |    |
| Display Screen Viewing Options                                      |    |
| Sharing Session Data                                                |    |

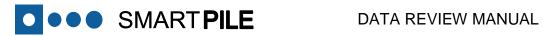

| SmartPile <sup>®</sup> Fix Utilities                                                |
|-------------------------------------------------------------------------------------|
| SmartPile <sup>®</sup> Fix Utilities – Remove Empty Blows                           |
| SmartPile <sup>®</sup> Fix Utilities – Update Pile Penetrations                     |
| SmartPile <sup>®</sup> Fix Options – Review Bad Blows                               |
| SmartPile <sup>®</sup> Fix Utilities – Renumber/Combine Blows                       |
| SmartPile <sup>®</sup> Fix Utilities – Change Project & Location40                  |
| SmartPile <sup>®</sup> Fix Utilities – Purge Sessions                               |
| Additional Capabilities                                                             |
| Download the SmartPile® Review Application                                          |
| Appendix 1 – Background Paper                                                       |
| Appendix 2 – Interpretation of SmartPile™ EDC Measured Pile Integrity (MPI) Results |
| Appendix 3 – SmartPile™ EDC Reports                                                 |

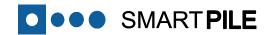

## Part 1

## System Overview

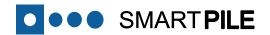

### **System Overview**

#### **Off-site Preparation of Installation Kit**

In most cases an Installation Kit will be prepared before the installation technician arrives at the casting yard ("off-site") to speed up the installation of the system onsite.

If for whatever reason an Installation Kit has not been prepared, and instead loose components have been shipped to the casting yard, additional preparation work will be required prior to the physical installation of the system.

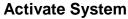

If pile casting is expected within the 3 days from the preparation of the Installation Kit, the preparation of the Installation Kit includes system activation by connecting the State Stamp Battery properly to initialize the Dataport. After the Dataport access cover has been put back into place, colored tape is placed over the screw heads to clearly mark that the Dataport has been activated. The tape also ensures that concrete is kept out of the screw head slots when the piles are poured.

#### On-site Installation of Items included in the Installation Kit

In the casting yard, the items included in the Installation Kit are installed. This includes installation of the Suspension and Dataport Assemblies as well as connecting all these items using the Tip Extension Cable. The work also includes proper dressing of all exposed cables.

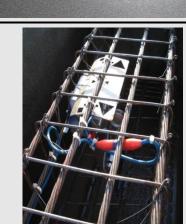

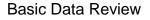

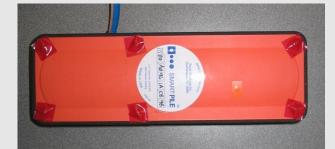

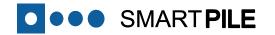

#### **Check System Prior to Pile Casting**

Prior to casting, the installation of all items is inspected and checked. Once verified, the SmartPile<sup>®</sup> Workstation is connected to the system to verify its functionality and performance. If the system operates correctly, a Pre-cast State Stamp is issued.

If applicable, epoxy can be applied to the Dataport housing before pile casting.

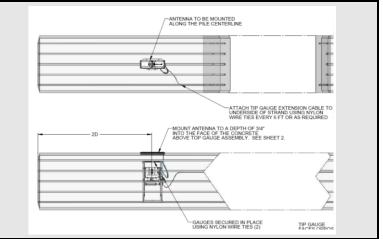

#### **Pour Concrete**

While pouring the concrete, special attention must be given to ensure that the SmartPile<sup>®</sup> system is not damaged either by having concrete dropped right on top of the sensing elements, or by careless vibrator use.

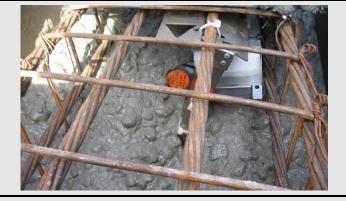

#### **Check System after Pile Casting**

After the pour has been completed, the SmartPile® Workstation is once again connected to the system to verify system functionality and performance. If the system operates correctly, a Post-cast State Stamp is issued. A copy of this State Stamp can be given to the appropriate yard personnel for quality and integrity tracking purposes.

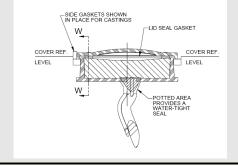

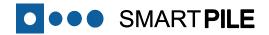

#### Transport finished SmartPiles® to the Job Site

#### **Data Acquisition**

The data acquisition using the SmartPile<sup>®</sup> Workstation is described in the Data Acquisition Manual.

It is essential that the system is properly configured prior to the start of the data collection to ensure that the data is recorded correctly. This configuration as well as the actual data recording is done with the Data Acquisition software within the SmartPile<sup>®</sup> Suite.

### **SMARTPILE USER MANUAL**

•

••• SMART PILE

### **DATA ACQUISITION**

September 2012 - Version 4.0 Smart Structures, Inc. - 324 S. 2nd Street Pike, #13 - Southampton, PA 18966

#### **Data Review**

The analysis of the recorded data, either during data acquisition on site or at a later date in the office, is described in the Data Review Manual.

This review is done using the Data Review software, running either stand alone or within the SmartPile<sup>®</sup> Suite. This software also allows you to perform installation monitoring analysis (including pile capacity calculations) and pile integrity analysis, as well as generate summary report.

Additional capabilities of the system beyond driven pile installation are covered at the end of this manual.

### SMARTPILE USER MANUAL

### **DATA REVIEW**

September 2012 - Version 4.0 Imart Structures, Inc. - 324 S. 2nd Street Pike, #13 - Southampton, PA 18966

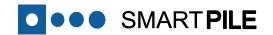

## Part 2

# Data Review

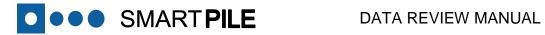

### Using SmartPile® Review

| 1 | Get Familiar with the Manual<br>It is very important to carefully review this manual before using the<br>software, so that any questions or concerns can be addressed prior to<br>encountering issues.                                                                                                    | SMARTPILE USER MANUAL<br>DATA REVIEW<br>September 2012 - Version 4.0<br>Smart Structures, Inc 324 S. 2nd Street Plike, #13 - Southampton, PA 18966 |
|---|----------------------------------------------------------------------------------------------------|----------------------------------------------------------------------------------------------------|
| 2 | <b>Get Started</b><br>Make sure that you have installed the latest version of SmartPile <sup>®</sup><br>Review on your computer. If you are using a Workstation running<br>SmartPile <sup>®</sup> Suite, you can assume that this is the case. If not, go to<br>the Smart Structures portal to verify that you are using the latest<br>version (please follow <b>Specific User Instructions Item E</b> at the end of<br>this manual).<br>This manual is applicable to SmartPile <sup>®</sup> Review version 4.0 and |                                                                                                    |
|   | Finally, create a 'SmartPile' folder in your 'My Documents' directory.                                                                                                    |                                                                                                    |

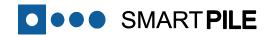

Start SmartPile® Suite / SmartPile® Review SmartRile EDC Simulato 3 martPile Suite 40 \*\* SmartPile Suiter From the Windows Start menu, start the program with one of the hagit 10 SolidWorks 2012 following selections: Steel Legion Di Start  $\rightarrow$  Programs  $\rightarrow$  SmartPile<sup>®</sup> Suite 4.0  $\rightarrow$  SmartPile Suite 4.0 THQ TurboTax 2011 TurboTax Business 201 or UniPrint Client USBTrace Start  $\rightarrow$  Programs  $\rightarrow$  SmartPile<sup>®</sup> Review 4.0  $\rightarrow$  SmartPile Review 4.0 WebDrive Back ٥ Set the Initial Data Directories 4 ■++ SmartPile<sup>™</sup> Review: Blow Data Display and Reporting 🗖 🗉 🐹 Session Configuration Import/Export Acquire Data Publish The first time you start up SmartPile<sup>®</sup> Suite/Review, you will be O ● ● ● SMARTPILE<sup>TM</sup> Review 4.0 📷 📕 Review Session Loaded 0 Display Skip Top PLD 0.0 Tip PLD 0.0 prompted to identify where the SmartPile® data will be located (red (Raw) Blow Data Top Gages Tip Gages Summary Data Session Report Session Catalog Reset G box). Browse to highlight the target folder in the window, and then 🔊 Save Se User Project Pile Criteria click on the Choose Dir Button to confirm. The recommended Identify the Default Directory for SmartPile Data No Pi location is the 'SmartPile' folder in your 'My Documents' directory Save in: Desktor - 🕝 🕸 📂 🛄-Libraries 9. (see step 3). Homegroup System Folde Recent Places Computer Network Kips-f Desktop Note: FDOT-Data-Access-Requ FloridaBridgeInfe FDOT-Data-Access-Request 1 If you wish to relocate this data at a later time, you can select a new Librarie Google Drive os msa location using the following menu option: 1595 Design Build\_Bridge 25\_Bent 1\_Pile3\_SessionCo.. 1595 Design Build\_Bridge SmartStructuresAndGF Med Compute × × W 25\_Bent 1\_Pile3\_SessionRep... File → Change Default Data Directory (î) ThingWorx Notes SW\_Dev Save All Files (\*.\*) Choose Dir 0.00 0.00 MPI (%) Page Up 1 Mode Reset Zoom Page Dn Prev Blow CLOSE Load 0 of 0 build Pile Blow Ind 🛅 🔳 Review Session 0 Display Skip Top PLD 0.0 Tip PLD 0.0 Restore Deleted Blow Delete Current Blow Start/Stop Session AutoRun Ctrl+5 Session Fix Utilities Review Bad Blow Review State-Stamp<sup>®</sup> Pack Drive Session Unpack Drive Session dulus of Elasticity 5461 KSI 0 Test Pile rete Specific Weight 1.000 Feet Wave Speed 13200 Ft/sec Store Filtering Default 1.000 g Coefficient View Calc Tim 1.000 Inches Pile Tip UP Soil Rate Factor Sand(92) Ouit Smart Pile 1.000 fulti-Peak Top Strain) Air/Hydraulic H 1.00 DBRef Stoke Tip Gape to Pile Tip 1.000 8PM 1.000 locks d Dimension

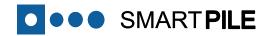

#### 4a SmartPile® Application Licensing

With Release 4.0 of SmartPile Suite and Review, valid license keys from the SmartPile Portal must be provided. At startup, the system will appear idle, but actually current licenses (based on the Stations' Workstation Key). You will note a blinking License Expiration, which is the confirmation-in-process indicator.

Licenses, Keys, and Expirations are managed by a Workstation Key by Smart Structures. Please contact SSI if you have problems with your Licensing with any of the SmartPile<sup>®</sup> Tool Suite (Review, Suite, Match, or Simulate)

|                                                                                                    | ew: Blow Data Display and Reporting<br>guration Import/Export Acquire Data Publish Help                                                                                                    |                                                                                                    |
|----------------------------------------------------------------------------------------------------|----------------------------------------------------------------------------------------------------|----------------------------------------------------------------------------------------------------|
| Session Configuration<br>Incer Protection<br>Can brue Canadamenta<br>Canadamenta<br>Canadam | t Pile Crearia<br>RUCTURES Carp Association (Construction)                                                                                                    | t Session Catalog Reset Graphs Confgueto Catalog Res (Casaciry Dag<br>Res Save Session Res (Canagonal Catalog Catalog Dag<br>Res (Catalog Catalog Dag<br>Res (Catalog Catalog Dag<br>Res (Catalog Catalog Dag<br>Res (Catalog Catalog Dag<br>Res (Catalog Catalog Dag<br>Res (Catalog Dag<br>Res (Catalog |
|                                                                                                    | Insert/He Deserve 4.0         1.0         00239-025M-0809.0807-080190         2015-022-025.58.17           SmitHHE Review 4.0         1.0         74677-026M-0811900.08020         2013-02.12.44.13     | x Key HEPY3-HU28K-8685W-CNT0F-24010                                                                                                    |
| Add License Type<br>Benove License Type                                                                                                    | Sandrift Rear 4.5         1.5         7447 ORNELLIDO SELLZ         201.4.5.278.627           Colored Data         Autor Transp. Lance.         Varia Lance.         Office Lance.         Office Lance. |                                                                                                    |

SmartPile® Definitions <u>Session Configuration Data</u> is the data entered during the Data Acquisition phase before starting a Session. It includes User (ID) Data, Project Data, Structure (Location) Data, and Pile Configuration Details and Driving Criteria.

During a <u>Session</u>, <u>Raw Blow Data</u> are recorded, and a completed Session includes both Session Configuration and Raw Blow Data.

- SmartPile<sup>®</sup> Acquisition is the tool used to perform all necessary tasks to create a complete Session file.
- SmartPile<sup>®</sup> Review is the tool to interpret the Raw Blow Data and also acts as a Session viewer.

| ganize 🕶 Extract all files                 |    |                                  |                 |                 |          |       |       | 🖩 • 🗖 🌘            |
|--------------------------------------------|----|----------------------------------|-----------------|-----------------|----------|-------|-------|--------------------|
| <b>i</b> 1230                              |    | Name                             | Туре            | Compressed size | Password | Size  | Ratio | Date modified      |
| Favorites                                  |    | @ 00-A0-96-0D-F5-BE blow-03068   | BDF File        | 7 KB            | No       | 16 KB | 58%   | 6/14/2007 10:46 AM |
| J HVR2012                                  |    | @ 00-A0-96-0D-F5-BE blow-03069   | BDF File        | 7 KB            | No       | 16 KB | 58%   | 6/14/2007 10:46 AM |
| KeyCalculationsAndSupport                  |    | @ 00-A0-96-0D-F5-BE blow-03070   | BDF File        | 7 KB            | No       | 16 KB | 58%   | 6/14/2007 10:46 AM |
| 🗼 LabVIEW Data                             |    | @ 00-A0-96-0D-F5-BE blow-03071   | BDF File        | 7 KB            | No       | 16 KB | 58%   | 6/14/2007 10:46 AM |
| 🕌 MATLAB                                   |    | @ 00-A0-96-0D-F5-BE blow-03072   | BDE File        | 7 KB            | No       | 16 KB | 58%   | 6/14/2007 10:46 AM |
| 🔰 My Downloads                             |    | @ 00-AD-96-0D-F5-BE blow-03073   | BDF File        | 7 KB            | No       |       | 58%   | 6/14/2007 10:46 AM |
| 🗼 My Games                                 |    | @ 00-A0-96-0D-F5-BE blow-03074   | BDF File        | 7 KB            | No       | 16 KB | 58%   | 6/14/2007 10:46 AM |
| <ul> <li>My Google Gadgets</li> </ul>      |    | @ 00-A0-96-0D-F5-BE blow-03075   | <b>BDF File</b> | 7 KB            | No       | 16 KB | 59%   | 6/14/2007 10:46 AM |
| 🗼 My Notebook                              |    | @ 00-A0-96-0D-F5-BE blow-03076   | BDF File        | 7 KB            | No       | 16 KB | 58%   | 6/14/2007 10:46 AM |
| My Web Sites                               |    | @ 00-A0-96-0D-F5-BE_blow-03077   | BDF File        | 7 KB            | No       | 16 KB | 58%   | 6/14/2007 10:46 AM |
| My Webs                                    | 13 | @ 00-A0-96-0D-F5-BE blow-03078   | BDF File        | 7 KB            | No       | 16 KB | 58%   | 6/14/2007 10:46 AM |
| 🗼 National Instruments                     | E  | @ 00-A0-96-0D-F5-BE blow-03079   | BDF File        | 7 KB            | No       | 16 KB | 58%   | 6/14/2007 10:46 AM |
| NSFReviewer                                | -  | @ 00-A0-96-0D-F5-BE blow-03080   | BDF File        | 7 KB            | No       | 16 KB | 58%   | 6/14/2007 10:46 AM |
| PapersAndPresentations                     |    | 00-A0-96-0D-F5-BE blow-03081     | BDF File        | 7 KB            | No       | 16 KB | 58%   | 6/14/2007 10:46 AM |
| PDF Favorites                              |    | @ 00-AD-96-0D-F5-BE_blow-03082   | BDF File        | 7 KB            | No       | 16 KB | 58%   | 6/14/2007 10:46 AM |
| 🕌 Personal                                 |    | 00-A0-96-0D-F5-BE blow-03083     | BDF File        | 7 KB            | No       | 16 KB | 58%   | 6/14/2007 10:46 AM |
| 🗼 Reflect                                  |    | 00-A0-96-0D-F5-BE blow-03084     | BDF File        | 7 KB            | No       | 16 KB | 58%   | 6/14/2007 10:46 AM |
| 🔒 Shared                                   |    | 00-A0-96-0D-F5-BE_blow-03085     | 8DF File        | 7 KB            | No       | 16 KB | 58%   | 6/14/2007 10:46 AM |
| 🗼 SmartPile                                |    | @ 00-A0-96-0D-F5-BE blow-03086   | BDF File        | 7 KB            | No       | 16 KB | 58%   | 6/14/2007 10:46 AM |
| 📕 Calibration Files                        |    | @ 00-A0-96-0D-F5-BE blow-03087   | BDF File        | 7 KB            | No       | 16 KB | 62%   | 6/14/2007 10:46 AM |
| 🗼 DriveData                                |    | 00-A0-96-0D-F5-BE_blow-03088     | BDF File        | 6 KB            | No       | 16 KB | 68%   | 6/14/2007 10:46 AM |
| W Widening_On site_Pier 2_Pile23_DriveData |    | H Widening On site Pier 2 Pile23 | SSN File        | 2 KB            | No       | 12 KB |       | 9/25/2007 2:18 PM  |
| Pile Library                               | -  | 1                                |                 |                 |          |       |       |                    |

5

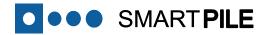

#### SmartPile® File Types

Within SmartPile Suite/Review, the following file types are used:

In Acquisition:

6

- usr User Configuration File
- prj Project Configuration File (Project details, down to the physical pile installation location)
- spd Pile Configuration File (including manufacturing dimensional information and sensor calibration data)

Data Files (Review and Acquisition):

- tsp State Stamp File
- bdf Blow Data File (measured response during installation)

Full Configuration File:

• ssn - Session Configuration File, combined Drive details to the raw blow data

#### 7 SmartPile® Review Modes

SmartPile<sup>®</sup> Review has 2 modes of operation:

- Live In this mode, SmartPile<sup>®</sup> Review is combined with SmartPile<sup>®</sup> Acquisition to provide real-time monitoring data analysis.
- Offline(Review) In this mode, SmartPile<sup>®</sup> Review is run stand-alone to replay and report on a previously recorded Session.

Regardless of mode, SmartPile<sup>®</sup> Review performs the same calculations and reports the same kind of results. SmartPile<sup>®</sup> Acquisition stores raw sensor data, while SmartPile<sup>®</sup> Review processes this data set and generates reports.

To better understand the use of SmartPile<sup>®</sup> Review in conjunction with Acquisition, please refer to the SmartPile<sup>®</sup> User Manual - Data Acquisition.

| Name 🔺              | Size | Туре          | Date Modified      |
|---------------------|------|---------------|--------------------|
| Calibration Files   |      | File Folder   | 11/9/2007 12:23 PM |
| 🚞 Pile Library      |      | File Folder   | 9/11/2009 9:23 AM  |
| 🚞 Projects          |      | File Folder   | 11/2/2009 10:21 AM |
| 🚞 Sessions          |      | File Folder   | 11/2/2009 10:43 AM |
| 🚞 SnapShots         |      | File Folder   | 8/28/2009 3:43 PM  |
| 🚞 Transfer          |      | File Folder   | 7/23/2009 1:37 PM  |
| 🛅 Users             |      | File Folder   | 5/25/2006 12:40 PM |
| 🗐 Radio History.txt | 1 KB | Text Document | 9/28/2009 4:31 PM  |

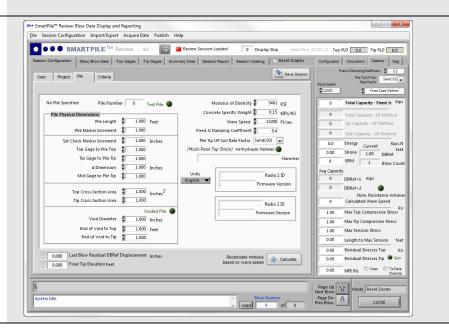

#### FOR EVALUATION PURPOSES ONLY

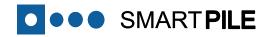

| Use SmartPile® Review in Live Mod |
|-----------------------------------|
|-----------------------------------|

When in Live mode, the Review output screens can be used to assess pile driving progress, pile integrity, and system status. Allow the Session to continue until monitoring is complete (**making sure to properly record the pile penetration markers**). Once complete, the Session can be rebuilt for further review and analysis.

To use SmartPile<sup>®</sup> Review to review the captured data during an extended monitoring break of the work in progress , use the following steps from the Data Acquisition mode:

- Take the system out of session (see step 26 of the Data Acquisition Manual), including possibly moving the Collect Data slider to "Idle"
- Switch to SmartPile<sup>®</sup> Review (see step 23 of the Data Acquisition Manual)
- Select File -> Rebuild Pile Blow Index
- Use PageUp, PageDown, and Ctrl-S to review the currently collected Blow Data File set

To restart monitoring, put the system back in session (see step 27 of the Data Acquisition Manual), including (if applicable) moving the Collect Data slider to "Collect Data". When a new blow arrives, the system will automatically move to the end of the previous Blow Count, and again begin to display the new blows coming in.

#### Use SmartPile® Review in Offline Mode

To properly review and assess the results of a specific Session in Offline mode, session data need to be loaded either by:

• Unpacking a previously created Session

or

9

8

• Loading a previously created (prior) Session

To ensure that the Session is properly loaded, the user needs to first select the **Clear Current Session** option from the pull down menu before attempting to load another Session.

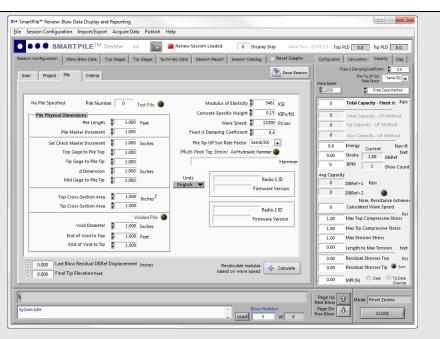

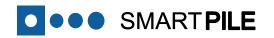

#### 10 Unpack a Previously Created Session

By selecting the **File -> Unpack Drive Session** menu option (**red box**), the user can unpack a compressed Session file. When selecting this option, the SmartPile<sup>®</sup> system will automatically unpack the selected \*.zip file into the local SmartPile Project Directory, and load the Session for review. This is indicated by the **Review Session Loaded** indicator light turning green (see previous step).

Note that the system will prompt the user to delete/overwrite data if a conflicting file is found to exist while unpacking the selected \*.zip file.

SmartPile<sup>®</sup> Review also provides a means for creating a compressed Session Data file to allow the data to be shared with other users, or transferred to other computers. This is done by selecting **File** -> **Pack Drive Session** menu option. When selecting this option, the resulting packed file is loaded into a \*.zip file in the local SmartPile Project directory.

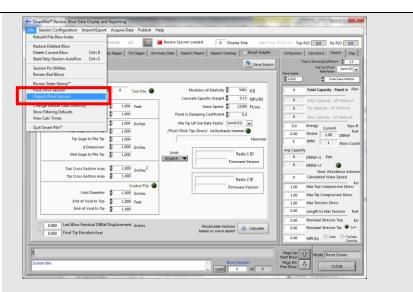

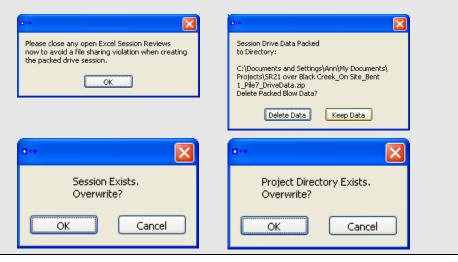

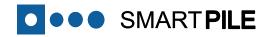

#### 11 Load a Previously Created Session

By selecting the **Session Configuration** menu option (**red box**), the most recently loaded Session Configurations (up to 25) are shown (which obviously have already been unpacked). The user can either select one of these configurations, or select the **Select Session Configuration**, which will allow the user to browse for other Sessions.

Once the selected Session is successfully loaded, the **Review Session** Loaded indicator will turn green (blue box), and a pop-up window showing the number of blows that have been indexed and loaded will appear very briefly, after which the following message box will appear (which is further described in step 12):

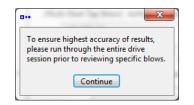

The selected and now loaded Session information regarding User, Project, Location and Pile Configuration details can be viewed by going to the *Session Configuration* Tab.

#### Note:

Sessions are created or assembled during monitoring as part of the SmartPile Data Acquisition process. When selecting a saved Session Configuration, all aspects of the information entered or collected during monitoring (User, Project, Location, Calibration, ID, etc.) is loaded along with the associated Blow Data Files.

|                                                                                                    | 100.00.0                                                                                                    | State of the Owner of Concern                                                                                                    |                                                                                                    |
|----------------------------------------------------------------------------------------------------|----------------------------------------------------------------------------------------------------|----------------------------------------------------------------------------------------------------|----------------------------------------------------------------------------------------------------|
| Session Configuration Import/Export Acquire D                                                                                                    | at Publish H                                                                                                    | lelo                                                                                                    |                                                                                                    |
| Clear Current Session                                                                                                    | and the second second s                                                                                                    | c.p                                                                                                    |                                                                                                    |
| Select Session Configuration                                                                                                    | a 📷 I                                                                                                    | Review Session Loaded 0 Display Skip Valid Thru                                                                                                    | 02-02-13 Top PLD 0.0 Tip PLD 0.0                                                                                                    |
| 1505 Decion RuildBridge 25 Rept 1 Rile2                                                                                                    |                                                                                                    | many Data Session Report Session Catalog C Reset Graphs                                                                                                    | Configuration Calculations Capacity Diag                                                                                                    |
| Newport Fishing PierBridge_Bent 9_Pile1                                                                                                    | a cages   bur                                                                                                    | many bata   bession Report   bession catalog   Critical origins                                                                                                    |                                                                                                    |
| 175 Wideningi75 over Fletcher_Pier 4L_Pile4                                                                                                    |                                                                                                    | Save Session                                                                                                    | Fixed ic DampingCoefficient 0.5                                                                                                    |
|                                                                                                    |                                                                                                    |                                                                                                    | Pile Tip UP Sol Sand(32)                                                                                                    |
| Tewksbury TestingTestPile_Bent 1_Pile\$                                                                                                    |                                                                                                    |                                                                                                    | 12000 Eved Case Method                                                                                                    |
| Tewksbury TestingTestPile_Bent H_Pile6                                                                                                    |                                                                                                    |                                                                                                    |                                                                                                    |
| Tewksbury TestingTestPile_Bent F_PileA                                                                                                    | Test Pile 🔘                                                                                                    | Modulus of Elasticity 5461 KSI                                                                                                    | 0 Total Capacity - Fixed Jc Kips                                                                                                    |
| Tewksbury TestingTestPile_Bent G_Pile9                                                                                                    | L                                                                                                    | Concrete Specific Weight 0.15 KJPs/ft3                                                                                                    | O Total Capacity - UF Method                                                                                                    |
| Tewksbury TestingTestPile_Bent F_Pile9                                                                                                    | Feet                                                                                                    | Wave Speed 13200 Ft/sec                                                                                                    | 0 Tip Capacity - UF Method                                                                                                    |
| Tewksbury TestingTestPile_Bent E_Pile3<br>Tewksbury TestingTestPile_Bent D_Pile0                                                                                                    |                                                                                                    | Fixed Jc Damping Coefficient                                                                                                    |                                                                                                    |
| Tewksbury TestingTestPile_Bent C_Pile9                                                                                                    |                                                                                                    | Pile Tip UP Soil Rate Factor Sand(92)                                                                                                    | 0 Skin Capacity - UF Method                                                                                                    |
| Tewksbury TestingTestPile_Bent C_Pile7                                                                                                    | Inches                                                                                                    |                                                                                                    | 0.0 Energy Current Kips-ft                                                                                                    |
| Tewksbury TestingTestPile_Bent C_Pile5                                                                                                    | 1                                                                                                    | (Multi-Peak Top Strain) Air/Hydraulic Hammer 🕘                                                                                                    | 0.00 Stroke 1.00 DBRef                                                                                                    |
| US 90 over Perdido River480218_Bent 8_Pile7                                                                                                    |                                                                                                    | Hammer                                                                                                    | 0 BPM 1 Blow Count                                                                                                    |
| Tewksbury TestingTestPile_Bent B_Pile2                                                                                                    | Inches                                                                                                    |                                                                                                    | Avg Capacity                                                                                                    |
| 175 Wideningi75 over Fletcher_Pier 4L_Pile2                                                                                                    |                                                                                                    | Units Radio 1 ID                                                                                                    | 0 DBRef+1 Kips                                                                                                    |
| 175 Over Alligator Creek@10069_Bent 3L_Pile2                                                                                                    | L                                                                                                    | English  Firmware Version                                                                                                    |                                                                                                    |
| Tewksbury TestingTestPile_Bent A_Pile12                                                                                                    | Inches <sup>2</sup>                                                                                                    | · · · · · · · · · · · · · · · · · · ·                                                                                                    | 0 DBRef+2                                                                                                    |
| Tewksbury TestingBridge A_Bent A_Pile1                                                                                                    | Inches                                                                                                    |                                                                                                    | Nom. Resistance Achieved                                                                                                    |
| Tewksbury TestingTestPile_Cast 3_Pile0<br>Tewksbury TestingTestPile_Cast 2_Pile6                                                                                                    | -                                                                                                    | Radio 2 ID                                                                                                    | Kei                                                                                                    |
| Tewksbury TestingTestPile_Cast 2_Pile0<br>Tewksbury TestingTestPile_Cast 2_Pile1                                                                                                    | Voided Pile 🌑                                                                                                    | Firmware Version                                                                                                    | 1.00 Max Top Compressive Stress                                                                                                    |
| Tewksbury TestingTestPile_Cast 2_Pile1                                                                                                    | Inches                                                                                                    |                                                                                                    | 1.00 Max Tip Compressive Stress                                                                                                    |
| Tewkshury TestingTestPile Rent & Pile10                                                                                                    | Feet                                                                                                    |                                                                                                    | 1.00 Max Tension Stress                                                                                                    |
| End of void to tip a 1.00                                                                                                    | di la constante di la constante di                                                                                                    |                                                                                                    | 0.00 Length to Max Tension feet                                                                                                    |
|                                                                                                    |                                                                                                    | ]                                                                                                    |                                                                                                    |
| 0.000 Last Blow Residual DBRef Displacement                                                                                                    | of testers                                                                                                    |                                                                                                    | 0.00 Residual Stresses Top Ksi                                                                                                    |
| 0.000 Final Tip Elevation Feet                                                                                                    | incries                                                                                                    | Recalculate modulus<br>based on wave speed                                                                                                    | 0.00 Residual Stresses Tip 🔍 Sum                                                                                                    |
| 0,000 (1000 (2000) (2000) (2000)                                                                                                    |                                                                                                    |                                                                                                    | 0.00 MPE (%) Clear O Tip Data                                                                                                    |
| idie.                                                                                                    |                                                                                                    | - Load 0 of 0                                                                                                    | Page Dn<br>Prev Blow CLOSE                                                                                                    |
| tPile <sup>ter</sup> Review: Blow Data Display and Reporting                                                                                                    | - 5.5C.L 1                                                                                                    | - Load 0 of 0                                                                                                    |                                                                                                    |
| utPile <sup>re</sup> Review. Blow Data Display and Reporting                                                                                                    | lata Publish H                                                                                                    | - Load 0 of 0                                                                                                    |                                                                                                    |
| tPile <sup>**</sup> Review: Blow Data Display and Reporting<br>ssion Configuration Import/Export Acquire D                                                                                                    |                                                                                                    | - Load 0 of 0                                                                                                    |                                                                                                    |
| IsPle* Review Blow Data Display and Reporting<br>ssion Configuration Import/Export Acquire D<br>SMARTPILE <sup>TM</sup> Review                                                                                                    | 4.0                                                                                                    | etp Review Session Loaded O Display Skip Valid Three                                                                                                    |                                                                                                    |
| IsPle* Review Blow Data Display and Reporting<br>ssion Configuration Import/Export Acquire D<br>SMARTPILE <sup>TM</sup> Review                                                                                                    | 4.0                                                                                                    | - Load 0 of 0                                                                                                    | CLOCK     CLOCK     C                                                                                                    |
| tible <sup>w</sup> Review Blow Data Duplay and Reporting<br>sistin Configuration Import/Export Acquire D<br>O SMARTPILE <sup>TM</sup> Review<br>(Configuration Internal Blow Data   Top Gages                                                                                                    | 4.0                                                                                                    | etp Review Session Loaded O Display Skip Valid Three                                                                                                    | CLUE     CLUE                                                                                                    |
| Pile <sup>®</sup> Review Biow Data Dupley and Reporting<br>sistin Configuration Import/Export Acquire D<br>SMARTPILE <sup>TM</sup> Review<br>Configuration Impany Boots Top Cages                                                                                                    | 4.0                                                                                                    | Load o of o                                                                                                    | Cont         Cont           Cont         Cont           Cont                                                                                                    |
| tRile <sup>®</sup> Review: Blow Data Duplay and Reporting<br>ession Configuration Import/Export Acquire D<br>SMARTPILE <sup>TM</sup> Review<br>n Centiguation                                                                                                    | 4.0                                                                                                    | Load o of o                                                                                                    | Control         Control           Control         Top RAD         Control         Control           Control         Top RAD         Control         Control         Control           Control         Control         Top RAD         Control         Control         Control           Marketing         Control         Control                                                                                                    |
| trible* Review Blow Data Display and Reporting<br>ession Configuration Import/Export Acquire D<br>O SIMARTPILE <sup>TM</sup> Review<br>n Configuration   Review Data   Teo Grans  <br>r   Payed   P6   Cotents                                                                                                    | 4.0                                                                                                    | Load     o     o                                                                                                    | Configuration Configuration Co                                                                                                    |
| tible <sup>w</sup> Review Blow Data Duplay and Reporting<br>sistin Configuration Import/Export Acquire D<br>O SMARTPILE <sup>TM</sup> Review<br>(Configuration Internal Blow Data   Top Gages                                                                                                    | 4.0                                                                                                    | Load o of o                                                                                                    | Control         Control           Control         Top RAD         Control         Control           Control         Top RAD         Control         Control         Control           Control         Control         Top RAD         Control         Control         Control           Marketing         Control         Control                                                                                                    |
| this" Rover Bow Data Display and Reporting<br>esition Configuration Import/Sport Acquire D<br>SMART PILE <sup>TM</sup> Review<br>n Configuration<br>(Han Blave Data Trap Organ<br>n Project Pfr Criteria<br>Bent B Pile Number 2                                                                                                    | 4.0 Tip Geges Sun                                                                                                    | Load     o     o                                                                                                    | Configurer Construction<br>Configurer Construction<br>Configurer Constructi                                                                                                    |
| trible* Review Blow Data Display and Reporting ession Configuration Import/Diport Acquire D  O  M  Software Data Display and Review Configuration Review Review Re                                                                                                    | 4.0 Tip Geges Sun                                                                                                    | ege<br>Perier Station Loade 0 Doplay Skip Vand The<br>may Data Season Report Season Casing<br>Ref Capital<br>Modulus of Elastichy 6574-32 KS                                                                                                    | Control         Control           Control         Control           Control         <                                                                                                    |
| trible* Review Blow Data Display and Reporting ession Configuration Import/Diport Acquire D  O  M  Software Data Display and Review Configuration Review Review Re                                                                                                    | 4.0 Sur<br>Tip Gages Sur<br>Test Pile S                                                                                                    | Load         O         Help           Review Session Report         Display Skip         Vanit Three           Review Session Report         Session Casing         Rest Casing           Modulus of Eastedy         6374.32         KS           Concete Servicht: Wright         6137.32         KS           Vanit Service         6137.42         KS           Vanit Service         6137.52         KS           Vanit Service         6137.52         KS                                                                                                    | Contractions of the contraction of the contraction                                                                                                    |
| trible* Review Elow Data Display and Reporting<br>esion Configuration Import/Epoet Acquire D<br>SMARTPILE <sup>TM</sup> Review<br>Disfloringuistics<br>Project Pre<br>Bent B Pick Longer<br>Pic Physical Dismosioni<br>Pic Haylical Dismosioni<br>Pic Haylical Dismosioni<br>Disfloring 100                                                                                                    | 4.0 E Sur<br>Tip Gages Sur<br>Test Pile                                                                                                    | Load of o<br>Help<br>Periory Station Loaded O Dupplay Stap Ward Thin<br>may Dias Season Report Season Report<br>Modulus of Eastedy 6374-32 KS<br>Connert Sectil: Wards and 0-333 kpg/rbp<br>Ware Season<br>Modulus of Eastedy 0-333 kpg/rbp<br>Ware Season<br>Freed (J. Champing) Cetthicter<br>Freed (J. Champing) Cetthicter                                                                                                    | C 201     C 201     C                                                                                                    |
| trible* Review Blow Data Display and Reporting ession Configuration Import/Epoint Acquire D  O  S  March Pipe Context Free Project Pile Context Eend B  Pile Number 7  Pile Point Pile Number 7  Pile Point Pile Number 9  Pile Number 9  Pile Number 9  Pile Number 9  Set Onch Marker Increment 9  Set Onch Marker Increment 9  Set Onch Mar                                                                                                    | 4.0 Sun<br>Tip Oages Sun<br>Test Pile<br>0 Feet<br>0 Inches                                                                                                    | Load         of         o           Perior Strict Doddé         0         projety Skjp         Veet Theometry Skip           Perior Strict Doddé         0         projety Skip         Veet Theometry Skip           Modulus of Eastedy         # 5574 32         projety Skip         Perior Steador           Modulus of Eastedy         # 6374 32         projety Skip         Perior Steador           Modulus of Eastedy         # 0374 32         projety Skip         Perior Steador           Modulus of Eastedy         # 0374 32         projety Skip         Perior Steador           Modulus of Eastedy         # 0374 32         projety Skip         Perior Steador           Modulus of Eastedy         # 0374 32         projety Skip         Perior Steador           Mere Steador         # 0375 32         projety Skip         Perior Steador           Mere Steador         # 0375 32         projety Skip         Perior Steador           Mere Steador         # 0375 32         projety Skip         Perior Steador           Mere Steador         # 0376 32         # 0376 32         projety Skip           Mere Steador         # 0376 32         # 0376 32         projety Skip                                                                                                    | Continue         Continue                                                                                                    |
| trible** Review Blow Data Display and Reporting<br>ession Configuration Import/Depot Acquire D<br>SMARTPILE <sup>TM</sup> Review<br>Configuration Impact (Depote<br>Review Peter Catera<br>Bent 8 Pice Rumber 7<br>Pice Physical Disensions:<br>Pice Marker Increment 9<br>Display Check Marker Increment 9<br>To Display of Pice To Depote<br>Set Oreck Marker Increment 9<br>To Display of Pice To Depote<br>To Display of Pice To Depote<br>To Display of Pice To Depote<br>To Display of Pice To Depote Pice To Depote Pice Pice Pice Pice Pice Pice Pice Pic                                                                                                    | 4.0 Sun<br>Tup Gages Sun<br>Test Pile<br>0 Feet<br>0 Inches<br>0 Inches                                                                                                    |                                                                                                    | Continue         Continue                                                                                                    |
| trible* Review Blow Data Display and Reporting ession Configuration Import/Espoit Acquire D  Source SMARTPILETM Review Configuration Review Bent 8 Review Review R                                                                                                    | 4.0 Sur<br>Trp Dages Sur<br>Test Pile<br>0 Feet<br>0 Inches<br>0 Inches                                                                                                    |                                                                                                    | Certificate PAD 00 Top PAD 00<br>Certificate Centeres Certificate Of 00<br>Particle Centeres Centeres Certificate Of 00<br>Particle Centeres Centeres Cen                                                                                                    |
| trible* Review Blow Data Display and Reporting ession Configuration Import/Espoit Acquire D  Source SMARTPILETM Review Configuration Review Bent 8 Review Review R                                                                                                    | 4.0 Sun<br>Tup Gages Sun<br>Test Pile<br>0 Feet<br>0 Inches<br>0 Inches                                                                                                    |                                                                                                    | Image: Billion         LLUX           Image: Billion         LLUX           Image: Billion         LLUX           Image: Billion         Do Top PLD           Image: Billion         Classifier           Image: Billion         Classifier           Image: Billion         Classifier           Image: Billion         Classifier           Image: Billion         Total Classifier           Image: Billion         Total Classifier           Image: Billion         Total Classifier           Image: Billion         Total Classifier           Image: Billion         Total Classifier           Image: Billion         Total Classifier           Image: Billion         Total Classifier           Image: Billion         Total Classifier           Image: Billion         Total Classifier           Image: Billion         Total Classifier           Image: Billion         Total Classifier           Image: Billion         Total Classifier           Image: Billion         Total Classifier           Image: Billion         Total Classifier           Image: Billion         Billion           Image: Billion         Billion           Image: Billion         Billion                                                                                                    |
| ItPla** Review Blow Data Display and Reporting sission Configuration Import/Export Acquire D  Configuration Import/Export Acquire D  Configuration Import/Export Acquire D  Configuration Import/Export Acquire D  Configuration Import Import Path Import Path Path Import Path Import P                                                                                                    | 4.0 000 Sum<br>Tip Dages Sum<br>Test Pile<br>0 Feet<br>0 Inches<br>0 Inches                                                                                                    |                                                                                                    | Certification Concerning Concerning Concerni                                                                                                    |
| there are a second and a second and a second a second and a second and a second and a second and a second and a second and a second and a second and a second and a second and a second a second a second a second a second and a second a secon                                                                                                    | 4.0 000 Sum<br>Tip Dages Sum<br>Test Pile<br>0 Feet<br>0 Inches<br>0 Inches                                                                                                    |                                                                                                    | Control Control C                                                                                                    |
| Evice. Eliov Data Display and Reporting     saion Configuration Import/Export Acquire D     O SMARTPILE <sup>TM</sup> Review     Configuration Import/Export Acquire D     O SMARTPILE <sup>TM</sup> Review     Configuration Import Review     Configuration     Pale Data     Review     Pale     Cateria     Series     Pale Data     Review     Pale     Cateria     Series     Pale Data     Series     Pale Data     Series     Pale Data     Series     Pale Data     Series     Pale Data     Series     Series     Se                                                                                                    | 4.0 10 10 10 10 10 10 10 10 10 10 10 10 10                                                                                                    | Load     or     or     or     concerte Specific Weight     Cencerte Specific Weight     Cencerte Specific Weight     Cencerte Specific Weight     Cencerte Specific Weight     Concerte Specific Weight     Concerte S                                                                                                    | Control         Control         Control <t< td=""></t<>                                                                                                    |
| trible* Review Elow Data Display and Reporting<br>ession Configuration Import/Espoit Acquire D<br>SMART PILE <sup>11M</sup> Review<br>Romfguration Press State Case Top Organ<br>Press Project Pro<br>Press Project Press Press Press Press<br>Press Press Press Press Press Press Press<br>Press Press                                                                                                    | 4.0 000<br>Tig Oxper Sum<br>Tig Oxper Sum<br>0 Feet<br>0 Inches<br>0 Inches<br>0 Inches<br>0 Inches<br>0 Inches<br>0 Inches                                                                                                    |                                                                                                    | LUCK<br>LUCK<br>LUCK |
| Hille <sup>®</sup> Review Blow Data Display and Reporting ession Configuration Import/Espoit Acquire D  O  S  Market Display and the second of the second of the seco                                                                                                    | 4.0 000<br>Trip Oxper Sum<br>Test Pile<br>0 Feet<br>0 Inches<br>0 Inches<br>0 Inches<br>0 Inches<br>0 Inches                                                                                                    |                                                                                                    | Conjunction of the second second seco                                                                                                    |
| tiflie** Review Elow Data Display and Reporting ession Configuration Import/Eport Acquire D SMART PILE <sup>TM</sup> Review  Configuration Prevail Blow Data Display and Reporting  Review Prevail Blow Data Display and Reporting  Review Prevail Blow Data Display and Reporting  Review Prevail Blow Data Display and Reporting  Review Prevail Blow Data Display and Reporting  Review Prevail Blow Data Display and Reporting  Review Prevail Blow Data Display and Reporting  Review Prevail Blow Data Display and Reporting  Review Prevail Blow Data Display and Reporting  Review Prevail Blow Data Display and Reporting  Review Prevail Blow Data Display and Reporting  Review Prevail Blow Data Display and Report  Review Prevail Blow Data Display and Report  Review Prevail Blow Data Display and Report  Review Prevail Blow Data Display and Report  Review Prevail Blow Data Display and Report  Review Prevail Blow Data Display and Report  Review Prevail Blow Data Display and Report  Review Prevail Blow Data Display and Report  Review Prevail Blow Data Display and Report  Review Prevail Blow Data Display and Report  Review Prevail Blow Data Display and Report  Review Prevail Blow Data Display and Review Prevail Blow Data Display and Review Prev                                                                                                    | 4.0 100 100 100 100 100 100 100 100 100 1                                                                                                    |                                                                                                    | CLUCK         CLUCK           CLUCK         CLUCK           CLUCK                                                                                                    |
| erfile" Review Blow Data Display and Reporting ession Configuration Import/Sport Acquire D  Set SMART PILE <sup>TM</sup> Review Reing blow Data Display and Reporting re Project Pile Cateria  Reing Blow Cateria  Reing Blow Cateria Reing Blow Cateria  Rein                                                                                                    | 4.0 100<br>Tig daget Sun<br>Test Pile<br>7 Test Pile<br>7 Test P |                                                                                                    | Conjunction of the second second seco                                                                                                    |
| SPIer* Review Blow Data Display and Reporting<br>ssion Configuration Import/Export Acquire D<br>SMARTPILE <sup>TM</sup> Review<br>Configuration Review Blow Data Tay Orgen<br>Review PA Cateria<br>Band B Pile Number 7<br>Pile Physical Dissemisions<br>Pile Navier Increment 1000<br>Set Oteck Marker Increment 1000<br>Set Oteck Marker Increment 1000<br>Set Oteck Marker Increment 1000<br>Set Oteck Marker Increment 1000<br>Tay Gage to Pile Tay 1000<br>Mid Gage to Pile Tay 1000<br>Tay Cress-Settion Are 1000<br>Tay Cress-Settion Are 1000<br>Tay Cast-Settion Are 1000<br>Tay Cast-Settion Are 10000<br>Tay Cast-Settion Are 10000<br>Tay Cast-Settion Are 10000<br>Tay Cast-Settion Are 10000<br>Tay Cast-Settion Are 100000<br>Tay Cast-Settion Are 100000<br>Tay Cast-Settion Are 100000<br>Tay Cast-Settion Are 1000000<br>Tay Cast-Settion Are 1000000<br>Tay Cast-Settion Are 1000000<br>Tay Cast-Settion Are 1000000<br>Tay Cast-Settion Are 1000000000000000000000000000000000000                                                                                                    | 4.0 100 100 100 100 100 100 100 100 100 1                                                                                                    |                                                                                                    | CLUCK         CLUCK           CLUCK         CLUCK           CLUCK                                                                                                    |
| HPile" Review Blow Data Display and Reporting<br>ession Configuration Import/Sport Acquire D<br>SMARTPILE <sup>TM</sup> Review<br>Ronfgrammer, Review Blow Data<br>Ronford Review<br>Ronford Dimensioni<br>Presset Pale Number 7<br>Presset Pale Number 7<br>Presset                                                                                                    | 4.0 100 100 100 100 100 100 100 100 100 1                                                                                                    |                                                                                                    | LUCK<br>LUCK<br>LUCK |
| Hele* Review Blow Data Display and Reporting ession Configuration Import/Esport Acquire D  Model SMART PILE TM Review Configuration Pile Internet Pile Context Pile Context P                                                                                                    | 4.0 100 100 100 100 100 100 100 100 100 1                                                                                                    |                                                                                                    | Control Control Contro Control Control Control Control Control Control Control Control Co                                                                                                    |
| trible* Review Blow Data Display and Reporting ession Configuration Import/Espoit Acquire D     Set SMARTPILE <sup>TM</sup> Review     Configuration Import/Espoit Acquire D     Set Office State State     Page Import State State     Page Import State State     Page Import State State     Page Import State State     Page Import State State     Page Import State State     Page Import State State     Page Import State State     Page Import State State     Page Import State     Page Import     Page Import State     Page Import State     Page Import State                                                                                                    | 4.0 100 100 100 100 100 100 100 100 100 1                                                                                                    | Help<br>Percer Section Dazlet<br>Percer Section Dazlet<br>Percer Section Dazlet<br>Percer Section Dazlet<br>Percer Section Dazlet<br>Section Dazlet<br>Percer Section Dazlet<br>Cancerte Section: Winging<br>Cancerte Section: Winging<br>Cancerte Section: Winging<br>Cancerte Section: Winging<br>Cancerte Section: Winging<br>Cancerte Section: Winging<br>Cancerte Section: Winging<br>Cancerte Section: Winging<br>Cancerte Section: Winging<br>Cancerte Section: Winging<br>Cancerte Section: Winging<br>The State Factor Cancer<br>Freed Cancerte<br>Section: Winging<br>Cancerte Section: Winging<br>Freed Cancerte<br>Section: Winging<br>Cancerte Section: Winging<br>Freed Cancerte<br>Section: Winging<br>Montemport<br>Section: Winging<br>Montemport<br>Montemport<br>Mont | Configuration of the second second se                                                                                                    |
| trible" Review Elow Data Display and Reporting     ession Configuration Import/Esport Acquire D     Software Plant State Configuration     Project Plant Cateria     Project Plant Cateria     Project Plant Cateria     Plant Plant State Content     Plant Plant State Content     Plant State Content     Plant State Content     Plant State Content     Software Content     Software Con                                                                                                    | 4.0 100 100 100 100 100 100 100 100 100 1                                                                                                    |                                                                                                    | Control Control C                                                                                                    |
| <ul> <li>trible* Review Elow Data Display and Reporting<br/>ession Configuration Import/Esport Acquire D</li> <li>SMARTPILE<sup>TM</sup> Review</li> <li>Donfiguration</li> <li>Plavel Blac Data</li> <li>Tara Capes</li> <li>Project</li> <li>Plavel Blac Data</li> <li>Tara Capes</li> <li>Project</li> <li>Plavel Blac Data</li> <li>Other Project</li> <li>Plavel Blac Data</li> <li>Cateria</li> <li>Plavel Blac Data</li> <li>Plavel Blac Data</li> <li>Plavel Data</li> <li>Plavel Data</li> <li>Data</li> <li>Data</li> <lidata< li=""> <lidata< li=""> <lida< td=""><td>4.0 100 100 100 100 100 100 100 100 100 1</td><td>teg<br/>Percer Station Loade 0 populy Sup Voor the<br/>Percer Station Loade 0 populy Sup Voor the<br/>Percer Station Loade 0 populy Sup Voor the<br/>Percer Station Voor Sup Voor the<br/>Percer Station Voor Sup Voor Sup Voor S</td><td>Configuration of the second second se</td></lida<></lidata<></lidata<></ul> | 4.0 100 100 100 100 100 100 100 100 100 1                                                                                                    | teg<br>Percer Station Loade 0 populy Sup Voor the<br>Percer Station Loade 0 populy Sup Voor the<br>Percer Station Loade 0 populy Sup Voor the<br>Percer Station Voor Sup Voor the<br>Percer Station Voor Sup Voor Sup Voor S                                                                                                    | Configuration of the second second se                                                                                                    |
| SPLe** Review Blow Data Display and Reporting<br>ssion Configuration Import/Export Acquire D<br>SMARTPILE <sup>TM</sup> Review<br>Configuration Review Configuration<br>Review Details Tay Orgen 1<br>Review Details Tay Orgen 1<br>Review Details Details Tay Orgen 1<br>Review Details Details Deta                                                                                                    | 4.0 100 100 100 100 100 100 100 100 100 1                                                                                                    | teg<br>Percer Station Loade 0 populy Sup Voor the<br>Percer Station Loade 0 populy Sup Voor the<br>Percer Station Loade 0 populy Sup Voor the<br>Percer Station Voor Sup Voor the<br>Percer Station Voor Sup Voor Sup Voor S                                                                                                    | Control         Control         Control <t< td=""></t<>                                                                                                    |
| Project         Prior         Criteria           Bert B         Prior         Criteria           Bert B         Prior         Criteria           Bert B         Prior         Criteria           Prior         Prior         Criteria           Prior         Prior         Oncome           Prior         Prior         Oncome           Set Host Maker Increment         100           Top Grage to Prior         4400           Top Grage to Prior         4400           Mid Grage to Prior         100           Top Cress-Setion Area         107600           Top Cress-Setion Area         100           Void Diametrie         100           Void Diametrie         100                                                                                                    | 4.0 100 100 100 100 100 100 100 100 100 1                                                                                                    | teg<br>Percer Station Loade 0 populy Sup Voor the<br>Percer Station Loade 0 populy Sup Voor the<br>Percer Station Loade 0 populy Sup Voor the<br>Percer Station Voor Sup Voor the<br>Percer Station Voor Sup Voor Sup Voor S                                                                                                    | Configuration in the second second se                                                                                                    |
| Hills" Rever. Blow Data Display and Reporting ession Configuration Import/Esport Acquire D  O  M  M  Series And Action Configuration Pare Base Cateria Pare Cateria Pare Cate                                                                                                    | 4.0     True Gages     Sum       True Charges     Sum       True Charges     Sum       0     Feet       0     Feet       0     Inches       0     Inches       0     Inches       0     Inches       0     Inches       0     Inches       0     Inches       0     Inches       0     Inches       0     Inches                                                                                                    | tele<br>To ensure tablet a curve tablet to ensure grantful bus effections<br>The figure of the ensure figure of the ensure tablet to ensure grantful bus effections<br>To ensure tablet a curve of the ensure of the ensure of the ensure figure of the ensure figure of the ensure of the ensur                                                                                                    | Control Capacity - Di Acheve<br>Capacity - Di Control Capacity - Di Acheve<br>Capacity - Di Acheve<br>Capacity                                                                                                    |
| Ner" Review Bios Data Display and Reporting<br>sion Configuration Import/Export Acquire D<br>SMARTPILE <sup>TM</sup> Review<br>Configuration Import/Export Acquire D<br>Participation Import/Export Acquire D<br>Participation Import/Export Acquire D<br>Participation Import<br>Part Physical Dimensions<br>Part Review Dimensions<br>Part Review Dimensi                                                                                                    | 4.0     True Gages     Sum       True Charges     Sum       True Charges     Sum       0     Feet       0     Feet       0     Inches       0     Inches       0     Inches       0     Inches       0     Inches       0     Inches       0     Inches       0     Inches       0     Inches       0     Inches                                                                                                    | te cancer by end to a subject a course of ends<br>No default of Bastich (1997 Subject Casting<br>Rest Casting)<br>Mono Bastich (1997 Subject Casting<br>Rest Casting)<br>Mono Bastich (1997 Subject Casting<br>Rest Casting)<br>Mono Bastich (1997 Subject Casting<br>Rest Casting)<br>Mono Bastich (1997 Subject Casting<br>Rest Casting)<br>Mono Bastich (1997 Subject Casting<br>Rest Casting)<br>Mono Bastich (1997 Subject Casting)<br>Rest Casting)<br>Mono Bastich (1997 Subject Casting)<br>Rest Casting)<br>Mono Bastich (1997 Subject Casting)<br>Mono Subject Casting)<br>Mono Subject Casting<br>Mono Subject Casting<br>M                                                                             | Configuration in the second second se                                                                                                    |
| a** Review Bion Data Display and Reporting<br>on Configuration Import/Equat Acquire D<br>SMARTPILE <sup>TM</sup> Review<br>Influence Bion Data Display and Reporting<br>Review Bion Data Display and Report<br>Review Bion Data Display and Report<br>Review Bion Data Display and Report<br>Review Bion Data Display and Report<br>Review Bion Data Display and Report<br>Review Bion Data Display and Report<br>Review Bion Data Display and Report<br>Review Bion Data Display and Report<br>Review Bion Data Display and Report<br>Review Bion Data Display and Review<br>Review Bion Data Display and Review<br>Review Bion Data Display and Review<br>Review Bion Data Display and Review<br>Review Bion Data Display and Review Bion<br>Review Bion Data Display and Review Bion<br>Review Bion Data Display and                                                                                                    | 4.0     True Gages     Sum       True Charges     Sum       True Charges     Sum       0     Feet       0     Feet       0     Inches       0     Inches       0     Inches       0     Inches       0     Inches       0     Inches       0     Inches       0     Inches       0     Inches       0     Inches       0     Inches                                                                                                    | tele<br>To ensure tablet a curve tablet to ensure grantful bus effections<br>The figure of the ensure figure of the ensure tablet to ensure grantful bus effections<br>To ensure tablet a curve of the ensure of the ensure of the ensure figure of the ensure figure of the ensure of the ensur                                                                                                    | Control Capacity - Di Acheve<br>Capacity - Di Control Capacity - Di Acheve<br>Capacity - Di Acheve<br>Capacity                                                                                                    |

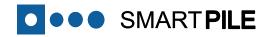

#### 12 Initial Session Run Through

To ensure the highest accuracy of the results and before any random analysis of individual blows is conducted, SmartPile<sup>®</sup> Review requires that the individual blows are first reviewed sequentially from the first blow until the last, and as this is done the overall Session Data File is created.

After selecting and loading a Session, this review can be done either manually (by stepping through successive blows using PageUp, PageDown, or by loading blows individually using the Load Button), or automatically (by selecting the **File -> Start/Stop Session AutoRun** menu option, or using the **Ctrl-S** hotkey).

When using the automatic review, the play-back speed of the Review Session can be configured in the <u>Session Catalog</u> Tab using the **Auto Delay** field (**red box**). The number selected represents the play-back delay between blows (in seconds).

To speed up the automatic review, the system can save processing time by not displaying the graphical results for a recurring set interval block of blows. Note that the results will still be calculated, just not displayed on the initial run-through. The number of consecutive blows that should be skipped is specified in the **Display Skip** field (green box). The default value for this field is 0.

|                                                                                                    |                                                                                                    |                                                                                                    |                                           |                                                                                |                                                                                                    | - 0 - X                                                                                                    | •        |
|----------------------------------------------------------------------------------------------------|----------------------------------------------------------------------------------------------------|----------------------------------------------------------------------------------------------------|-------------------------------------------|--------------------------------------------------------------------------------|----------------------------------------------------------------------------------------------------|----------------------------------------------------------------------------------------------------|----------|
|                                                                                                    |                                                                                                    |                                                                                                    |                                           |                                                                                |                                                                                                    | (D) CI A                                                                                                    | <b>U</b> |
| SmartPile <sup>**</sup> Review: Blow Data Display a                                                                                                    | and Reporting                                                                                                    |                                                                                                    |                                           |                                                                                |                                                                                                    |                                                                                                    |          |
| e Session Configuration Import/Exp                                                                                                    | ort Acquire Data Publich                                                                                                    | Help                                                                                                    |                                           |                                                                                |                                                                                                    |                                                                                                    |          |
| Rebuild Pile Blow Index                                                                                                    | one prequire para i rabitati                                                                                                    | nap                                                                                                    |                                           |                                                                                |                                                                                                    |                                                                                                    |          |
| Rebuild Pile Blow Index                                                                                                    | eview 4.0 m                                                                                                    | Review Session Loaded                                                                                    | 0 Display Skip                            |                                                                                |                                                                                                    | 0.0 Tip PLD 0.0                                                                                                    |          |
| Restore Deleted Blow                                                                                                    | eview 4.0                                                                                                    | Review session coaded                                                                                    | 0 Display Skip                            | Valid Thru 0                                                                   | 12-02-13 Top PLD                                                                                                    | 0.0 Tip PLD 0.0                                                                                                    |          |
| Delete Current Blow Ctrl+D                                                                                                    | Do Gapes   Tio Gapes   s                                                                                                    | Summary Data Session Report                                                                              | Session Catalog                           | Reset Graphs                                                                   | Continuation Con                                                                                                    | ulations Capacity Diag                                                                                                    |          |
| Start/Stop Session AutoRun Ctrl+S                                                                                                    | in rates i un castes i c                                                                                                    | Comment Report                                                                                           |                                           |                                                                                |                                                                                                    |                                                                                                    | 8        |
| state stop session wutokon Crims                                                                                                    | -                                                                                                    |                                                                                                    |                                           |                                                                                | Fixed Jc D                                                                                                    | ampingCoefficient 0.5                                                                                                    |          |
| Session Fix Utilities                                                                                                    |                                                                                                    |                                                                                                    | Strain                                    | Offset Data 🕥                                                                  |                                                                                                    | Pile Tip UP Soil Sand(92)                                                                                                    |          |
| Review Bad Blows                                                                                                    |                                                                                                    |                                                                                                    |                                           |                                                                                | Wave Speed                                                                                                    | Rate Factor                                                                                                    |          |
|                                                                                                    | _                                                                                                    |                                                                                                    |                                           |                                                                                | 14250                                                                                                    | Fixed Case Method                                                                                                    |          |
| Review State-Stamp™                                                                                                    | bdf                                                                                                    |                                                                                                    |                                           |                                                                                |                                                                                                    | 2                                                                                                    |          |
| Pack Drive Session                                                                                                    | bdf                                                                                                    |                                                                                                    |                                           |                                                                                | 0 Tota                                                                                                    | I Capacity - Fixed Jc Kips                                                                                                    |          |
| Unpack Drive Session                                                                                                    | bdf                                                                                                    |                                                                                                    |                                           |                                                                                |                                                                                                    |                                                                                                    | 4.       |
|                                                                                                    | bdf                                                                                                    |                                                                                                    |                                           |                                                                                | 0 Tota                                                                                                    | Capacity - UF Method                                                                                                    |          |
| Change Default Data Directory                                                                                                    | bdf                                                                                                    |                                                                                                    |                                           |                                                                                | 0 Tip (                                                                                                    | apacity - UF Method                                                                                                    |          |
| Store Filtering Defaults                                                                                                    | bdf                                                                                                    |                                                                                                    |                                           |                                                                                | 0 lips                                                                                                    | apacity - OF Method                                                                                                    |          |
| View Calc Times                                                                                                    |                                                                                                    |                                                                                                    |                                           |                                                                                | 0 Skin                                                                                                    | Capacity - UF Method                                                                                                    |          |
| view Calc Times                                                                                                    | bdf                                                                                                    |                                                                                                    |                                           |                                                                                |                                                                                                    |                                                                                                    |          |
| Ouit Smart Pile**                                                                                                    | bdf                                                                                                    |                                                                                                    |                                           |                                                                                | 0.0 Ener                                                                                                    | gy Current Kips-ft                                                                                                    |          |
| A 00.10.20.20.10.C7_01011.001                                                                                                    | bdf                                                                                                    |                                                                                                    |                                           |                                                                                | 0.00 Strol                                                                                                    | te 1.00 DBRef                                                                                                    |          |
| OO-A0-96-30-1D-E3_blow-000                                                                                                    | 10.bdf                                                                                                    |                                                                                                    |                                           | Restore                                                                        | 0.00                                                                                                    | 1.00 DBRef                                                                                                    |          |
| o 00-A0-96-30-1D-E3_blow-000                                                                                                    | 011.bdf                                                                                                    |                                                                                                    |                                           |                                                                                | 0 BPM                                                                                                    | 1 Blow Count                                                                                                    |          |
| o 00-A0-96-30-1D-E3_blow-000                                                                                                    |                                                                                                    |                                                                                                    |                                           |                                                                                | Avg Capacity                                                                                                    |                                                                                                    |          |
| ◇ 00-A0-96-30-1D-E3_blow-000                                                                                                    |                                                                                                    |                                                                                                    |                                           |                                                                                |                                                                                                    |                                                                                                    |          |
| ○ 00-A0-96-30-1D-E3_blow-000                                                                                                    | 12.001                                                                                                    |                                                                                                    |                                           | _                                                                              | 0 DBR                                                                                                    | ef+1 Kips                                                                                                    |          |
| 0.00-40-96-30-10-E3_blow-000                                                                                                    |                                                                                                    |                                                                                                    |                                           |                                                                                | 0 DBR                                                                                                    | (+2 🙆                                                                                                    |          |
|                                                                                                    |                                                                                                    |                                                                                                    |                                           | Delete                                                                         |                                                                                                    | Nom. Resistance Achieved                                                                                                    |          |
| <ul> <li>00-A0-96-30-1D-E3_blow-000</li> </ul>                                                                                                    | 16.bdf                                                                                                    |                                                                                                    |                                           |                                                                                | 0 Calc                                                                                                    | ulated Wave Speed                                                                                                    |          |
| 00-A0-96-30-1D-E3_blow-000                                                                                                    |                                                                                                    |                                                                                                    |                                           |                                                                                | II                                                                                                    | Kei                                                                                                    |          |
| OO-A0-96-30-1D-E3_blow-000                                                                                                    |                                                                                                    |                                                                                                    |                                           |                                                                                | 1.00 Max                                                                                                    | Top Compressive Stress                                                                                                    |          |
| O 00-A0-96-30-1D-E3_blow-000                                                                                                    | 19.bdf                                                                                                    |                                                                                                    |                                           |                                                                                |                                                                                                    |                                                                                                    |          |
| o 00-A0-96-30-1D-E3_blow-000                                                                                                    | 020.bdf                                                                                                    |                                                                                                    |                                           |                                                                                | 1.00 Max                                                                                                    | Tip Compressive Stress                                                                                                    |          |
| 00-A0-96-30-1D-E3 blow-000                                                                                                    |                                                                                                    |                                                                                                    |                                           |                                                                                | 1.00 Max                                                                                                    | Tension Stress                                                                                                    |          |
| 0 00-A0-96-30-1D-E3_blow-000                                                                                                    |                                                                                                    |                                                                                                    |                                           |                                                                                |                                                                                                    |                                                                                                    |          |
| <ul> <li>0 00-A0-96-30-1D-E3_blow-000</li> <li>0 00-A0-96-30-1D-E3_blow-000</li> </ul>                                                                                                    | 22.D0T                                                                                                    |                                                                                                    |                                           |                                                                                | 0.00 Leng                                                                                                    | th to Max Tension feet                                                                                                    |          |
|                                                                                                    |                                                                                                    |                                                                                                    |                                           |                                                                                | 0.00 Resi                                                                                                    | dual Stresses Top Ksi                                                                                                    |          |
| 00-A0-96-30-1D-E3_blow-000                                                                                                    | 124.bdf                                                                                                    |                                                                                                    |                                           |                                                                                |                                                                                                    |                                                                                                    |          |
|                                                                                                    |                                                                                                    |                                                                                                    | Auto                                      | Dalay                                                                          | 0.00 Resi                                                                                                    | dual Stresses Tip 🔎 Sum                                                                                                    |          |
| -1 Catalog Index                                                                                                    |                                                                                                    | Auto Increment Aut                                                                                       | to Increment Auto                         | 0 secs                                                                         |                                                                                                    |                                                                                                    |          |
|                                                                                                    |                                                                                                    | Loaded Session                                                                                           | Off 0.01                                  | o secs                                                                         | 0.00 MPI                                                                                                    | (%) Clear O Tip Data                                                                                                    | <b>1</b> |
|                                                                                                    |                                                                                                    |                                                                                                    |                                           |                                                                                | · · · · · ·                                                                                                    |                                                                                                    | 4        |
| g <not a="" path=""><br/>Session Configuration loaded: US 90 ove</not>                                                                                                    |                                                                                                    | 8_Pile7.ssn                                                                                              | Blow Numbe     Load                       | of 1248                                                                        | Page Up<br>Next Blow<br>Page Dn<br>Prev Blow                                                                                                    | Ide Build Session                                                                                                    |          |
| Session Configuration loaded: US 90 ove                                                                                                    | and Reporting                                                                                                    |                                                                                                    | • Blow Numbe                              | of 1248                                                                        | Page Up<br>Next Blow<br>Page Dn<br>Prev Blow                                                                                                    |                                                                                                    |          |
| Session Configuration loaded: US 90 ove                                                                                                    | and Reporting                                                                                                    |                                                                                                    | Blow Numbe                                | of 1248                                                                        | Page Up<br>Next Blow<br>Page Dn<br>Prev Blow                                                                                                    | CLOSE                                                                                                    | ]        |
| Session Configuration loaded: US 90 ove<br>SmartPile <sup>TM</sup> Review: Blow Data Display i<br>Session Configuration Import/Exp                                                                                                    | and Reporting<br>ort Acquire Data Publish                                                                                                    | Help                                                                                                    |                                           | -                                                                              | Page Dn<br>Prev Blow                                                                                                    | CLOSE                                                                                                    |          |
| Session Configuration loaded: US 90 ove<br>SmartPile <sup>®</sup> Review: Blow Data Display i<br>e Session Configuration Import/Exp                                                                                                    | and Reporting<br>ort Acquire Data Publish<br>Review 4.0                                                                                                    | Help                                                                                                    | 0 Display Skip                            | Valid Thru 0                                                                   | Page Dn<br>Prev Blow                                                                                                    | CLOSE X                                                                                                    |          |
| Session Configuration loaded: US 90 ove<br>SmartPile <sup>®</sup> Review: Blow Data Display i<br>e Session Configuration Import/Exp                                                                                                    | and Reporting<br>ort Acquire Data Publish<br>Review 4.0                                                                                                    | Help                                                                                                    | 0 Display Skip                            | -                                                                              | Page Dn<br>Prev Blow                                                                                                    | CLOSE                                                                                                    |          |
| Session Configuration loaded: US 90 ove<br>SmartPile <sup>®</sup> Review: Blow Data Display i<br>e Session Configuration Import/Exp                                                                                                    | and Reporting<br>ort Acquire Data Publish<br>Review 4.0                                                                                                    | Help                                                                                                    | 0 Display Skip                            | Valid Thru 0                                                                   | Page Dn<br>Prev Blow                                                                                                    | CLOSE                                                                                                    |          |
| Session Configuration loaded: US 90 ove<br>SmartPile <sup>®</sup> Review: Blow Data Display i<br>e Session Configuration Import/Exp                                                                                                    | and Reporting<br>ort Acquire Data Publish<br>Review 4.0                                                                                                    | Help                                                                                                    | 0 Display Skip<br>Session Catalog         | Valic Dru 0<br>Keset Graphs                                                    | Page Dn<br>Prev Blow                                                                                                    | CLOSE                                                                                                    |          |
| Session Configuration loaded: US 90 ove<br>SmartPile* Review Blow Data Display /<br>e Session Configuration Import/Eps<br>Session Configuration [Play Blow Data ]                                                                                                    | and Reporting<br>ort Acquire Data Publish<br>Review 4.0                                                                                                    | Help                                                                                                    | 0 Display Skip<br>Session Catalog         | Valid Thru 0                                                                   | Page DN<br>Prev Blow                                                                                                    | CLOSE                                                                                                    |          |
| Statistic Configuration leaded: US 90 over<br>Smarthle** Review Blow Data Display in<br>e Session Configuration Import/Exp<br>Session Configuration Import/Exp<br>Session Configuration I (Rev) Blow Data                                                                                                    | and Reporting<br>ort Acquire Data Publish<br>Review 4.0                                                                                                    | Help                                                                                                    | 0 Display Skip<br>Session Catalog         | Valie Thru 0<br>Reset Graphs<br>Offset Data                                    | Page Dn 🕁<br>Prev Blow                                                                                                    | CLOSE                                                                                                    |          |
| Statistic Configuration leaded: US 90 over<br>SmartPile <sup>®</sup> Review: Blow Data Display /<br>Session Configuration Import/Epp<br>SMART PILE <sup>TM</sup><br>Session Configuration    Plava Blow Data   <br>Session Catalog<br>Elsow Files to the session                                                                                                    | and Reporting<br>ort Acquire Data Publish<br>Review 4.0<br>Top Gages Tip Gages S                                                                                                    | Help                                                                                                    | 0 Display Skip<br>Session Catalog         | Valic Dru 0<br>Keset Graphs                                                    | Page DN<br>Prev Blow                                                                                                    | CLOSE                                                                                                    |          |
| Session Configuration leaded US 90 ove<br>Smarthle* Review Blow Data Display is<br>e Session Configuration Import/Epp<br>Session Configuration Import/Epp<br>Session Configuration Import/Epp<br>Session Configuration Import/Epp<br>Session Configuration Import/Epp<br>Session Configuration Import/Epp<br>Session Configuration Import/Epp<br>Session Configuration Import/Epp<br>Session Configuration Import/Epp<br>Session Configuration Import<br>Session Configuration Import<br>Session Import<br>Session Import | and Reporting<br>ort Acquire Data Publish<br>Review 4.0 To<br>Too Gages Tip Gages 8                                                                                                    | Help                                                                                                    | 0 Display Skip<br>Session Catalog         | Valie Thru 0<br>Reset Graphs<br>Offset Data                                    | Page Dn<br>Prev Blow<br>2.02.13 Top PLD<br>Configuration Calc<br>Fired /CD<br>Wave Speed<br>\$14250                                                                                                    | CLOSE                                                                                                    |          |
| Session Configuration leaded: US 90 over<br>SmartPile <sup>®</sup> Review: Blow Data Display /<br>Ession Configuration Import/Epp<br>Session Configuration Import/Epp<br>Session Configuration Import/Epp<br>Session Configuration Import Para<br>Session Configuration Import Para<br>Session Confi                                                                                                    | and Reporting<br>ort Acquire Data Publish<br>Review 4.0<br>Top Gages Tio Gages 3<br>01.bdf                                                                                                    | Help                                                                                                    | 0 Display Skip<br>Session Catalog         | Valie Thru 0<br>Reset Graphs<br>Offset Data                                    | Page Dn<br>Prev Blow<br>2.02.13 Top PLD<br>Configuration Calc<br>Fired /CD<br>Wave Speed<br>\$14250                                                                                                    | CLOSE                                                                                                    |          |
| Statistic Configuration leaded US 90 over<br>SmartPile** Review Blow Data Display /<br>e Session Configuration Import/Exp<br>Session Configuration Import/Exp<br>Session Configuration Import/Exp<br>Session Configuration Import/Exp<br>Session Configuration Import/Exp<br>Session Configuration Import<br>Session Configuration Import<br>Session Configuration Import<br>On UPA 497-3016 EL Juleon 000<br>0 00.4099-3016 EL Juleon 000                                                                                                    | and Reporting<br>ort Acquire Data Publish<br>Review 4.0 To Gages 5<br>Top Gages Top Gages 5<br>01.bdf<br>02.bdf                                                                                                    | Help                                                                                                    | 0 Display Skip<br>Session Catalog         | Valie Thru 0<br>Reset Graphs<br>Offset Data                                    | Page Dn                                                                                                    | CLOSE                                                                                                    |          |
| Session Configuration leaded: US 90 over<br>SmartPile* Review Blow Data Display is<br>a Session Configuration Import/Ep<br>Session Configuration (Rev) Blow Data<br>Session Configuration (Rev) Blow Data<br>Session (Rev) Blow Data<br>Session (Rev) Blow Data                                                                                                    | and Reporting<br>ort Acquire Data Publish<br>Review 4.0 Top Gages to<br>Top Gages Top Gages to<br>201.bdf<br>202.bdf<br>202.bdf                                                                                                    | Help                                                                                                    | 0 Display Skip                            | Valie Thru 0<br>Reset Graphs<br>Offset Data                                    | Page Dn                                                                                                    | CLOSE     COSE     COSE |          |
| Session Configuration toaded US 90 over<br>SmartPile* Review Blow Data Display /<br>Session Configuration Import/Epp<br>Session Configuration Import/Epp<br>Session Configuration (Rev Blow Data<br>Session Configuration (Rev Blow Data<br>Session Configuration (Rev Blow Data<br>Session Configuration (Rev Blow Data<br>Data Session Catalog<br>Blow Files in the session<br>0.00.400 # 2018 EE J. Moreo<br>0.00.400 # 30.110 E. J. Moreo<br>0.00.400 # 30.110 E. J. Moreo                                                                                                    | and Reporting<br>ot Acquire Data Publish<br>Review 4.0 To<br>Gages To Gages 5<br>90 John<br>100-John<br>104-John<br>105-John                                                                                                    | Help                                                                                                    | 0 Display Skip                            | Valie Thru 0<br>Reset Graphs<br>Offset Data                                    | Page Dn                                                                                                    | CLOSE                                                                                                    |          |
| Statistic Configuration leaded US 90 over<br>SmartPile** Review Blow Data Display /<br>e Session Configuration Import/Exp<br>Session Configuration Import/Exp<br>Session Configuration Import/Exp<br>Session Configuration Import/Exp<br>Session Configuration Import/Exp<br>Session Configuration Import<br>Session Configuration Import<br>Session Configuration Import<br>On UPA 497-3016 EL Juleon 000<br>0 00.4099-3016 EL Juleon 000                                                                                                    | and Reporting<br>ot Acquire Data Publish<br>Review 4.0 To<br>Gages To Gages 5<br>90 John<br>100-John<br>104-John<br>105-John                                                                                                    | Help                                                                                                    | 0 Display Skip                            | Valie Thru 0<br>Reset Graphs<br>Offset Data                                    | Page Dn                                                                                                    | CLOSE                                                                                                    |          |
| Smarthle" Review Blow Data Daplay i<br>Smarthle" Review Blow Data Daplay i<br>e Session Configuration Import/Eps<br>Configuration Import/Eps<br>Configuration Import/Eps<br>Smarthle" Review Blow Data I<br>Session Catiguration I Review Blow Data I<br>Essent Catalog<br>Elsev Finds the tracision<br>on 0.40 % 2016 24 July 24 July 24 July 20<br>0.00 ~ 0.00 ~ 0.01 Fill July 20<br>0.00 ~ 0.00 ~ 0.01 Fill July 20<br>0.00 ~ 0.00 ~ 0.00 ~ 0.01 Fill July 20<br>0.00 ~ 0.00 ~ 0.01 Fill July 20<br>0.00 ~ 0.00 ~ 0.01 Fill July 20<br>0.00 ~ 0.00 ~ 0.01 Fill July 20<br>0.00 ~ 0.00 ~ 0.01 Fill July 20<br>0.00 ~ 0.00 ~ 0.00 ~ 0.01 Fill July 20<br>0.00 ~ 0.00 ~ 0.                                                                                                    | and Reporting<br>ort Acquire Data Publish<br>Review 4.0<br>Too Dages   Too Dages   3<br>Too Dages   Too Dages   3<br>2018/<br>2026/<br>2026/ | Help                                                                                                    | 0 Display Skip                            | Valie Thru 0<br>Reset Graphs<br>Offset Data                                    | Page Dn                                                                                                    | CLOSE     COSE     COSE |          |
| Smarthle" Review Blow Data Display /<br>Smarthle" Review Blow Data Display /<br>Section Configuration Import/Epp<br>Smarthle" Review Blow Data Display /<br>Smarthle" Review Blow Data Display /<br>Smarthle Review Blow Data Display /<br>Smarthle Review Blow Data Display /<br>Smarthle Review Blow Data Display /<br>Smarthle Review Blow Data Display Display Data Display Data<br>Smarthle Review Blow Data Display Data Display Dat                                                                                                    | and Reporting<br>ort Acquire Data Publish<br>Review 4.0 To Gages 1<br>Too Gages 1 To Gages 1<br>202.5df<br>202.5df<br>202.6df<br>203.5df<br>203.5df                                                                                                    | Help                                                                                                    | 0 Display Skip                            | Valie Thru 0<br>Reset Graphs<br>Offset Data                                    | Page Dn                                                                                                    | CLOSE                                                                                                    |          |
| Seriain Configuration loaded: US 90 over<br>Smarthile* Review Blow Data Display /<br>Secien Configuration Import/Exp<br>Secien Configuration Import/Exp<br>Secien Configuration (Rev Blow Data<br>Secien Configuration (Rev Blow Data<br>Secien Config                                                                                                    | and Reporting<br>of Acquire Data Publish<br>Review 4.0 To Organ 1<br>Too Organ To Organ 1<br>001 Data<br>002 Solid<br>005 Edf<br>005 Edf<br>005 Edf<br>005 Edf<br>005 Edf                                                                                                    | Help                                                                                                    | 0 Display Skip                            | Valie Thru 0<br>Reset Graphs<br>Offset Data                                    | Page Dn _↓<br>Prev Blow ↓↓<br>20023 Top PLD [<br>Configuration   Calc<br>Fined xD<br>↓<br>14250 Tota<br>0 Tota<br>0 Tota<br>0 Tota<br>0 Tota<br>0 Tota<br>0 Tota<br>0 Tota<br>0 Tota                                                                                                    | CLOSE                                                                                                    |          |
| Session Configuration leaded: US 90 over<br>Smarthile** Review: Blow Data Display /<br>Session Configuration Import/Epp<br>Session Configuration Import/Epp<br>Session Configuration Import/Epp<br>Blow Files in the session<br>Or 0.40 do 30 31 51 52 June 00<br>0 0.40 do 30 31 51 52 June 00<br>0 0.40 do 30 31 51 52 June 00<br>0 0.40 do 30 31 51 52 June 00<br>0 0.40 do 30 31 51 52 June 00<br>0 0.40 do 30 31 51 52 June 00<br>0 0.40 do 30 31 51 52 June 00<br>0 0.40 do 30 31 51 52 June 00<br>0 0.40 do 30 31 51 52 June 00                                                                                                    | and Reporting<br>of Acquire Data Publish<br>Review 4.0<br>Top Gages 1 to Gages 1<br>NOLASE<br>NOLASE<br>N                                                                                                    | Help                                                                                                    | 0 Display Skip                            | Valle, hus (<br>keset oragins<br>Offiset Data                                  | Page Dn _↓<br>Prev Blow ↓↓<br>20023 Top PLD [<br>Configuration   Calc<br>Fined xD<br>↓<br>14250 Tota<br>0 Tota<br>0 Tota<br>0 Tota<br>0 Tota<br>0 Tota<br>0 Tota<br>0 Tota<br>0 Tota                                                                                                    | CLOSE                                                                                                    |          |
| Session Configuration loaded: US 90 over<br>Smarthle* Review Blow Data Display /<br>a Session Configuration Import/Epp<br>Session Configuration Import/Epp<br>Session Configuration Review Data<br>Session Configuration Review Data<br>Session Configuration Review Data<br>Session Configuration Review Data<br>Display Data Display Review Data<br>Display Data Display Review Data<br>Display Review Data Display Review Data<br>Display Review Data Display Review Data Display Review Data Display Review Data Display Review Data Display Review Data Display Review Data Display Review Data Display Review Data Display Review Data Display Review Data Display Review Data Display Review Data Display Review Data Dis                                                                                                    | and Reporting<br>ot Acquire Data Publish<br>Review 4.0 Im<br>Top Dapas Trip Dapie 1<br>001.05d<br>003.65d<br>005.65d<br>005.65d<br>005.65d<br>005.65d<br>005.65d<br>005.65d                                                                                                    | Help                                                                                                    | 0 Display Skip                            | Valie Thru 0<br>Reset Graphs<br>Offset Data                                    | Page Din         A           20233         Top PLD           Configuration         Cac           Configuration         Cac           Wave Speed         Interview           0         Total           0         Total           0         Total           0         Total           0         Total           0         Sam           0         Sam           0         Total           0         Total           0         Sam           0         Sam           0         Sam                                                                                                    | CLOSE                                                                                                    |          |
| Stand Daffguration toaded: US 90 over     Smarthle® Review: Blow Data Display /     Session Configuration Import/Equ     Smarthle® Review: Blow Data Display     Smarthle® Review: Blow Data Display     Smarthle® Review: Blow Review     Smarthle® Review: Blow Review     Smarthle® Review: Blow Review     Smarthle® Review: Blow Review     Smarthle® Review: Blow Review: Blow Revi                                                                                                    | and Reporting<br>of Acquire Data Publish<br>Review 40<br>Too Depen Too Depen 1<br>Too Depen 1<br>Too Depe                                                                                                    | Help                                                                                                    | 0 Display Skip                            | Vali hru 0<br>eset olaphs<br>Offset Data                                       | Page Box         A           202031         Top PLD           Configuration         Case           Configuration         Case           View load         1           0         Total           0         Total           0         Total           0         Total           0         Total           0         Sim           0.000         Stress           0.000         Stress           0         Stress           0         Stress                                                                                                    | CLOSE                                                                                                    |          |
| Session Configuration loaded: US 90 over<br>Smarthle <sup>®</sup> Review Blow Data Display /<br>Session Configuration Import/Epp<br>Session Configuration Import/Epp<br>Session Configuration (Rev Blow Data<br>Session Configuration (Rev Blow Data<br>Session Configuration (Rev Blow Data<br>Session Configuration (Rev Blow Data<br>Session Configuration (Rev Blow Data<br>Session Configuration (Rev Blow Data<br>Session Configuration (Rev Blow Data<br>Session Configuration (Rev Blow Data<br>Session Configuration (Rev Blow Data<br>Session Configuration (Rev Blow Data<br>Session Configuration (Rev Blow Data<br>Session Configuration (Rev Blow Data<br>Session Configuration (Rev Blow Data<br>Session Session (Rev Blow Data<br>Session Session (Rev Blow Data<br>Session (Rev Blow Data<br>Session (Rev Blow Data                                | and Reporting<br>ot Acquire Data Publish<br>Review 4.0 Im<br>Top Dages Trip Dages 1<br>202.0df<br>202.0df<br>202                                                                                                    | Help                                                                                                    | 0 Display Skip                            | Valle, hus (<br>keset oragins<br>Offiset Data                                  | Page Din         A           20233         Top PLD           Configuration         Cac           Configuration         Cac           Wave Speed         Interview           0         Total           0         Total           0         Total           0         Total           0         Total           0         Sam           0         Sam           0         Total           0         Total           0         Sam           0         Sam           0         Sam                                                                                                    | CLOSE                                                                                                    |          |
| Configuration loaded: US 90 over     Configuration loaded: US 90 over     Config                                                                                                    | and Reporting<br>of Acquire Data Publish<br>Review 40 To Gases 1<br>To Gases 1<br>To Gase 1<br>To Gase 1<br>T                                                                                                    | Help                                                                                                    | 0 Display Skip                            | Valia haro 6<br>esset viaphs<br>Offset Data                                    | Page Box         A           242431         Top PDD           Configuration         Cat           Configuration         Cat     <                                                                                                    | CLOSE                                                                                                    |          |
| Session Configuration leaded: US 90 over<br>Session Configuration leaded: US 90 over<br>Session Configuration Import/Epp<br>Session Configuration Import/Epp<br>Session Configuration Import/Epp<br>Session Configuration Import/Epp<br>Session Configuration Import/Epp<br>Session Catalog<br>Display Session Catalog<br>Display      | and Reporting<br>ot Acquire Data Publish<br>Review 4.0 In<br>Too Gages Too Gages 1<br>001464<br>002464<br>003464<br>003464                                                                                                    | Help                                                                                                    | 0 Display Skip                            | Vali hru 0<br>eset olaphs<br>Offset Data                                       | Page Box         A           20131         100 PLD           Configuration         Case           Configuration         Case           Case         Case           Case         Case           Case         Case           Case         Case           Case         Case           Case         Case           Case         Case           Case         Case           Case <t< td=""><td>CLOSE</td><td></td></t<>                                                                                                    | CLOSE                                                                                                    |          |
| Even Configuration loaded: US 90 over     Smarthle* Review Blow Data Dupley     Even Configuration Import/Epp     Smarthle* Review Blow Data Dupley     Smarthle* Review Blow Data Dupley     Smarthle* Review Blow Data Dupley     Smarthle* Review Blow Data Dupley     Smarthle* Review Blow Data Dupley     Smarthle* Review Blow Data Dupley     Smarthle* Review Blow Data Dupley     Smarthle* Review Blow Data Dupley     Smarthle* Review Blow Data Dupley     Smarthle* Review Blow Data     Smarthle* Review Blow Data     Smarthle* Review Blow     Smarthle* Review Blow Data     Smarthle* Review Blow     Smarthle* Review Blow     Smarthe* R                                                                                                    | and Reporting<br>of Acquire Data Publish<br>Review 4.0 To Gages 1<br>Too Dages 1 To Gages 1<br>201 Bits<br>202 Bits<br>202 Bits                                                                                                    | Help                                                                                                    | 0 Display Skip                            | Valle Proc 0<br>Keset Otapos<br>Offset Data                                    | Page Box         A           242431         Top PDD           Configuration         Cat           Configuration         Cat     <                                                                                                    | CLOSE                                                                                                    |          |
| Existin Configuration leaded: US 90 over     Ensurement of the section Configuration leaded: US 90 over     Section Configuration Import/Exp     Section Configuration Import/Exp     Section Configuration     Reveal Blow File     Section Configuration     Reveal Blow File     Section Configuration     Reveal Blow File     Section Configuration     Reveal Blow File     Section Configuration     Section Configuration     Reveal Blow File     Section Configuration     Section Configuration     Section Conf                                                                                                    | and Reporting<br>of Acquire Data Publish<br>Review 4.0 To Gages 1<br>Too Dages 1 To Gages 1<br>201 Bits<br>202 Bits<br>202 Bits                                                                                                    | Help                                                                                                    | 0 Display Skip                            | Valia haro 6<br>esset viaphs<br>Offset Data                                    | Page Dia         A           20231         Top PLO           Configuration         Gia           Configuration         Gia           Configuration         Gia           Verent Spect         0           O         Total           O         Total           O         Total           O         Total           O         Total           O         State           O         State<                                                                                                    | CLOSE                                                                                                    |          |
| Evaluation leaded: US 90 over     Evaluation leaded: US 90 over     Evaluation     Evaluation leaded: US 90 over     Evaluation     Evaluation                                                                                                    | and Reporting<br>tot Acquire Data Publish<br>Review 4.0 0 0 0 0 0 0 0 0 0 0 0 0 0 0 0 0 0 0                                                                                                     | Help                                                                                                    | 0 Display Skip                            | Valle Proc 0<br>Keset Otapos<br>Offset Data                                    | Page Dia         A           20231         Top PLO           Configuration         Gia           Configuration         Gia           Configuration         Gia           Verent Spect         0           O         Total           O         Total           O         Total           O         Total           O         Total           O         State           O         State<                                                                                                    | CLOSE                                                                                                    |          |
| Configuration loaded: US 90 over     Configuration loaded: US 90 over     Config                                                                                                    | and Reporting<br>of Acquire Data Publish<br>Review 4.0 To Gages 1<br>Too Gages 1 To Gages 1<br>21 Bits<br>22 Bits<br>22 Bits<br>23 Bits<br>24 Bits<br>25 Bits<br>25 Bit                                                                                                    | Help                                                                                                    | 0 Display Skip                            | Valle Proc 0<br>Keset Otapos<br>Offset Data                                    | Page Do         A           2013         Top RD         C           Configuration         Cac         Configuration           Configuration         Cac         Configuration           Configuration         Cac         Configuration           Configuration         Cac         Configuration           Configuration         Cac         Configuration           Configuration         Cac         Configuration           Configuration         Cac         Can           Configuration         Cac         Can           Configuration         Cac         Can           Configuration         Cac         Can           Configuration         Cac         Can           Configuration         Cac         Can                                                                                                    | CLOSE                                                                                                    |          |
| Seision Configuration toaded US 90 over<br>Smarthle** Review: Blow Data Display /s<br>Seision Configuration Import/Epp<br>Seision Configuration Import/Epp<br>Seision Configuration Import/Epp<br>Seision Configuration Import/Epp<br>Blow Files the tession<br>0 00 Add 95 310 EE J Jacon 00<br>0 00 Add 95 310 EE J Jacon 00<br>0 00 A                                                                                                    | and Reporting<br>tot Acquire Data Publish<br>Review 4.0 0 0 0 0 0 0 0 0 0 0 0 0 0 0 0 0 0 0                                                                                                     | Help                                                                                                    | 0 Display Skip                            | Valle Proc 0<br>Keset Otapos<br>Offset Data                                    | Page Box A<br>2011 to PLC [<br>Configuration Case<br>Page 20 PLC [<br>Configuration Case<br>Place 20 PLC [<br>Configuration Case<br>Place 20 PLC [<br>Con                                                                                                    | CLOSE                                                                                                    |          |
| Session Configuration teaded US 90 over<br>SmartPile* Review Blow Data Data Dupley,<br>a Session Configuration Teader US<br>Session Configuration Review Data Data Dupley,<br>a Session Configuration Review Data Dupley,<br>Session Configuration Review Data Dupley,<br>Session Configuration Review Data Dupley,<br>Session Configuration Review Data Dupley,<br>Session Configuration Review Data Dupley,<br>Session Configuration Review Data Dupley,<br>Session Configuration Review Data Dupley,<br>Session Configuration Review Data Dupley,<br>Session Configuration Review Data Dupley,<br>Session Configuration Review Data Dupley,<br>Session Configuration Review Data Dupley,<br>Session Dupley, Session Dupley,<br>Session Data Data Dupley,<br>Session Data Data Dupley,<br>Session Data Data Dupley,<br>Session Data Data Dupley,<br>Session Data Data Dupley,<br>Session Data Data Dupley,<br>Session Data Data Dupley,<br>Session Data Data Dupley,<br>Session Data Data Dupley,<br>Session Data Data Dupley,<br>Session Data Data Dupley,<br>Session Data Data Dupley,<br>Session Data Data Data Dupley,<br>Session Data Data Data Dupley,<br>Session Data Data Data Dupley,<br>Session Data Data Data Dupley,<br>Session Data Data Data Dupley,<br>Session Data Data Data Dupley,<br>Session Data Data Data Dupley,<br>Session Data Data Data Dupley,<br>Session Data Data Data Dupley,<br>Session Data Data Data Dupley,<br>Session Data Data Data Dupley,<br>Session Data Data Data Data Dupley,<br>Session Data Data Data Dupley,<br>Session Data Data Data Data Data Data Data Dat                                                                                                    | and Reporting<br>Top Orages Top Orages 1<br>Top Orages 1<br>Top Orage 1<br>Top Orage 1<br>Top                                                                                                    | Help                                                                                                    | 0 Display Skip                            | Valle Proc 0<br>Keset Otapos<br>Offset Data                                    | Page Box A<br>2011 to PLC [<br>Configuration Case<br>Page 20 PLC [<br>Configuration Case<br>Place 20 PLC [<br>Configuration Case<br>Place 20 PLC [<br>Con                                                                                                    | CLOSE                                                                                                    |          |
| Session Canfiguration teaded US 90 over<br>Smarthle* Service: Rise Data Diaptay //<br>Session Configuration Import/Eps<br>Session Configuration Import/Eps<br>Session Configuration Import/Eps<br>Session Configuration Import/Eps<br>Session Configuration Import/Eps<br>Session Configuration Import/Eps<br>Session Configuration Import/Eps<br>Session Configuration Import<br>0 0.400 % 30 10 12 More 00<br>0 0.400 % 30 10 12 More 00<br>0 0.400 % 30 10 More 00<br>0 0.400 % 30 10 Mor                                                                                                    | and Reporting<br>of Acquire Dats Publish<br>Review 40 000<br>Too Gapes 1 To Gapes 1 To<br>2022b8<br>2022b8<br>2025b8<br>2022b8<br>2022b8<br>202b                                                                                                    | Help                                                                                                    | 0 Display Skip                            | Valle Proc 0<br>Keset Otapos<br>Offset Data                                    | Page Do         A           20211         Top PLD           Configuration         Cac           Configuration         Cac           Configuration         Cac           Verine Update         Configuration           Configuration         Cac           Verine Update         Configuration           Configuration         Cac           Configuration         Cac           Configuration                                                                                                    | CLOSE                                                                                                    |          |
| Session Configuration teaded: US 90 ever<br>SmartPile* Review Blow Data Data Dapley,<br>a Session Configuration ImportPap<br>Session Configuration ImportPap<br>Session Configuration (Rev Blow Data<br>Session Configuration (Rev Blow Data<br>Session Configuration (Rev Blow Data<br>Data Data Data Data Data Data<br>Session Configuration (Rev Blow Data<br>Data Data Data Data Data Data<br>Session Configuration (Rev Blow Data<br>Data Data Data Data Data Data<br>Data Data Data Data Data Data<br>Data Data Data Data Data Data<br>Data Data Data Data Data Data<br>Data Data Data Data Data Data<br>Data Data Data Data Data Data<br>Data Data Data Data Data Data<br>Data Data Data Data Data Data<br>Data Data Data Data Data Data<br>Data Data Data Data Data Data<br>Data Data Data Data Data<br>Data Data Data Data Data Data<br>Data Data Data Data Data Data<br>Data Data Data Data Data Data<br>Data Data Data Data Data Data<br>Data Data Data Data Data Data<br>Data Data Data Data Data Data Data<br>Data Data Data Data Data Data Data<br>Data Data Data Data Data Data Data<br>Data Data Data Data Data Data Data<br>Data Data Data Data Data Data<br>Data Data Data                                                                                                    | and Reporting<br>of Acquire Data Publich<br>Review 4.0 (m)<br>Top Orages 1 (m)<br>Orages 1 (m)<br>Orages 2 (m)<br>Orages 1 (m)<br>Orages 2 (m)<br>Orages 2 (m)                                                                                                    | Help                                                                                                    | 0 Display Skip                            | Valle Proc 0<br>Keset Otapos<br>Offset Data                                    | Page Do R.D.<br>2004 100 PLC<br>Configuration Case<br>Configuration Case<br>Configuratio<br>Configuration Case<br>Con                                                                                                    | CLOSE                                                                                                    |          |
| Session Canfiguration teaded US 90 over<br>Smarthle** Arvive: Riov Data Diaplay,<br>Session Configuration Import/Eq.<br>Session Configuration Import/Eq.<br>Session Configuration Import/Eq.<br>Session Configuration Import/Eq.<br>Session Configuration Import/Eq.<br>Session Configuration Import/Eq.<br>Session Configuration Import<br>0.04.04 % 30.15 L L. Now 00<br>0.04.04 % 30.15 L L. Now 00<br>0.04.04 % 30.15 L L.                                                                                                    | and Reporting<br>Too Days Publish<br>Review 40 000<br>Too Days 100 0000 11<br>Too Days 100 0000 11<br>100 0000<br>100 0000<br>100 000<br>100 0000<br>100 000<br>100 000<br>100 000<br>100 000<br>100 000<br>100 000<br>100 000                                                                                                    | Help                                                                                                    | 0 Display Skip                            | Valle Proc 0<br>Keset Otapos<br>Offset Data                                    | Page Do R.D.<br>2004 100 PLC<br>Configuration Case<br>Configuration Case<br>Configuratio<br>Configuration Case<br>Con                                                                                                    | CLOSE                                                                                                    |          |
| Seision Canfiguration teaded U.S.90 over<br>SmartPile* Review Blow Data Display /s<br>Seision Configuration Import/Epp<br>Seision Configuration Import/Epp<br>Seision Configuration Import/Epp<br>Seision Configuration Import/Epp<br>Seision Configuration Import/Epp<br>Seision Configuration Import/Epp<br>Seision Configuration Import/Epp<br>Seision Configuration Import<br>Seision Configuration Import<br>Seision Configuratio Import<br>Seision Configura                                                                                                    | and Reporting<br>To Crass To Orace 1<br>To Orace 1<br>To Ora                                                                                                    | Help                                                                                                    | 0 Display Skip                            | Vali hou do<br>exet ouens<br>Offset Data -                                     | Page Dia         D           2011         Top RD         C           Computers         Case         Case           Computers         Case         Case           Case         Case         Case           Case         Case         Case           Case         Case         Case                                                                                                    | CLOSE                                                                                                    |          |
| Session Canfiguration teaded US 90 over<br>Smarthle** Arvive: Riov Data Diaplay,<br>Session Configuration Import/Eq.<br>Session Configuration Import/Eq.<br>Session Configuration Import/Eq.<br>Session Configuration Import/Eq.<br>Session Configuration Import/Eq.<br>Session Configuration Import/Eq.<br>Session Configuration Import<br>0.04.04 % 30.15 L L. Now 00<br>0.04.04 % 30.15 L L. Now 00<br>0.04.04 % 30.15 L L.                                                                                                    | and Reporting<br>To Crass To Orace 1<br>To Orace 1<br>To Ora                                                                                                    | Help                                                                                                    | 0 Display Skip                            | Valle Proc 0<br>Keset Otapos<br>Offset Data                                    | Page Do         All           20143         Top PLD           Configuration         Calc           Configuration         Calc           Configuration                                                                                                    | CLOSE                                                                                                    |          |
| Seision Canfiguration teaded US 90 over<br>Smarthle** Review: Blow Data Diaptay //<br>Seision Configuration Mont/Epp<br>Seision Configuration Mont/Epp<br>Seision Configuration Mont/Epp<br>Seision Configuration Mont/Epp<br>Seision Configuration Monte<br>Seision Configuration Monte<br>Seision C                                                                                                    | and Reporting<br>To Crass To Orace 1<br>To Orace 1<br>To Ora                                                                                                    | Hejp<br>Heiron Stration Laaded<br>Journmy Cata<br>Secon Report                                           | 0 Display Skip<br>Season Casing<br>Strain | Kestore<br>Beeter<br>Delete                                                    | Page Do         All           20143         Top PLD           Configuration         Calc           Configuration         Calc           Configuration                                                                                                    | CLOSE                                                                                                    |          |
| Seision Canfiguration teaded U.S.90 over<br>SmartPile* Review Blow Data Display /s<br>Seision Configuration Import/Epp<br>Seision Configuration Import/Epp<br>Seision Configuration Import/Epp<br>Seision Configuration Import/Epp<br>Seision Configuration Import/Epp<br>Seision Configuration Import/Epp<br>Seision Configuration Import/Epp<br>Seision Configuration Import<br>Seision Configuration Import<br>Seision Configuratio Import<br>Seision Configura                                                                                                    | and Reporting<br>To Crass To Orace 1<br>To Orace 1<br>To Ora                                                                                                    | Hejp<br>Heiron Stration Laaded<br>Journmy Cata<br>Secon Report                                           | 0 Display Skip                            | Vali Pro C<br>reser Oragos<br>Offset Data<br>Restore<br>Delete<br>Delete       | Page Do 2011 Top PLC (Control 1000)<br>Control 1000 (Control 1000)<br>Control 1000 (Control 1000)<br>Control                                                                                                    | CLOSE                                                                                                    |          |
| Even Cathguration toaded: US 90 over     Smarthle** Review: Blow Data Diaplay     Section Configuration Import/Epp     Smarthle** Review: Blow Data Diaplay     Smarthle** Review: Blow Data Diaplay     Smarthle** Review: Blow Tell     Smarthle** Review: Blow Tell     Smarthle** Review: Blow T                                                                                                    | and Reporting<br>To Crass To Orace 1<br>To Orace 1<br>To Ora                                                                                                    | Help<br>Help<br>Periors Ession Loaded<br>Aummery Data<br>Sector Report                                   | 0 Display Skip                            | Kestore<br>Beeter<br>Delete                                                    | Page Do 2011 Top PLC (Control 1000)<br>Control 1000 (Control 1000)<br>Control 1000 (Control 1000)<br>Control                                                                                                    | CLOSE                                                                                                    |          |
| Electric Configuration toaded: US 90 over     Smarthle* Review Blow Data Dupley     Electric Configuration Temport/Epg     Electric Configuration     Review Blow Data Dupley     Electric Configuration     Review Blow Data     Configuration     Review Blow Data     Review Blow Data     Review Blow                                                                                                    | and Reporting<br>To Crass To Orace 1<br>To Orace 1<br>To Ora                                                                                                    | Hejp<br>Heiron Stration Laaded<br>Journmy Cata<br>Secon Report                                           | 0 Display Skip                            | Vali Pro C<br>reser Oragos<br>Offset Data<br>Restore<br>Delete<br>Delete       | Page Do         All           20143         Top RD         Control           Control         Top RD         Control           Control         Top RD         Control           Control         Top RD         Control           Control         Top RD         Control           Control         Top RD         Control           Control         Top RD         Control           Control         Top RD         Control           Control         Control         Top RD           Control         Control         Control           Control         Control         Control           Control         Control         Control           Control         Control         Control           Control         Control         Control           Control         Control         Control           Control         Control         Control           Control         Control         Control           Control         Control         Control           Control         Control         Control           Control         Control         Control           Control         Control         Control                                                                                                    | CLOSE                                                                                                    |          |
| Statistic Canfiguration tasked: US 90 over                                                                                                    | and Reporting<br>To Crass To Orace 1<br>To Orace 1<br>To Ora                                                                                                    | Hejp<br>Heiron Stration Laaded<br>Journmy Cata<br>Secon Report                                           | 0 Display Skip                            | Vali Pro C<br>reser Oragos<br>Offset Data<br>Restore<br>Delete<br>Delete       | Page Do         All           20143         Top RD         Control           Control         Top RD         Control           Control         Top RD         Control           Control         Top RD         Control           Control         Top RD         Control           Control         Top RD         Control           Control         Top RD         Control           Control         Top RD         Control           Control         Control         Top RD           Control         Control         Control           Control         Control         Control           Control         Control         Control           Control         Control         Control           Control         Control         Control           Control         Control         Control           Control         Control         Control           Control         Control         Control           Control         Control         Control           Control         Control         Control           Control         Control         Control           Control         Control         Control                                                                                                    | CLOSE                                                                                                    |          |
| Catalog and a second second seco                                                                                                    | and Reporting<br>Acquire Data Publish<br>Review 4.0<br>To Organ To Organ 1<br>To Organ 7<br>20<br>20<br>20<br>20<br>20<br>20<br>20<br>20<br>20<br>20                                                                                                    | Help<br>Perfore Session Loaded<br>Jummay Data Secon Report<br>Secon Report<br>Loaded Session Performance | Display Skip<br>Strain<br>Strain          | Val here 0<br>Keret Cutops<br>Offset Data<br>Restore<br>Delete<br>Sees<br>Sees | Page Do         Page Store         Page Store           20141         Top PLO         Control           Control         Control         Control           Control         Control                                                                                                    | CLOSE                                                                                                    |          |
| Seision Canfiguration teaded US 90 over<br>Smarthle** Review: Blow Data Diaptay //<br>Seision Configuration Mont/Epp<br>Seision Configuration Mont/Epp<br>Seision Configuration Mont/Epp<br>Seision Configuration Mont/Epp<br>Seision Configuration Monte<br>Seision Configuration Monte<br>Seision C                                                                                                    | and Reporting<br>Acquire Data Publish<br>Review 4.0<br>To Organ To Organ 1<br>To Organ 7<br>20<br>20<br>20<br>20<br>20<br>20<br>20<br>20<br>20<br>20                                                                                                    | Help<br>Perfore Session Loaded<br>Jummay Data Secon Report<br>Secon Report<br>Loaded Session Performance | 0 Display Skip                            | Val here 0<br>Keret Cutops<br>Offset Data<br>Restore<br>Delete<br>Sees<br>Sees | Page Do Ro<br>2011 Top RD []<br>Certipuettor Cas<br>Test 20<br>100 Test<br>21555<br>0 Test<br>0 Test<br>0 Tes | CLOSE                                                                                                    |          |
| Catalog and a second second seco                                                                                                    | and Reporting<br>Acquire Data Publish<br>Review 4.0<br>To Organ To Organ 1<br>To Organ 7<br>20<br>20<br>20<br>20<br>20<br>20<br>20<br>20<br>20<br>20                                                                                                    | Help<br>Perfore Session Loaded<br>Jummay Data Secon Report<br>Secon Report<br>Loaded Session Performance | Display Skip<br>Strain<br>Strain          | Val here 0<br>Keret Cutops<br>Offset Data<br>Restore<br>Delete<br>Sees<br>Sees | Page Do         Page Store         Page Store           20141         Top PLO         Control           Control         Control         Control           Control         Control                                                                                                    | CLOSE                                                                                                    |          |

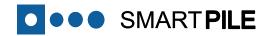

#### 13 Data Review Summary

After the initial Session run-through, the raw data interpretation results are ready for review. Tabs are provided to present the Configuration (see step 15) and Raw Blow Data, as well as various derived values for each Blow Data File in graphical form:

- (Raw) Blow Data Strain and Accelerometer sensor data display (see step 16)
- **Top Gages** Force-Velocity and Wave Up-Wave Down display (see step 17)
- **Tip Gages** Force-Velocity and Unloading Point display (see step 18)
- Summary Data Capacity, Stresses, Integrity and Displacement data (see step 19)

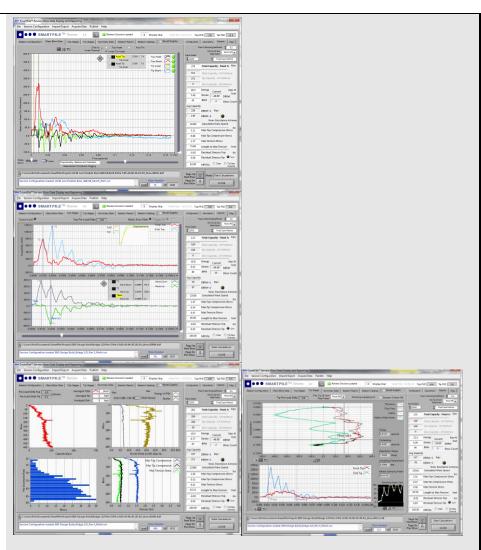

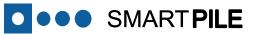

#### 14 Analysis Tabs

To minimize screen change requirements and simplify viewing during monitoring; key pile status calculations and other indicators, including diagnostic information (all in the form of Analysis Tabs), are located on the right hand side of the screen (**red box**). The Tabs are labeled as follows:

• **Configuration** – providing a summary of the configuration data;

• **Calculations** – providing numerical results for some key calculation points not visible in graphical displays;

• **Capacity** – providing a comparison of fixed Case method capacity results vs. UF method results. Key pile health indicators are also numerically displayed.

To simplify result interpretation during real-time monitoring, the average calculated capacity (using the selected calculation method) between the last and the current pile marker entry (the so-called DBRef+1 value) as well as the average calculated capacity between the next-to-last and the last pile marker entry (the so-called DBref+2 value) are also displayed (blue box). If these values are greater than or equal to the Nominal Bearing Resistance entered by the user in the Pile Data sub-Tab, the field will turn green. If both fields turn green (signifying 2 pile marker increments of achieved bearing), the Nominal Resistance Achieved indicator will also turn green.

The system will also check for a "pile refusal condition", i.e. when the DBR value increases less than 2 inches in 40 blows. In that case the Nominal Resistance Achieved indicator will automatically turn green, irrespective of the calculated capacity values logic described in the previous paragraph. If the system indicates refusal, the user should also confirm the condition is true before the pile driving is ended.

Finally this tab includes the so-called MPI value. For the interpretation of this parameter please refer to Appendix 3.

 Diagnostics – Provides a consolidated view of the SmartPile<sup>®</sup> <u>Acquisition Accel / Strain Data</u> Tab diagnostics information. Similar content is also contained in the <u>State Stamp</u> Tab.

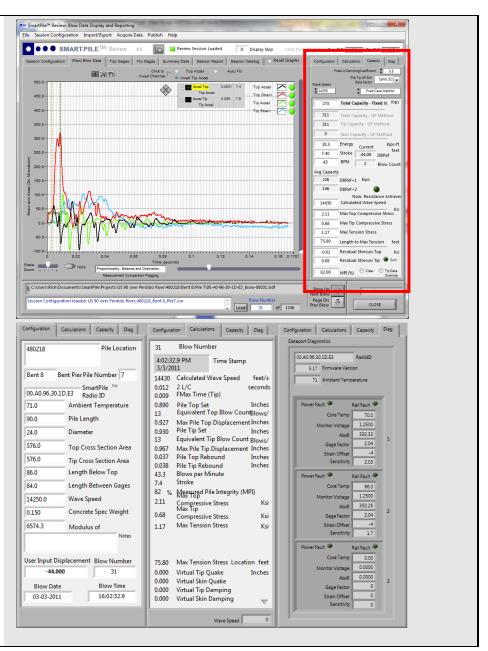

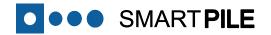

#### **Review Configuration Data** Des SmartPile\*\* Review: Blow Data Display and Report 15 Under the Session Configuration Tab, the Review program presents Review Session Loaded 0 Display Skip Top PLD -2.8 Tip PLD 11.0 the Configuration details for the respective installation Blow Data Files under analysis in three Sub Tabs (red box): Modulus of Elasticity 6574.32 KSI 0.15 K3Ps/ft3 Bie Length 90.000 5.00 Wave Speed 14250 Pt/se User Information 1.000 0.5 ng Coefficient ٠ Pile Tin UP Soil Rate Factor Sand 92 **Project Details** age to Pile Top 1 48.000 (Multi-Peak Top Strain) AktHydraulic He ge to Pile Tip 24.000 ICE 46 VZ 24.000 Inche Pile Data 00.40.95.30.1D.F3 Redio 1.ID • 1.000 English 👻 Firmware Versio \$ \$76.000 (Driving) Criteria Including Allowable Stresses • \$ \$76.000 NO PADIO ID Radio 21D irmware Versio (Optional) Pile Inspector Details 1.000 lache 1.000 Feet Final Tin Flevation Ea **Review Raw Blow Data** 16 The Raw Blow Data Tab represents the filtered accelerometer and SMARTPILE Review Top PLD -28 Tip PLD 11.0 strain sensor Blow Data File data for all Sensor Packs enabled in the Session Configuration. The data displayed in this view can be adjusted in various ways as described in Specific User Instructions Item B at the end of this manual. In addition, the Top and Tip vertical cursors can be independently moved by right clicking on it, and dragging it into position. The cursors relative spacing can be locked by moving the Hold slider to the Hold position (red box). This aids in wave speed and reflection related periodic analysis. Data channels can be disabled from the calculations by clicking on the active indicator light next to the trace color legend in the upper right hand corner of the display. This can be done in response to any signal errors indicated by the system, and confirmed by the user. It should be noted that disabling a data channel will automatically disable the

involving both.

other data channel from the same Sensor Pack in calculations

#### **Review Top Gages Data (Force/Velocity & Wave** 17 Up/Down)

**SMARTPILE** 

For the centroidal reading analysis associated with the Sensor Pack(s) located at the top of the pile (Top Position), the Force and zVelocity traces for the associated Blow Data File are displayed, along with a proportional view of relative calculated displacements for the pile top and tip in the lower right.

Below this display are the corresponding Wave Up and Wave Down analysis traces for the same file. Both displays are provided to help the user make an educated assessment on the pile condition.

Similarly to what was described in step 16 above, the T1/T2 vertical cursor relative spacing can be locked at 2L/c by clicking the Cursor Lock indicator (red box). Clicking on, and holding while moving the T1 (left) cursor aids in wave speed and reflection related periodic analysis.

It is beyond the scope of this manual to teach wave mechanics theory as it applies to driven pile foundation analysis. If the user would like additional theoretical training in this subject area, please refer to Appendix 1.

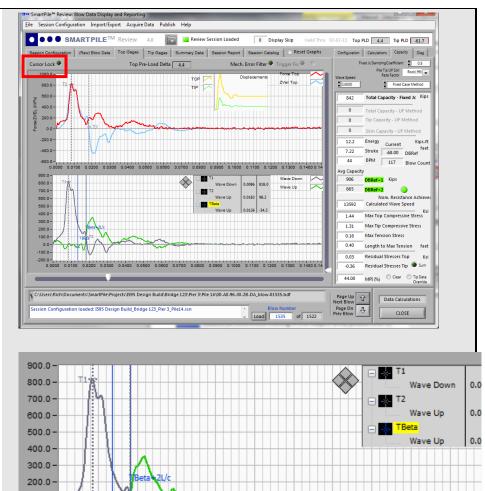

0.0000 0.0100 0.0200 0.0300 0.0400 0.0500 0.0600 0.0700 0.0800 0.0900 0.1000

100.0 0.0 -100.0 -200.0 -

Page 23

#### FOR EVALUATION PURPOSES ONLY

#### 18 Review Tip Gages Data (Unloading Point Capacity – Force / Velocity)

**SMARTPILE** 

For the centroidal reading analysis associated with the Sensor Pack(s) located at the tip of the pile (**Tip Position**), the Force and zVelocity traces for the associated Blow Data File are displayed, which are used as part of the tip resistance analysis.

Above this display, the Unloading Point based tip capacity derived from the measured tip resistance is displayed. This is used as part of the composite UF capacity analysis method (UF method). The **Unloading Point Soil Rate Factor** can be adjusted (**red box**) based on the soil properties. The options are sand (default), rock, silt, and clay. In addition, the **Damping Averaging** can be disabled, but it is recommended that this not be done.

Both displays are provided to help the trained user make an educated assessment on the pile condition at the tip.

There are 2 simultaneous capacity calculations performed as part of the Blow Data File analysis:

- Fixed Case Method using a user selected fixed static Jc value
- **UF Method** combines a calculated Jc capacity at the pile top, with the static tip resistance derived from the Unloading Point

The numerical results of either method can be displayed graphically by selecting the desired method in the <u>*Capacity*</u> Analysis Tab (**purple box**). Both capacity calculations however, are saved as part of the Session report.

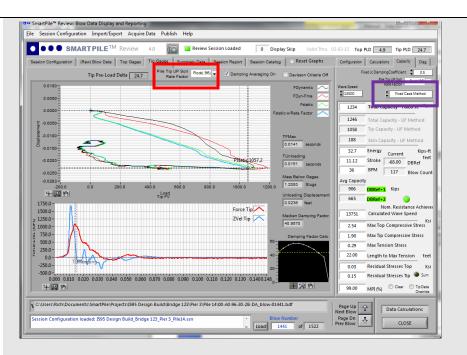

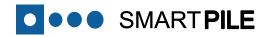

#### 19 Review Summary Data

The <u>Summary Data</u> Tab provides simultaneous graphical displays of various key monitoring results and pile health historical details. The displays are, starting in the upper left hand corner and moving clockwise:

- Pile Capacity vs. Blow Count
- Stroke and Energy vs. Blow Count OR Tip Preload Delta and CSB Difference (yellow box)
- Stresses (compressive and tensile) vs. Blow Count
- Blow Count vs. Pile Marker Increment

It should be noted that the accuracy of the calculation results are dependent on the pile marker displacement details being recorded correctly during monitoring.

In addition, the fields **preload Delta Top/Tip** (**red box**) display the measured change (relative to before installation) in the static strain readings (in units of microStrains) measured in the pile core at the respective positions. A negative value indicates a loss of pre-stress (towards tension), and positive indicates additional compressive preload. These measured changes converted to residual stresses can be added to the respective calculated stresses (Top/Tip) by selecting the **Sum** Button (**purple box**) in the <u>Capacity</u> Analysis Tab.

Additional capabilities of the system beyond driven pile installation are covered in **Specific User Instructions Item E** at the end of this manual.

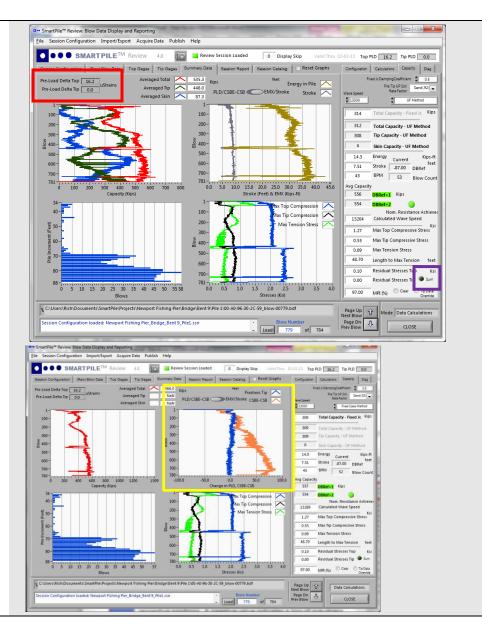

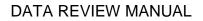

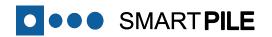

#### 20 Generate Session Report

A Session Report can be created at the end of reviewing (processing) a loaded Session. At the conclusion of processing the last Blow Data File contained in the Session, the system will prompt "Processing Complete: Generate Session Report?"

- Selecting **Report** will populate the appropriate calculation results fields in the <u>Session Report</u> Tab.
- The user will then be asked to define the directory where the Excel Workbook will be saved. By selecting **Cancel**, the user will have the opportunity to edit the **Averaging** field for the reported results display averaging, if so desired.
- The user can define the delineation and quantity of individual end of drive blow calculation details to be included in the report and also whether the report is in the DOT format (red box). Note:

The calculated results exported will be average values within pile marker increment boundaries up to the user selected end of driving details delineation, except for Tension (TSX), which will be a maximum recorded value within the respective pile marker increment entries.

Clicking on the <u>Generate Report</u> Button will export the results displayed in the <u>Session Report</u> Tab to a small Excel Workbook file that can be used for future review and post-processing. By not selecting DOT Report Format, the user can export the same basic calculated results, but minus the graphs, for later use in a user generated custom report format or template. Appendix 4 of this manual contains samples of the different report formats.

| • • • SMARTPILE <sup>TM</sup> Review 4.0                                                                                                    | 10                                                                                                    | Review Sess                                                                                                    | ion Loaded                                                                                                    | 0 Di                                                                                                    | isplay Skip                                                                                                    | Valid Thru                                                                                                    | 02-02-13 Top                                                                                                    | PLD 16.2 Tip PLD 0.0                                                                                                    |
|----------------------------------------------------------------------------------------------------|----------------------------------------------------------------------------------------------------|----------------------------------------------------------------------------------------------------|----------------------------------------------------------------------------------------------------|----------------------------------------------------------------------------------------------------|----------------------------------------------------------------------------------------------------|----------------------------------------------------------------------------------------------------|----------------------------------------------------------------------------------------------------|----------------------------------------------------------------------------------------------------|
| sion Configuration (Raw) Blow Data Top Gages Tip G                                                                                                    | ages Summ                                                                                                    | ary Data Se                                                                                                    | ession Report                                                                                                    | Session Cata                                                                                                    | log Re                                                                                                    | set Graphs                                                                                                    | Configuration                                                                                                    | Calculations Cepecity Diag                                                                                                    |
| 5000 Blow Data Export Frequency                                                                                                    |                                                                                                    |                                                                                                    | DOT Repo                                                                                                    |                                                                                                    | 3                                                                                                    | weraging                                                                                                    | ;                                                                                                    | ixed ic DampingCoefficient                                                                                                    |
| Output Last                                                                                                    | 1 Dis                                                                                                    | placements                                                                                                    | Pile Inspe                                                                                                    |                                                                                                    |                                                                                                    |                                                                                                    | Wave Speed                                                                                                    | Pile Tip UP Soil Sand((92)<br>Rate Factor                                                                                                    |
| SmartPile" Session Details                                                                                                    |                                                                                                    |                                                                                                    |                                                                                                    |                                                                                                    | Gener                                                                                                    | e Report                                                                                                    | 13500                                                                                                    | UF Method                                                                                                    |
|                                                                                                    | ·                                                                                                    |                                                                                                    | (                                                                                                    |                                                                                                    |                                                                                                    | A                                                                                                    | 314                                                                                                    | Total Capacity - Fixed Jc 🛛 🕅                                                                                                    |
|                                                                                                    |                                                                                                    |                                                                                                    |                                                                                                    |                                                                                                    |                                                                                                    | _                                                                                                    | 312                                                                                                    | Total Capacity - UF Method                                                                                                    |
|                                                                                                    |                                                                                                    |                                                                                                    |                                                                                                    |                                                                                                    |                                                                                                    |                                                                                                    | 308                                                                                                    | Tip Capacity - UF Method                                                                                                    |
|                                                                                                    |                                                                                                    |                                                                                                    |                                                                                                    |                                                                                                    |                                                                                                    |                                                                                                    | 4                                                                                                    | Skin Capacity - UF Method                                                                                                    |
|                                                                                                    |                                                                                                    |                                                                                                    |                                                                                                    |                                                                                                    |                                                                                                    | -                                                                                                    | 14.3                                                                                                    | Energy Current Kips                                                                                                    |
|                                                                                                    |                                                                                                    |                                                                                                    |                                                                                                    |                                                                                                    |                                                                                                    |                                                                                                    | 7.51                                                                                                    | Stroke -87.00 DBRef                                                                                                    |
|                                                                                                    |                                                                                                    | -                                                                                                    |                                                                                                    |                                                                                                    |                                                                                                    |                                                                                                    | 43                                                                                                    | BPM 53 Blow Co                                                                                                    |
|                                                                                                    |                                                                                                    |                                                                                                    |                                                                                                    |                                                                                                    |                                                                                                    |                                                                                                    | Avg Capaci                                                                                                    |                                                                                                    |
|                                                                                                    |                                                                                                    |                                                                                                    |                                                                                                    |                                                                                                    |                                                                                                    |                                                                                                    | \$56                                                                                                    | DBRef+1 Kips                                                                                                    |
|                                                                                                    |                                                                                                    |                                                                                                    |                                                                                                    |                                                                                                    |                                                                                                    |                                                                                                    | 554                                                                                                    | DBRef+2 😑                                                                                                    |
|                                                                                                    |                                                                                                    |                                                                                                    |                                                                                                    |                                                                                                    |                                                                                                    |                                                                                                    | 13204                                                                                                    | Nom. Resistance Achi<br>Calculated Wave Speed                                                                                                    |
|                                                                                                    |                                                                                                    |                                                                                                    |                                                                                                    |                                                                                                    |                                                                                                    |                                                                                                    | 1.77                                                                                                    | Max Top Compressive Stress                                                                                                    |
|                                                                                                    |                                                                                                    |                                                                                                    |                                                                                                    |                                                                                                    |                                                                                                    |                                                                                                    | 0.55                                                                                                    | Max Tip Compressive Stress                                                                                                    |
|                                                                                                    |                                                                                                    |                                                                                                    |                                                                                                    |                                                                                                    |                                                                                                    |                                                                                                    | 0.09                                                                                                    | Max Tension Stress                                                                                                    |
|                                                                                                    |                                                                                                    |                                                                                                    |                                                                                                    |                                                                                                    |                                                                                                    |                                                                                                    | 48.70                                                                                                    | Length to Max Tension for                                                                                                    |
|                                                                                                    |                                                                                                    |                                                                                                    |                                                                                                    |                                                                                                    |                                                                                                    |                                                                                                    | 0.10                                                                                                    | Residual Stresses Top                                                                                                    |
|                                                                                                    |                                                                                                    |                                                                                                    |                                                                                                    | _                                                                                                    |                                                                                                    |                                                                                                    | 0.00                                                                                                    | Residual Stresses Tip 🔍 Su                                                                                                    |
|                                                                                                    |                                                                                                    |                                                                                                    |                                                                                                    |                                                                                                    |                                                                                                    | F                                                                                                    | 97.00                                                                                                    | MPI (%) Otear O Tip Da                                                                                                    |
| Users\Rich\Documents\SmartPile\Projects\Newport Fishin                                                                                                    |                                                                                                    |                                                                                                    |                                                                                                    |                                                                                                    | ow Number                                                                                                    |                                                                                                    | Page Do                                                                                                    | Mode Data Calculation                                                                                                    |
| sion Configuration loaded: Newport Fishing Her_Bridge_I                                                                                                    |                                                                                                    |                                                                                                    |                                                                                                    |                                                                                                    |                                                                                                    |                                                                                                    | Page Dit                                                                                                    |                                                                                                    |
| antPile <sup>®</sup> Review: Blow Data Display and Reporting<br>Session Configuration Import/Export Acquire Data                                                                                                    | Publish Hel                                                                                                    | p                                                                                                    |                                                                                                    |                                                                                                    | 779 of                                                                                                    | -                                                                                                    | Prev Blow                                                                                                    |                                                                                                    |
|                                                                                                    | Publish Hel                                                                                                    | p<br>Review Sess                                                                                                    |                                                                                                    | ∫ 0 Di                                                                                                    | isplay Skip                                                                                                    | Valid Thru I                                                                                                    | 02-02-13 Top                                                                                                    | PLD 2.0 Top PLD -1.5                                                                                                    |
| Session Configuration Import/Export Acquire Data SMARTPILE <sup>TM</sup> Review 4.0 ion Configuration   (Rev  Blow Cete   Top Oapes   Top O                                                                                                    | Publish Hel                                                                                                    | p<br>Review Sess                                                                                                    | ssion Report                                                                                                    | 0 Di<br>Session Cata                                                                                                    | isplay Skip<br>Jog 📋 🖸 Ret                                                                                                    | Valid Thru I<br>set Graphs                                                                                                    | 22-42-13 Top<br>Configuration                                                                                                    | PLD 2.0 Tip PLD -3.5<br>Celsuators Capacity Dia<br>test is DampingCoefficient \$ 04                                                                                                    |
| Session Configuration Import/Export Acquire Data O SMARTPILE <sup>TM</sup> Review 4.0 configuration [:(Rev] Blow Data [: Top Deges ] Top 0 5000 Blow Data Export Frequency                                                                                                    | Publish Hel                                                                                                    | p<br>Review Sess<br>ey Data 84                                                                                                    | Section Report                                                                                                    | 0 Di<br>Session Cete                                                                                                    | isplay Skip<br>ling   C Ret<br>  3                                                                                                    | Valid Trau I<br>set Graphs<br>Averaging                                                                                                    | 22-42-13 Top<br>Configuration                                                                                                    | PLD 2.0 Tip PLD -1.5<br>Cellulations Capacity Day                                                                                                    |
| Session Configuration Import/Export Acquire Data<br>SMARTPILE <sup>TM</sup> Review 4.0<br>sin Configuration (Here) Blow Data Top Orages Top O<br>5000 Blow Data Export Prequency<br>Output Lat                                                                                                    | Publish Hel                                                                                                    | p<br>Review Sess<br>ery Data 34<br>placements                                                                                                    | Basion Report                                                                                                    | 0 Di<br>Session Cete                                                                                                    | isplay Skip<br>Jog 📋 🖸 Ret                                                                                                    | Valid Trau I<br>set Graphs<br>Averaging                                                                                                    | 02-02-13 Top<br>Configuration                                                                                                    | PLD 2.0 Tip PLD -3.5<br>Celsuators Capacity Dia<br>test is DampingCoefficient \$ 04                                                                                                    |
| Session Configuration Import/Export Acquire Data Session Configuration Import/Export Acquire Data Session Configuration (Iffered Bits Data) Top Orders (Top Orders) Session Data Sepont Presentary Output Last ( Session Datas) Session Datas) Session Datas)                                                                                                    | Publish Hel                                                                                                    | p<br>Review Sess<br>rry Data Se<br>placements<br>low Summary<br>of Blow Nam                                                                                                    | DOT Report                                                                                                    | 0 Di<br>Session Cete<br>et Format<br>ctor                                                                                                    | isplay Skip<br>ing C. Ret<br>3<br>C. Gener<br>6 Energy (Ki                                                                                                    | Volid Thru I<br>set Graphs<br>Averaging<br>rate Report                                                                                                    | Configuration                                                                                                    | PLD 2.0 Tip PLD -1.5<br>Cellulations Cellulation 0.0<br>Plant Demonstrations 0.0<br>Plant To UP Soil<br>Rest Factor 0.00<br>Rest Factor 0.00                                                                                                    |
| Session Configuration Import/Export Acquire Data Session Configuration Import/Export Acquire Data Session Configuration (Iffered Bits Data) Top Orders (Top Orders) Session Data Sepont Presentary Output Last ( Session Datas) Session Datas) Session Datas)                                                                                                    | Publish Hel<br>Impes Summ<br>Session B<br>Session B<br>Session B                                                                                                    | p<br>Review Sess<br>wy Data Bi<br>placements<br>fow Summary<br>Blow Num                                                                                                    | DOT Report     DOT Report     Pile Inspe (Table     Blows per     7,00000                                                                                                    | 0 Di<br>Session Cete<br>of Format<br>ctor<br>F Stroke/BP<br>3.929760                                                                                                    | isplay Skip<br>ing Ret<br>Gener<br>Energy (Ki<br>11.252542                                                                                                    | Valid Thru J<br>set Graphs<br>Averaging<br>rate Report<br>p Foxed J +<br>69.285                                                                                                    | Configuration                                                                                                    | PLD 20 Top PLD 4.5<br>Concerner Centry Day<br>Not 20 StrangConfloer 2 54<br>Part 2016 Rec 100<br>2 U Menes<br>Total Capacity - Fued A. K                                                                                                    |
| Section Configuration Import Paper A Capite Data Section Configuration Import Paper Section Configuration International International Internat                                                                                                    | Publish Hel<br>Regel Burren<br>Session B<br>Tip Elev.<br>28,7000<br>27,7000<br>26,7000                                                                                                    | P<br>Review Sess<br>ey Data 54<br>placements<br>fow Summary<br>f Blow Nam<br>0 13.00000<br>0 23.000000<br>0 33.000000                                                                                                    | DOT Report     DOT Report     Pile Inspe     Table     Table     Rows per     7.000000     10.000000                                                                                                    | 0 Di<br>Setaton Ceta<br>et Format<br>ctor<br>F Stroke/BP<br>3.929760<br>6.189493<br>4.461481                                                                                                    | isplay Skip<br>ing Ret<br>3<br>Cenergy (Ki<br>11.25242<br>12.782642<br>9.727443                                                                                                    | Valid Thru I<br>set Graphs<br>Averaging<br>rate Report<br>pf Fored 1<br>69.285<br>101.25<br>100.90                                                                                                    | Configuration<br>Configuration<br>Ware Speed<br>11600<br>371                                                                                                    | PLD 20 Top PLD 4.5<br>Concessor Centry Day<br>Inst it DampingCentTops 1 Concessor<br>Res Facts Rescription                                                                                                    |
| Section Configuration Import Sport Acquire Data  Section Configuration Import Sport Acquire Data  Sector Configuration International Trans Depart Terration  Sector Data Depart Prequency  Comparing Acquires CF - Villamas Compary Netser CF - Villamas Compary Netser CF - Villama Compary Netser CF - Villama Compary Netser CF - Villama Compary Netser CF - Villama CF - Villama CF - VIllama CF - Villama CF - VIllama CF - VIllama CF - VIllama CF - VIll                                                                                                    | Publish Hel                                                                                                    | P<br>Review Sess<br>py Data #<br>placements<br>fellow Num<br>0 13.000000<br>0 23.000000<br>0 33.000000<br>0 54.000000<br>0 54.000000                                                                                                    | DOT Report     DOT Report     Pile Inspe     Table     Tobio     Blows per     7.00000     10.00000     21.00000                                                                                                    | 0         Di           Session Cete         If           if         Format           ctor         3.923760           6.189493         4.461431           4.461431         4.468431                                                                                                    | splay Skip<br>ang Ret<br>Gener<br>F. Energy (Ki<br>11,252542<br>12,782663<br>9.727443<br>11,248453                                                                                                    | Valid Thru I<br>set Graphs<br>Averaging<br>rate Report<br>pf Fixed J &<br>69.285<br>100.25<br>100.00<br>111.28                                                                                                    | Configuration<br>Configuration<br>11000<br>371<br>366                                                                                                    | PLD 2.0 Tip PLD 4.5<br>Cambriese Cenery Day<br>Net Edminister 5 4<br>Part Equilibrium 5 4<br>Part Equilibrium 5 4<br>Part Equilib                                       |
| Section Configuration Import Paper A Capite Data Section Configuration Import Paper Section Configuration International International Internat                                                                                                    | Publish Hel                                                                                                    | p<br>Review Sess<br>placements<br>tow Summary<br>Ellow Num<br>1 Blow Num<br>2 3000000<br>0 33.00000<br>0 33.00000<br>0 74.000000<br>0 74.000000<br>0 93.000000                                                                                                    | CONT Report     DOT Report     Ple Inspe     Table     Blows per     7.00000     8.00000     10.00000     18.00000     18.00000     21.00000                                                                                                    | 0 Di<br>Bession Ceta<br>et Format<br>ctor<br>F Stroke/BP<br>3.92760<br>6.389493<br>4.461481<br>4.868022<br>5.017206<br>4.905021                                                                                                    | splay Skip<br>ang Ret<br>Genery (Ki<br>11.25242<br>12.78263<br>9.727443<br>11.24453<br>11.219238                                                                                                    | Valid Thru I<br>set Graphs<br>Averaging<br>rate Report<br>P Fixed A<br>69.285<br>101.25<br>100.50<br>111.28<br>113.88<br>114.23                                                                                                    | 22-42-13 Top<br>Configuration<br>11000<br>371<br>366<br>322                                                                                                    | RD 28. Tip RD 3.5<br>Causain Carly Da<br>National Carly Da<br>National Carly The<br>National Carly Da<br>Table Capacity - UT Method<br>Sin Capacity - UT Method                                                                                                    |
| Session Configuration Import Report Acquire Data Session Configuration Import Report Acquire Data Session Configuration Import Report Report R                                                                                                    | Publish Hel<br>inges Burney<br>Session B<br>- Tip Dire<br>- Tip Dire<br>- Tip Di<br>- Tip Dire<br>- Tip Dire<br>- Tip Di<br>- Tip Di<br>- Tip Dire<br>- Tip    | P<br>Review Sess<br>ry Data 84<br>placements<br>low Summary<br>13,00000<br>0,23,00000<br>0,20,0000<br>0,20,0000<br>0,20,000<br>0,20,0000<br>0,20,00000<br>0,20,0000<br>0,20,0000<br>0,20,00000<br>0,20,00000<br>0,20,0000                 | DOT Report     DOT Report     DOT Report     Pile Inspe     Table     Source     Table     Source     10.00000     10.00000     10.00000     10.00000     10.00000     10.00000     10.00000     10.00000     10.00000     10.00000     10.00000     10.00000     10.00000     10.00000                                                                                                    | 0 Di<br>Session Cete<br>et Format<br>ctor<br>F Stroke/BP<br>3.323760<br>6.189493<br>4.461481<br>4.5869022<br>5.017206<br>4.495021<br>4.4978648                                                                                                    | splay Skip<br>ang Ret<br>3<br>Energy (05<br>11.25242<br>12.782663<br>9.72743<br>11.28453<br>11.28453<br>11.28453<br>11.28453<br>11.28453<br>11.28453<br>11.28453<br>11.28453<br>11.28453<br>11.28453<br>11.28453<br>11.28453<br>11.28453<br>11.28453<br>11.28453<br>11.28453<br>11.28454<br>11.282542<br>11.282542<br>11.28254<br>11.28254<br>11.2825<br>11.28254<br>11.2825<br>11.2825<br>11.2825<br>11.2855<br>11.28555<br>11.28555<br>11.28555<br>11.28555<br>11.285555<br>11.2855555555555555555555555555555555555                                                                                                    | Valid Thru I<br>set Graphs<br>Averaging<br>rate Report<br>p( Focd ) &<br>69.283<br>101.25<br>100.50<br>101.25<br>100.50<br>101.25<br>101.28                                                                                                    | 22-42-13 Top<br>Configuration<br>11000<br>371<br>366<br>322<br>44                                                                                                    | RD 28 To RD 33<br>Country Dy<br>Inter Description<br>To Description<br>To Description<br>To Description<br>To Description<br>San Caucity - UF Method<br>San Caucity - UF Method<br>San Caucity - UF Method                                                                                                    |
| Session Configuration Import Sport Acquire Data  Session Configuration Import Sport Acquire Data  Session Configuration Import Sport Acquire Data  Session Data Biologica Import Sport Acquire Data  Session Data Biologica Import Sport Acquire Data Biologica Import Sport Acquire Data Biologica Import Acquire Data Biologica Import Sport Acquire Data Biologica Import Sport Acquire Data Biologica Import Sport Acquire Data Biologica Import Acquire Data Biologica Import Sport Acquire Data Biologica Import Sport Acquire Data Biologica Import Acquire Data Biologica Import Acquire Data Biologica Import Acquire Data Biologica Import Acquire Data Biologica Import Acquire Data Biologica Import Acquire Data Biol                                                                                                    | Publish Hel<br>lages Burren<br>Session B<br>Session B<br>Session B<br>25,70000<br>27,70000<br>27,70000<br>27,70000<br>28,70000<br>27,70000<br>27,700                                             | P<br>Review Sets<br>ey Data B<br>placements<br>for Summary<br>Statutory<br>Statutory<br>Sta | COT Report     Cot Report     Cot Report     Pile Inspe     7.00000     8.00000     10.00000     12.00000     12.00000     16.00000     16.00000     16.00000     16.00000     13.00000     13.00000                                                                                                    | 0 DJ<br>Session Cete<br>ext Format<br>ctor<br>F Stroke/BP<br>3.923760<br>6.189493<br>4.461481<br>4.896922<br>5.017206<br>4.495463<br>5.045945<br>5.035295                                                                                                    | Isplay Skip<br>alog Ret<br>General<br>I.25242<br>11.25242<br>11.272663<br>9.27244<br>11.25268<br>11.25268<br>11.25268<br>11.25268<br>11.25268<br>11.25268<br>11.25268<br>11.25268<br>11.25268<br>11.25268<br>11.25268<br>11.25278<br>11.25278<br>11.25778<br>11.25278<br>11.25778<br>11.25778<br>11.25778<br>11.25778<br>10 | Valid Thru I<br>set Graphs<br>[Averaging<br>rate Report]<br>pf Fixed A<br>69.283<br>100.25<br>100.25<br>100.25<br>111.28<br>111.28<br>11.28<br>11.28<br>11. | 02-03-13 Top<br>Configuration<br>Whini Speed<br>(11400<br>371<br>366<br>322<br>44<br>12-5                                                                                                    | PLD 228 To PLD 325<br>Countern Centry Day<br>Instantion Centry Day<br>Instantion Centry Day<br>Inst                                                                                                    |
| Session Configuration Import Paper A Acquire Data Session Configuration Import Paper Import Session Configuration Import Paper Session Configuration Import Paper Session Configuration Import Paper Session Configuration Session Configuration S                                                                                                    | Publish Hel<br>ages Burner<br>1 Dis Session B<br>5 D Dis Session B<br>5 D Dis Session B<br>5 Dis Session B<br>5 Dis Sess                                                                                                    | P Review Sess rry Data P Review Sess rry Data Sess Review Summary Blow Nun 0 23.00000 0 23.00000 0 23.00000 0 0 23.00000 0 0 23.00000 0 0 23.00000 0 0 23.00000 0 0 23.00000 0 0 130.0000 0 130.000 0 130.000 0 130.000 0 130.000 0 130.000 0 130.000 0 130.000 0 130.000 0 130.000 0 130.000 0 130.000 0 130.000 0 130.000 0 130.000 0 130.000 0 130.000 0 130.000 0 130.000 0 130.000 0 130.000 0 130.000 0 130.000 0 130.000 0 130.000 0 130.000 0 0 130.000 0 0 0 0 0 0 0 0 0 0 0 0 0 0 0 0 0                                                                                                     | Corr Report     Pile Inspe     Corr Report     Pile Inspe     Toble     Ref Inspe     Za 00000     Za 00000     La 00000     La 00000     La 00000     La 00000     La 00000     La 00000     La 00000     La 00000     La 00000     La 00000     La 00000     La 00000     La 00000     La 00000                                                                                                    | 6 Di<br>Setation Ceta<br>ef Format<br>ctor<br>F Stroke/BP<br>3.929760<br>6.189493<br>4.461481<br>4.869493<br>5.017206<br>5.017206<br>5.017206<br>5.01945<br>5.015305                                                                                                    | Isplay Skip<br>aug Ret<br>Generation<br>11.25242<br>12.782463<br>9.727443<br>11.29238<br>11.871386<br>11.122288<br>11.871386<br>11.122288<br>11.81386<br>11.122288<br>11.41237<br>11.384134<br>11.80574<br>11.3860574                                                                                                    | Valid Theo I<br>set Graphs<br>Averaging<br>rate Report<br>pf FaceJ &<br>69,283<br>100,25<br>100,25<br>100,25<br>111,28<br>111,28<br>111,475<br>1138,58                                                                                                    | 2242-13 Top<br>Cerfguester<br>11000<br>371<br>366<br>322<br>44<br>125<br>5.82                                                                                                    | PLD 28 To PLD 455<br>Decement Genery Dy<br>Instantion Centry Dy<br>Instantion Centry Dy<br>Instantis Dy<br>Instantion Centry Dy<br>Instantion Ce                                                                                                    |
| Session Configuration Import Payor A Capiter Data Session Configuration Import Payor A Capiter Data Session Configuration Import Payor Import Session Configuration Import Payor Import Session Configuration Import Payor Session Configuration Import Payor Session Configuration Import Payor Session Configuration Import Payor Session Configuration Session Configuration Sessio                                                                                                    | Publish Hel<br>Impes Burney<br>Session B<br>Session B<br>Session B<br>25,7000<br>25,7000<br>20,7000<br>25,7000<br>20,7000<br>20,700 | P<br>Review Sets<br>ey Data B<br>placements<br>for Summary<br>Statutory<br>Statutory<br>Sta | COT Report     DOT Report     Plie Inspe     Table     Source     Source | 6 Di<br>Besalon Cata<br>et Format<br>dtor<br>F Stroke/BP<br>6.18949<br>4.461481<br>4.868022<br>5.017206<br>4.905921<br>4.451488<br>4.4514881<br>4.905921<br>5.015295<br>5.0153295<br>5.0153295                                                                                                    | Isplay Skip<br>alog Ret<br>General<br>I.25242<br>11.25242<br>11.272663<br>9.27244<br>11.25268<br>11.25268<br>11.25268<br>11.25268<br>11.25268<br>11.25268<br>11.25268<br>11.25268<br>11.25268<br>11.25268<br>11.25268<br>11.25278<br>11.25278<br>11.25778<br>11.25278<br>11.25778<br>11.25778<br>11.25778<br>11.25778<br>10 | Valid Thru I<br>set Graphs<br>[Averaging<br>rate Report]<br>pf Fixed A<br>69.283<br>100.25<br>100.25<br>100.25<br>111.28<br>111.28<br>11.28<br>11.28<br>11. | 2242-1:3 Top<br>Cerfguester<br>11000<br>371<br>366<br>322<br>44<br>12:5<br>5.82<br>49                                                                                                    | P.D. 2.8 To P.D. 3.5<br>December 2 Centry De-<br>Test Centry De-<br>Test Centry De-<br>Test Centry - The Herbod<br>Sin Centry - Uf Herbod<br>Sins Centry - Uf Herbod<br>Sins Centry - Uf                                                                                                    |
| Section Configuration Import:Paper A Capiter Data Section Configuration Import:Paper A Capiter Data Section Configuration Import:Paper A Capiter D                                                                                                    | Publish Hel<br>Images Burney<br>Session B<br>Session B<br>Sessi                                                                                 | P<br>Review Sess<br>placements<br>low Summary<br>Blow Num Num<br>0 13,00000<br>0 23,00000<br>0 34,00000<br>0 54,00000<br>0 125,00000<br>0 136,00000<br>0 136,000000<br>0 136,000000<br>0 136,000000<br>0 136,000000<br>0 136,000000<br>0 136,000000<br>0 136,000000000000000000000000000000000000                                                                                          | Correction Report     Correction Report     Pile Inspe     Pile Inspe     Correction     Source     Source     Sourc |                                                                                                    | III.25242<br>II.25242<br>II.25242<br>II.25242<br>II.25242<br>II.25242<br>II.25242<br>II.25245<br>II.25245<br>II.25245<br>II.25245<br>II.25245<br>II.25245<br>II.25245<br>II.25245<br>II.25250<br>II.25250<br>II.35550<br>II.35550<br>II.35550<br>II.55550                                                                                                    | Valid Theo I<br>at Graphs<br>Averaging<br>(ate Report)<br>pf Ford 1 =<br>(69,283<br>100,25)<br>111,28<br>113,88<br>114,23<br>110,30<br>114,23<br>114,23<br>114,23<br>114,23<br>114,25<br>125,54<br>133,54<br>130,25<br>129,54                                                                                                    | 242-13 Top<br>Configuration<br>1<br>11000<br>371<br>306<br>322<br>44<br>12.5<br>5.2<br>2<br>49<br>49<br>Avg Capad                                                                                                    | RD 20. To RD 45<br>Sector 2 bornografies 7 4<br>To 20. To RD 45<br>Sector 2 bornografies 7 4<br>To 20. To RD 45<br>Sector 2 4<br>To 20. To RD 45<br>Sector 2 4<br>To 20. To RD 45<br>Sector 2 4<br>Sector 2 4 |
| Section Configuration Import Sport Acquire Data  Section Configuration Import Sport Acquire Data  Section Configuration Import Sport Acquire Data  Section Configuration Import Sport Acquire Data  Section Configuration Import Sport Acquire Data  Section Configuration Import Sport Acquire Data  Section Configuration Import Sport Acquire Data  Section Configuration Import Sport Acquire Data  Section Configuration Import Sport Acquire Data  Section Configuration Import Sport Acquire Data  Section Configuration Import Sport Acquire Data  Section Configuration Import Acquire Data  Section Configuration Import Acquire Data  Section Configuratio Import Acquire Data  Sec                                                                                                    | Publish Hel                                                                                                    | P<br>Review Sets<br>pacements<br>low Summary<br>( Elsow Non<br>0 13,00000<br>0 54,00000<br>0 54,00000<br>0 54,00000<br>0 54,00000<br>0 130,00000<br>0 130,00000<br>0 130,00000<br>0 130,00000<br>0 150,00000<br>0 150,000000<br>0 150,000000<br>0 150,000000<br>0 150,000000<br>0 150,000000<br>0 150,000000<br>0 150,00000<br>0 1                                                         | Lot Report     DOT Report     DOT Report     Dot Report     Table     Source     Zabore     Zabore     Z  | 0 Di<br>Session Cette<br>ett Format<br>ctor<br>F Stroke/BP<br>3.929760<br>6.189493<br>4.468022<br>5.017206<br>4.868022<br>5.017206<br>4.859455<br>5.015345<br>5.015945<br>5.015945<br>5.015945<br>5.015945<br>5.015945<br>5.015945                                                                                                    | Inplay Skip<br>ang Ret<br>3<br>Center<br>5<br>Center<br>11.25254<br>11.252743<br>11.252743<br>11.248453<br>11.248453<br>11.248453<br>11.248453<br>11.248453<br>11.248453<br>11.248453<br>11.248453<br>11.25375<br>11.386574<br>11.365509<br>11.545509                                                                                                    | Valid Thrue J<br>ate Graphs<br>Averaging<br>ate Report<br>PF Fored A<br>69,283<br>100,25<br>100,25<br>1                                                             | 22-02-13 Top<br>Configuration<br>1<br>Wark Speet<br>2 11400<br>371<br>346<br>322<br>44<br>12:5<br>5.82<br>49<br>Avg Capaci<br>463                                                                                                    | P.D. 2.8 To P.D. 3.5<br>December 2 Centry De-<br>Test Centry De-<br>Test Centry De-<br>Test Centry - The Herbod<br>Sin Centry - Uf Herbod<br>Sins Centry - Uf Herbod<br>Sins Centry - Uf                                                                                                    |
| Sealer Configuration Import Part A Capite Data Sealer Configuration Import Part A Capite Data Sealer Configuration Impo                                                                                                    | Publish Hel<br>Publish Hel<br>Publish Jagest Burner<br>28 Juner<br>28 Juner<br>29 Juner<br>29 Juner<br>29 Juner<br>29 Juner<br>20 Juner<br>20 Jun                                                | P Review Sets rev Data P Review Sets rev Data P Review Sets rev Data P Review Sets P Review Sets P R                                                                                                    | Contraction Report     Contraction Report     DOT Report     Proble     Reverse     Reverse     R | 0         Di           Session Cete         Session Cete           rft Format         Stocke/BP           60         1.3929760           61.389493         S.017206           4.461481         4.468022           5.017206         S.017206           5.015295         S.015295           4.429401         4.889240           4.429718         S.0152916           5.019197         S.01930526           4.425821         S.01930526                                                                                                    | rsplay Skip<br>ing Re:<br>3<br>Cenery 05<br>11.252542<br>12.78265<br>9.72743<br>11.249453<br>11.42157<br>11.39516<br>11.42157<br>11.396134<br>11.30706<br>11.595809<br>11.60049<br>10.653529                                                                                                    | Valid Thrus 1<br>set Graphs<br>Averaging<br>tate Report<br>100.50<br>100.50<br>1000                                                             | 22-43-13 Top<br>Cenfguesten<br>11000<br>371<br>366<br>322<br>44<br>12.5<br>5.82<br>49<br>Avg Capaci<br>463<br>427                                                                                                    | RD 22 To RD 35<br>Canadamir Careful State<br>Test Demonstration Careful State<br>Test Careful State<br>Test Carefu                                                                                                    |
| Section Configuration Import Paper A Capiter Bas<br>Section Configuration Import Paper A<br>Section Configuration Import Paper A<br>Section Configuration Import Paper A<br>Section Import Paper A<br>Section Im             | Publish Hel                                                                                                    | P Review Sess ry Data P lacements Kow Summary Source Summary Source Summary Sourc                                                                                                    | Long Report     Long Report     Report     Report  | 0         Di           Session Ceta         Session Ceta           ef Format         6           ctor         Sitroke/BP           F         Stroke/BP           5.017206         6.139493           4.461481         4.868022           5.017206         5.015205           4.4978688         5.045945           5.035235         4.892900           4.547228         4.882240           4.597918         5.019057           5.0190576         4.823941           4.3757248         4.375724                                                                                                    | Isplay Skip<br>Isplay Skip<br>Ref<br>Generation<br>International<br>International<br>Internat                                                                                                    | Valid Trop 1<br>set Graphs<br>Averaging<br>tate Report<br>101.25<br>100.25<br>100.2                                                             | 2242-13 Top<br>Configuration<br>1<br>1000<br>371<br>366<br>322<br>44<br>12:5<br>5.82<br>49<br>Ang Capaci<br>463<br>427<br>13421                                                                                                    | RD 20. To RD 43 4<br>Barrier Cantor Part 1 - 1 - 1 - 1 - 1 - 1 - 1 - 1 - 1 - 1                                                                                                    |
| Section Configuration Import Payor A Capiter Data<br>Section Configuration Import Payor A Capiter Data<br>Section Configuration Import Payor Import<br>Section Configuration Import Payor Import<br>Section Import Payor Import<br>C13 Among C4 Walking<br>C13 Among C4 Walking<br>C13 Among C4 Walking<br>C13 Among C4 Walking<br>C13 Among C4 Walking<br>C13 Among C4 Walking<br>C13 Among C4 Walking<br>C14 Among C4 Walking<br>C14 | Publish Hel<br>ages Burnen<br>Session B<br>Session B<br>Session                                                                                 | P Review Sets P Review Sets P                                                                                                    | Log 22     Log 22     Log 2     Log 2      | 0         D)           Session Cete           ett Format           ctor           5           5           4.688022           5.017206           4.491401           4.495501           5.055395           5.055395           4.4995021           4.4995021           4.4995021           4.4995021           4.4995021           4.4995021           4.4995021           4.4995021           4.4995021           4.4995021           4.4995021           4.4995021           4.4995021           4.4995021           4.4995021           4.4995021           4.4995021           4.4995021           4.4995021           4.4995021           4.4995021           4.4995021           4.4995021           4.4995021           4.4995021           4.4995021           4.4995021           4.4995021           4.4995021           4.4995021           4.4995021           4.4995021           4.4995021<                                                                                                    | Inplay Skip<br>Ing Ret<br>Generation<br>Generation<br>I 1.25242<br>I 2.78263<br>9.72743<br>I 1.2524<br>I 2.78263<br>9.72743<br>I 1.2528<br>I 1.2528<br>I 1.2528<br>I 2.78263<br>9.72743<br>I 1.2528<br>I 2.78263<br>9.72743<br>I 1.2528<br>I 2.78263<br>9.72743<br>I 1.2528<br>I 2.78263<br>I 2.78263<br>I 2.7826<br>I 2.78263<br>I 2.78263<br>I 2.7                                                                                                    | Valid Dava I<br>at Graphs<br>at Report<br>pate Report<br>101.25<br>100.25<br>100.25                                                             | 22.42.4.3 Top<br>Configuration<br>(1)<br>1000 5000<br>1000 500<br>1000 500<br>1000<br>10                                                                                                    | R.D. 2.0. To P.D.O. 4.3<br>Course Course Course Particular State<br>To State Course Course                                                                                                    |
| sexion Configuration Import Figure A Capiter Data<br>Section Configuration Import Figure A Capiter Data<br>Section Configurati                                                                                                   | Publish Hel                                                                                                    | P Review Sets wy Date base sets base base base base base base base bas                                                                                                    | Contraction Report     Contraction     Contraction     Co | 0         Di           Session Ceta         Session Ceta           ref Format         Cor           F         Stroke/BP           6         139493           4         6615443           5.047206         5.05355           5.05355         5.05355           5.053555         5.019047           4.957021         4.957026           4.957316         5.019047           4.255261         4.350086                                                                                                    | Inplay Ship<br>ang P Rec<br>3<br>Cener<br>11.25242<br>12.78265<br>9.72743<br>11.28453<br>11.2524453<br>11.252465<br>11.12928<br>11.42537<br>11.94134<br>11.42537<br>11.964134<br>11.358509<br>11.565809<br>11.565809<br>10.663825<br>10.663825<br>10.663825<br>10.663825<br>10.653825<br>10.653825<br>10.55885<br>10.55885<br>1                                              | Valid Three 1<br>set Graphs<br>Areraging<br>tate Report<br>pf Faced A<br>662.835<br>101.25<br>101.25<br>101.25<br>101.35<br>111.28<br>113.88<br>113.88<br>114.25<br>101.25<br>129.64<br>133.58<br>129.65<br>129.65<br>129.65<br>123.85<br>123.85                                                                                                    | 2202.13 Top<br>Configuration<br>2007 Speed<br>211000<br>371<br>366<br>371<br>366<br>362<br>371<br>366<br>362<br>371<br>366<br>362<br>371<br>366<br>362<br>44<br>40<br>40<br>40<br>40<br>40<br>40<br>40<br>40<br>40<br>40<br>40<br>40                                                                                                    | RD 22. To RD 43.<br>Canadian Canadi Space<br>Test Description Canadi Space<br>Test Canadi Space<br>Test Canadi Space                                                                                                    |
| Exercise Configuration Import Figure A Capaire Data     Configuration Import Figure A Capaire Data     Configurati                                                                                                    | Publish Hel<br>images Burney<br>1 Dis Section 8<br>2 Section 8<br>2 Section 8                                                                                                    | P Review Sets wy base biocements sets sets sets sets sets sets sets                                                                                                    | Long Control Report     Dot Report     Dot Report     Dot Report     Dot Report     Dot     Dot Report     Dot     Dot Report     Dot     Dot     | Ø         Di           Bession Carla         Carla           Vrif Format         1           7         Stocker, BP           7         Stocker, BP           7         <                              | kupitay Skip<br>ang Ref Res (<br>3<br>3<br>3<br>4<br>4<br>4<br>5<br>4<br>5<br>5<br>5<br>5<br>5<br>5<br>5<br>5<br>5<br>5<br>5<br>5                                                                                                    | Valid Three 1<br>set Graphs<br>Areraging<br>tate Report<br>pf Faced A<br>662.83<br>101.25<br>100.25<br>101.25<br>101.25<br>102.25<br>102.25<br>102.25<br>102.25<br>102.25<br>102.25<br>103.25<br>103.45<br>103.25<br>103.25<br>103.25<br>103.25<br>103.25<br>103.25<br>103.25<br>103.25<br>103.25<br>103.25<br>103.25<br>103.45<br>103.45<br>103.25<br>103.45<br>103.45<br>103.45<br>103.45<br>103.45<br>103.45<br>103.45<br>103.45<br>103.45<br>103.45<br>103.45<br>103.45<br>103.45<br>103.45<br>103.45<br>103.45<br>103.45<br>103.45<br>103.45<br>103.45<br>103.45<br>103.45<br>103.45<br>103.45<br>103.55<br>103.55                                                                                                    | 22.02.43 Top<br>Configuration<br>11000<br>371<br>366<br>322<br>44<br>42<br>44<br>42<br>49<br>49<br>49<br>49<br>49<br>49<br>49<br>49<br>49<br>49<br>49<br>49<br>49                                                                                                    | RD 201 To RD 430                                                                                                    |
| Exercise Configuration Import Figure A Capaire Data     Configuration Import Figure A Capaire Data     Configurati                                                                                                    | Publish Hel<br>ingest Summer<br>1 Dispersion<br>23,0000<br>24,0000<br>23,0000<br>23,000 | P Review Sets wy Date by Review Sets sets sets sets sets sets sets sets                                                                                                    | Logo Contractor Respond     Logo Contractor     Logo Contractor     Logo Contract | 0         DI           Bresson Catal         Service Catal           ref Format         Service Catal           9         Service Catal           9 | 11,2524<br>12,2525<br>12,2525<br>12,2555<br>12,2555<br>12,255<br>12,255                                                                                                    | Valid Thru 1<br>at Graphs<br>at Report<br>p Food 4<br>69,25<br>100,25<br>100                                                          | 220-13 Top<br>Configuration<br>11000<br>371<br>366<br>322<br>44<br>1255<br>525<br>525<br>525<br>49<br>Ang Capaci<br>49<br>Ang Capaci<br>49<br>Ang Capaci<br>13421<br>183<br>127<br>13422<br>163<br>427                                                                                                    | R.B. 2.2. To P.O. 3.5<br>General Courts Particular<br>Instruction Courts Particular<br>Instruction                                                                                                    |
| Accurate Configuration Import Front Acquire base  Acquire Data  Acquire Data  Acquire                                                                                                    | Publish Hel<br>ingest Summer<br>1 Dispersion<br>23,0000<br>24,0000<br>23,0000<br>23,000 | P Review Sets wy base biocements sets sets sets sets sets sets sets                                                                                                    | Logo Contractor Respond     Logo Contractor     Logo Contractor     Logo Contract | Ø         Di           Bession Carla         Carla           Vrif Format         1           7         Stocker, BP           7         Stocker, BP           7         <                              | kupitay Skip<br>ang Ref Res (<br>3<br>3<br>3<br>4<br>4<br>4<br>5<br>4<br>5<br>5<br>5<br>5<br>5<br>5<br>5<br>5<br>5<br>5<br>5<br>5                                                                                                    | Valid Three 1<br>set Graphs<br>Areraging<br>tate Report<br>pf Faced A<br>662.83<br>101.25<br>100.25<br>101.25<br>101.25<br>102.25<br>102.25<br>102.25<br>102.25<br>103.25<br>103.45<br>103.25<br>103.25<br>103.25<br>103.45<br>103.45<br>103.45<br>103.45<br>103.45<br>103.45<br>103.45<br>103.45<br>103.45<br>103.45<br>103.45<br>103.45<br>103.45<br>103.45<br>103.45<br>103.45<br>103.45<br>103.45<br>103.45<br>103.45<br>103.45<br>103.45<br>103.55<br>103.55                                                                                                    | 22233-13 Top<br>Configuration<br>11000<br>110000<br>110000<br>110000<br>11000<br>11000<br>11000 | RD 22 To RD 45<br>Second Second                                                                                                    |

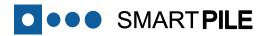

#### 21 View Session Catalog Index

The Session Catalog Index can be viewed from the <u>Session Catalog</u> Tab. The user can use this screen to:

- Display a specific Blow Data File in the Catalog Index by clicking on it from within the index list, and then using the <u>Page Up</u> or <u>Up Arrow</u> Button (purple box) to load.
- Individual Blow Data Files can be removed (or restored) from analysis by clicking on the selection, and clicking either the <u>Exclude</u> or <u>Restore</u> Buttons on the right (red box). The selection is reversible.
- The Session can be configured to auto-run at a predefined display delay interval using the entered **Auto Delay** field value. Starting and stopping can be toggled by clicking the <u>Auto Increment</u> Button (blue box), or the Ctrl-S hotkey.
- Alternately, after first running through the entire Session; individual Blow Data File results can be viewed on each of the Tabs separately by directly entering the specific Blow Number, and then clicking on the Load Button (green box). This action will only update the display of the Tab currently visible. If additional display details are required for the Blow Data File, select the desired Tab and then click on the Load Button again.

| aartPile <sup>™</sup> Review: Blow Data Display and Reporting<br>Session Configuration Import/Export Acquire Data Publis | h Help                              |                     |                         | _                    |                          |                        |
|----------------------------------------------------------------------------------------------------|-------------------------------------|---------------------|-------------------------|----------------------|--------------------------|------------------------|
| ••• SMARTPILE <sup>TM</sup> Review 4.0                                                                                   | Review Session Loaded               | 0 Display S         | <b>kip</b> Valid Thru O | 2-02-13 Top          | PLD 2.0 Tip PLD          | -1.5                   |
| sion Configuration   (Raw) Blow Data   Top Gages   Tip Gages                                                             | Summary Data Session Report         | Session Catalog     | Reset Graphs            | Configuration        | Calculations Capacity    | Diag                   |
|                                                                                                    |                                     |                     |                         | Fo                   | ed Jc DampingCoefficient | 0.4                    |
| Constant Catalan                                                                                                    |                                     | St                  | rain Offset Data 🕥      |                      | Pile Tip UP Soil         | lock(.96) 🕌            |
| Session Catalog                                                                                                    |                                     |                     |                         | Wave Speed           | Rate Factor              |                        |
| Blow Files in the session                                                                                                |                                     |                     |                         | 13600                | UFMe                     | thod                   |
| o 00-A0-96-30-2C-49_blow-00001.bdf                                                                                       |                                     |                     |                         |                      |                          |                        |
| o 00-A0-96-30-2C-49_blow-00002.bdf                                                                                       |                                     |                     |                         | 371                  | Total Capacity - Fixed   | Jc Kips                |
| <ul> <li>00-A0-96-30-2C-49_blow-00003.bdf</li> </ul>                                                                     |                                     |                     |                         | 366                  |                          |                        |
| O0-A0-96-30-2C-49_blow-00004.bdf                                                                                         |                                     |                     |                         |                      | Total Capacity - UF N    |                        |
| 00-A0-96-30-2C-49_blow-00005.bdf                                                                                         |                                     |                     |                         | 322                  | Tip Capacity - UF Me     | thod                   |
| 00-A0-96-30-2C-49_blow-00006.bdf                                                                                         |                                     |                     |                         | 44                   | Skin Capacity - UF M     | ethod                  |
| O0-A0-96-30-2C-49_blow-00007.bdf                                                                                         |                                     |                     |                         | II:                  |                          | - 1                    |
| O0-A0-96-30-2C-49_blow-00008.bdf                                                                                         |                                     |                     |                         | 12.5                 | Energy<br>Current        | Kips-ft                |
| O0-A0-96-30-2C-49_blow-00009.bdf                                                                                         |                                     |                     |                         | 5.82                 | Stroke _49.00 D          | feet<br>BRef           |
| O0-A0-96-30-2C-49_blow-00010.bdf                                                                                         |                                     |                     | Restore                 | 49                   | PDM                      |                        |
| O0-A0-96-30-2C-49_blow-00011.bdf                                                                                         |                                     |                     | - 4                     | 47                   | 37 BI                    | low Count              |
| O0-A0-96-30-2C-49_blow-00012.bdf                                                                                         |                                     |                     |                         | g Capacit            | 1                        |                        |
| <ul> <li>00-A0-96-30-2C-49_blow-00013.bdf</li> </ul>                                                                     |                                     |                     | _                       | 463                  | DBRef+1 Kips             |                        |
| o 00-A0-96-30-2C-49_blow-00014.bdf                                                                                       |                                     |                     |                         | 427                  | DBRef+2                  |                        |
| o 00-A0-96-30-2C-49_blow-00015.bdf                                                                                       |                                     |                     | Delete                  | 127                  | Nom. Resistant           |                        |
| <ul> <li>00-A0-96-30-2C-49_blow-00016.bdf</li> </ul>                                                                     |                                     |                     |                         | 13421                | Calculated Wave Spe      |                        |
| <ul> <li>00-A0-96-30-2C-49_blow-00017.bdf</li> </ul>                                                                     |                                     |                     |                         | 13421                | calculated wave spe      | eu Ksi                 |
| <ul> <li>00-A0-96-30-2C-49_blow-00018.bdf</li> </ul>                                                                     |                                     |                     |                         | 1.83                 | Max Top Compressive      |                        |
| <ul> <li>00-A0-96-30-2C-49_blow-00019.bdf</li> </ul>                                                                     |                                     |                     |                         | 1.27                 | Max Tip Compressive      | Ctrarr                 |
| <ul> <li>00-A0-96-30-2C-49_blow-00020.bdf</li> </ul>                                                                     |                                     |                     |                         |                      |                          |                        |
| <ul> <li>00-A0-96-30-2C-49_blow-00021.bdf</li> </ul>                                                                     |                                     |                     |                         | 0.06                 | Max Tension Stress       |                        |
| <ul> <li>00-A0-96-30-2C-49_blow-00022.bdf</li> </ul>                                                                     |                                     |                     |                         | 24.76                | Length to Max Tensio     | n feet                 |
| <ul> <li>00-A0-96-30-2C-49_blow-00023.bdf</li> </ul>                                                                     |                                     |                     |                         |                      | -                        | - 1                    |
| ◇ 00-A0-96-30-2C-49_blow-00024.bdf                                                                                       |                                     |                     |                         | 0.01                 | Residual Stresses Top    | -                      |
| 551 Catalog Index                                                                                                    |                                     | Increment A         | uto Delay               | -0.01                | Residual Stresses Tip    | Sum                    |
| Catalog index                                                                                                    | Auto Increment<br>Loaded Session    | Off                 | 0.010 secs              | 100.00               | MPI (%) O Clear          | ) Tip Data<br>Override |
| :\Users\Rich\Documents\SmartPile\Projects\J75 Widening\i75 over                                                          | Fletcher\Pier 4L\Pile 2\00-A0-96-30 | -2C-49_blow-00552.b | odf                     | Page Up 4            | Node Generate            | Report                 |
| sion Configuration loaded: 175 Widening_i75 over Fletcher_Pier 4                                                         | L_Pile2.ssn                         | Blow Nur            | nber                    | Page Dn<br>Prev Blow | LOSE                     |                        |

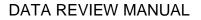

### SMARTPILE

#### 22 Measurement Comparison Flagging

Several levels of data integrity checking are performed on the incoming raw sensor data. The intent is to identify and ignore, rather than delete suspect blows captured during the monitoring process. Incoming Blow Data Files are processed and analyzed based on several established criteria including:

- Accel/Strain proportionality
- Accel and Strain balance (in case of SP\_601 configuration)
- Accel orientation
- Accel Tip/Top reflection decay

The default is full checking enabled, and any blows identified by the system as invalid are indicated on the main program banner in the lower right (red box).

If the user questions the systems interpretation results, the user can select to disable or override some or all of the measurement comparisons flagging by left-clicking in the selection window on the <u>Raw Blow Data</u> Tab (**purple box**). It should be noted, however, that bypassing any level of data integrity checking will be indicated as part of the Session Report.

As an additional level of error detection, the software looks specifically for the presence of a mechanical impact interference installation between the pile and the surrounding support structure (incl. the hammer and leads) during installation. Because the pile is fully instrumented, it is important that the only dynamic waveforms within the pile are those generated by the pile driving hammer and that these waves propagate through the hammer cushion in a longitudinal fashion. If any internal waveform artifacts (e.g. those generated by unsecure metal hammer leads slapping the pile, the pile slapping the template due to lateral stresses, or a poorly aligned hammer helmet contacting the top side of the pile) are detected, a flashing red indicator labeled "mechanical error" will appear (**black box**) so that corrective action can be initiated immediately.

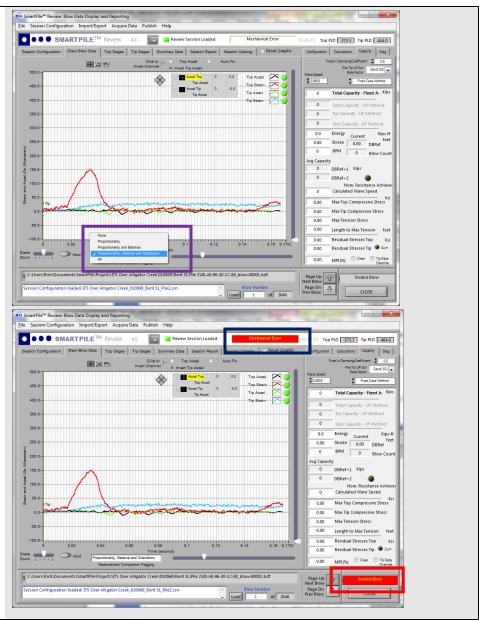

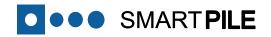

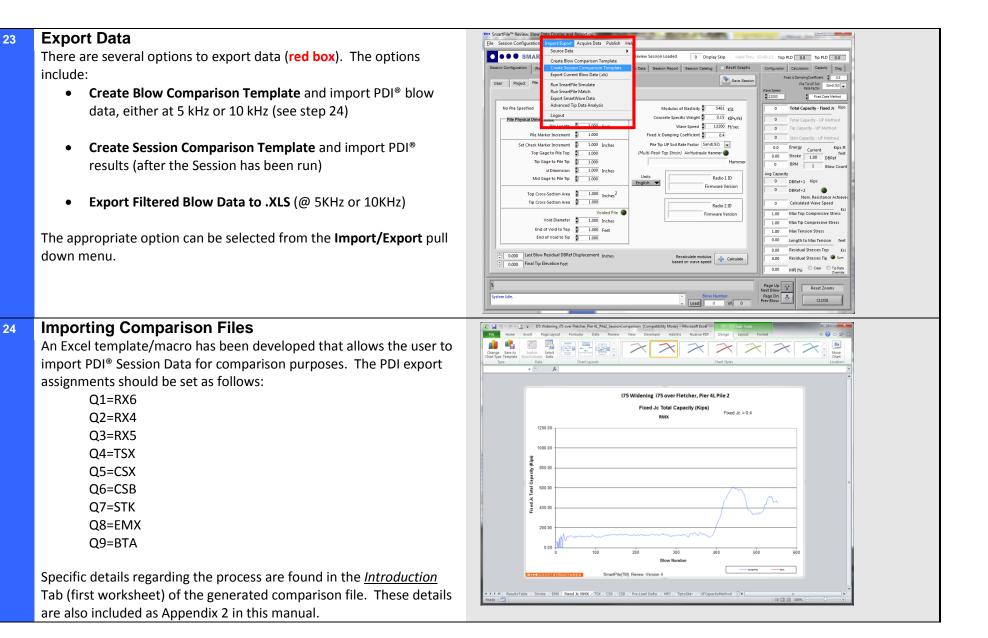

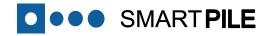

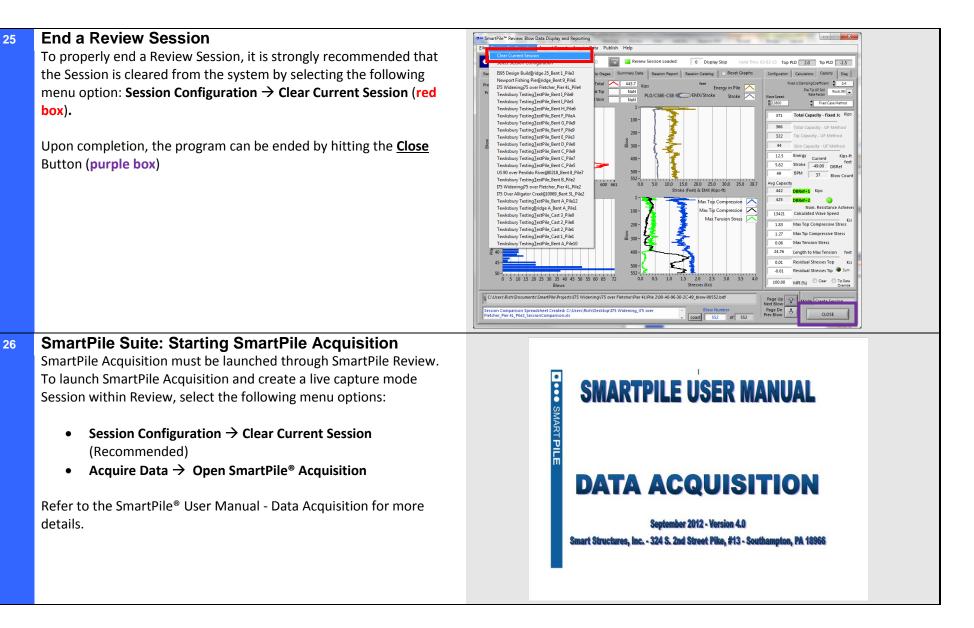

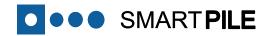

#### 27 Reviewing SmartPile® Documentation

The SmartPile<sup>®</sup> Software Suite provides user access to SmartPile<sup>®</sup> Review, Acquisition and Installation documentation which can be viewed when running the respective application. Adobe Acrobat Reader must be installed in order to use this feature.

All SmartPile<sup>®</sup> User Manuals are available through the drop down Help Menu (red box).

Manuals include:

- 1. The SmartPile<sup>®</sup> Review User's Guide
- 2. Advanced Tip Processing Guide
- 3. Pile Inspector User's Guide

As well the current Station Station Key (From Windows 7) are included along with the revision and build date.

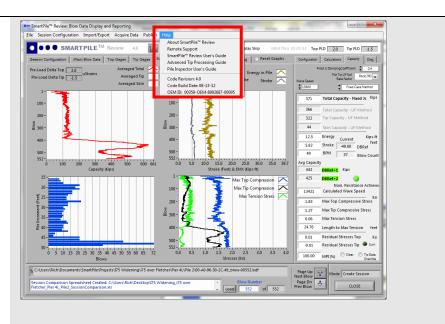

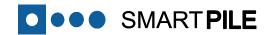

## Part 3

## **Specific User Instructions**

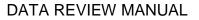

### **Specific User Instructions**

#### A Reviewing a StateStamp®

State Stamps are sets of data captured to:

• verify system installation connectivity

SMART **PILE** 

- confirm static sensor reading levels within pre-defined ranges
- collect system configuration information prior to, and during the manufacture of concrete pilings.

The State Stamp is mainly provided to verify the system when piles are being manufactured. The State Stamp can also be useful at the job site as a quick and easy way to quickly capture critical pile health detail information.

A State Stamp only requires the user to input a slightly reduced Pile Configuration that includes Project Details (using the Casting Yard as the designated Project Location), and (only) the basic pile mechanical details captured at the time of manufacture.

A saved StateStamp can be viewed using the following menu option: File  $\rightarrow$  Review StateStamp<sup>®</sup> (red box).

The system will prompt for a file location; browse to locate, and double-click on to select and load.

When a StateStamp<sup>®</sup> is loaded, the system displays key health and calibration data for the DataPort<sup>®</sup> in the <u>Diag</u> Analysis Tab (**purple box**).

Alternately, a screen shot of the *State Stamp*, stored as a \*.jpg image in the SnapShots folder in the SmartPile directory, can be viewed using any available suitable program.

| • SmartPile <sup>™</sup> Review: Blow Data Display a                                                                                                    | nd Reporting                                                                                                    |                                                                                                    |                                                                                                    |                                                                                                    |                                                                                                    |                                                                                                    |        |  |
|----------------------------------------------------------------------------------------------------|----------------------------------------------------------------------------------------------------|----------------------------------------------------------------------------------------------------|----------------------------------------------------------------------------------------------------|----------------------------------------------------------------------------------------------------|----------------------------------------------------------------------------------------------------|----------------------------------------------------------------------------------------------------|--------|--|
| Session Configuration Import/Expo                                                                                                    | art Acquire Data Publish                                                                                                    | Help                                                                                                    | _                                                                                                    |                                                                                                    |                                                                                                    |                                                                                                    |        |  |
| Rebuild Pile Blow Index                                                                                                    | eview 4.0                                                                                                    | Review Session Loaded                                                                                                    | 0 Disp                                                                                                    | lay Skip Valid Thru                                                                                                    | 02-02-13 Top PLE                                                                                                    | 189.9 Tip PLD                                                                                                    | .187,7 |  |
| Restore Deleted Blow<br>Delete Current Blow Ctrl+D                                                                                                    | op Gages   Tip Gages   Sur                                                                                                    | mmary Data   Semico Benot                                                                                                    |                                                                                                    |                                                                                                    |                                                                                                    | Calculations Capacity                                                                                                    | _      |  |
| Start/Stop Session AutoRun Ctrl+S                                                                                                    | Click to                                                                                                    |                                                                                                    | Auto Fix                                                                                                    |                                                                                                    | Dataport Diagnor                                                                                                    |                                                                                                    |        |  |
| Session Fix Utilities                                                                                                    | Invert Channel                                                                                                    | C Invest tip Hoder                                                                                                    |                                                                                                    |                                                                                                    | 00.40.96.14                                                                                                    | CB.7D RadioD                                                                                                    |        |  |
| Review Bad Blows                                                                                                    |                                                                                                    | Top Accel                                                                                                    | 9.3 To                                                                                                    | o Accel 🔽 🥥                                                                                                    |                                                                                                    | Firmware Version                                                                                                    |        |  |
| Review State-Stamp**<br>Review Drive Service                                                                                                    | Ť                                                                                                    | Accel Tip     O     Tip Accel                                                                                                    |                                                                                                    | o Strain 🔼 🎽                                                                                                    | 104                                                                                                    | Ambient Temperature                                                                                                    |        |  |
| Unpack Drive Session                                                                                                    | Τ                                                                                                    |                                                                                                    | Tip                                                                                                    | s Stain 🔀 🧿                                                                                                    | Power Faul                                                                                                    | t 🎱 Ral Fault 🖗                                                                                                    | -      |  |
| Change Default Data Directory<br>Store Filtering Defaults                                                                                                    |                                                                                                    |                                                                                                    |                                                                                                    | d Accel                                                                                                    |                                                                                                    | Core Temp 99.0                                                                                                    |        |  |
| View Calc Times                                                                                                    |                                                                                                    |                                                                                                    |                                                                                                    |                                                                                                    | Me                                                                                                    | AbsR 12500                                                                                                    |        |  |
| Quit Smart Pile™                                                                                                    | -                                                                                                    |                                                                                                    |                                                                                                    |                                                                                                    |                                                                                                    | Gage Factor 2.04                                                                                                    | 1      |  |
| Ê 600.0-                                                                                                    | -                                                                                                    |                                                                                                    |                                                                                                    |                                                                                                    |                                                                                                    | Strain Offset -3<br>Sensitivity 1.81                                                                                                    |        |  |
| 600.0-                                                                                                    |                                                                                                    |                                                                                                    |                                                                                                    |                                                                                                    | PowerFaul                                                                                                    |                                                                                                    | -      |  |
| 2                                                                                                    |                                                                                                    |                                                                                                    |                                                                                                    |                                                                                                    |                                                                                                    | Core Temp 98.0                                                                                                    |        |  |
| 0.0-                                                                                                    |                                                                                                    |                                                                                                    |                                                                                                    |                                                                                                    | Me                                                                                                    | AbsR 349.65                                                                                                    |        |  |
| 2                                                                                                    |                                                                                                    |                                                                                                    |                                                                                                    |                                                                                                    |                                                                                                    | Gage Factor 2.04<br>Strain Offset 9                                                                                                    | 2      |  |
| -200.0-                                                                                                    |                                                                                                    |                                                                                                    |                                                                                                    |                                                                                                    |                                                                                                    | Sensitivity 1.81                                                                                                    |        |  |
| -400.0 -                                                                                                    |                                                                                                    |                                                                                                    |                                                                                                    |                                                                                                    | Powerfaul                                                                                                    | a and a second                                                                                                    |        |  |
| -800.0 -                                                                                                    |                                                                                                    |                                                                                                    |                                                                                                    |                                                                                                    |                                                                                                    | Core Temp 99.0<br>nitor Voltage 1.2600                                                                                                    |        |  |
| -800.0 -                                                                                                    |                                                                                                    |                                                                                                    |                                                                                                    |                                                                                                    |                                                                                                    | AbsR 349.99                                                                                                    | 3      |  |
| -1000.0                                                                                                    | 0.08 0.08                                                                                                    | 0.1 0.1:                                                                                                    | 2 0.14                                                                                                    | 0.18 0.1702                                                                                                    |                                                                                                    | Gage Factor 2.04<br>Strain Offset -10                                                                                                    |        |  |
| Scale Hold Proper                                                                                                    | Time (se<br>tionality, Balance and Orientation                                                                                                    | conde)                                                                                                    |                                                                                                    |                                                                                                    |                                                                                                    | Sensitivity 1.81                                                                                                    |        |  |
| Ve<br>Ve                                                                                                    | asurement Comparation Flagging                                                                                                    |                                                                                                    |                                                                                                    |                                                                                                    | 1                                                                                                    |                                                                                                    |        |  |
| g C:\Users\Rich\Documents\SmartPile\Stat                                                                                                    | cestamps/bulko.settk.cb./0_06-                                                                                                    |                                                                                                    |                                                                                                    |                                                                                                    |                                                                                                    |                                                                                                    | w      |  |
| g C:\Users\Rich\Documents\SmartPile\Stat<br>StateStamp Review of C:\Users\Rich\Docu<br>2008_1219.tsp                                                                                                    |                                                                                                    |                                                                                                    | Load                                                                                                    | V Number                                                                                                    | Page Up<br>Next Blow<br>Page Dn<br>Prev Blow                                                                                                    | CLOSE                                                                                                    |        |  |
| StateStamp Review of C:\Users\Rich\Docu<br>2008_1219.tsp                                                                                                    | iments\SmartPile\Statestamps\DC                                                                                                    |                                                                                                    |                                                                                                    |                                                                                                    | Page Dn n                                                                                                    | · _ · · · ·                                                                                                    |        |  |
| StateStamp Review of C\Users\Rich\Docu<br>2008_1219.tsp<br>• SmartPile <sup>®</sup> Review: Blow Data Display a                                                                                                    | ments/SmartPile/Statestamps/00                                                                                                    | 0.40.96.1A.CB.7D_06-20-                                                                                                    |                                                                                                    |                                                                                                    | Page Dn n                                                                                                    | CLOSE                                                                                                    |        |  |
| StateStamp Review of C\Users1Rich/Docu<br>2008_1219.tsp<br>* SmartPile <sup>™</sup> Review: Blow Data Display a<br>ile Session Configuration Import/Expo                                                                                                    | iments\SmartPile\Statestamps\DC<br>and Reporting<br>ont Acquire Data Publish I                                                                                                    | 0.40.96.1A.CB.7D_06-20-                                                                                                    | - Load                                                                                                    | 0 to 0                                                                                                    | Page Dn<br>Prev Blow                                                                                                    |                                                                                                    | _      |  |
| StateStamp Review of Ci\Users'Rich\Docu<br>2000_1219-tsp<br>SmartPile* Review: Blow Data Display a<br>File Session Configuration Import/Expo<br>SMARTPILE <sup>TM</sup>                                                                                                    | ments/SmartPile/Statestamps/DC<br>and Reporting<br>ort Acquire Data Publish I<br>Review 4.0                                                                                                    | 0.40.96.1A.CB.7D_06-20-<br>Help                                                                                                    | - Load                                                                                                    | 0 of 0                                                                                                    | Page Dn<br>Prev Blow                                                                                                    |                                                                                                    | _      |  |
| StateStamp Review of CrUsterr/Bich/Docu<br>2008.1219.tsp     SmartPile * Review Blow Data Display a<br>se sesion Configuration Import-Expo<br>SmartPile * SMARTPILE * M<br>Seasion Configuration (Rev) Blow Data                                                                                                    | mentriSmartPile/Statestamp://d<br>and Reporting<br>ort Acquire Data Publish I<br>Review 4.0 ()<br>Top Gages Tup Gages Sur                                                                                                    | 0.40 96.1 A.CB. 7D_06-20-<br>Help<br>Review Session Loaded<br>mmay Data Session Report                                                                                                    | Load     O Disp     Session Catalog                                                                                                    | 0 of 0                                                                                                    | Page Dn<br>Prev Blow                                                                                                    |                                                                                                    | _      |  |
| Statistanp Review of CrUsters/Rein/Docu<br>2008_3239.hp      Statistanp Review Blow Data Display ag<br>Session Configuration Import/Eppe<br>Session Configuration Import/Eppe<br>Station Configuration Import/Eppe<br>Session Configuration Import/Eppe<br>Session Configuratio Import/                                                                                                    | mentriSmartPileIStatestamp://d<br>ind Reporting<br>of Acquire Data Publish I<br>Review 4.0                                                                                                    | 0.40.96.1A.CB.7D_06-20-<br>Help                                                                                                    | - Load                                                                                                    | 0 of 0                                                                                                    | Page Dn<br>Prev Blow                                                                                                    |                                                                                                    | _      |  |
| Statistiang Review of CiUSterrikitohood     200,223 tap     Smarthike Review Blow Data Display as     Smarthike Review Blow Data Display     See Section Configuration Import-Spo     SMARTPILE <sup>TM</sup> Seation Configuration Import Space     Review Blow Data     2000 B                                                                                                    | mentriSmartPile/Statestamp://d<br>and Reporting<br>ort Acquire Data Publish I<br>Review 4.0 ()<br>Top Gages Tup Gages Sur                                                                                                    | Help Review Session Loaded mmay Data Session Report Top Accel Top Accel Top Accel                                                                                                    | Load     O Disp     Session Catalog     Auto Fix     9.3 To                                                                                                    | o of o<br>niay Skip Valid Thru<br>o Reset Graph                                                                                                    | Page Dn<br>Prev Blow                                                                                                    |                                                                                                    | _      |  |
| Statistiang Review of CV/Merr/Mol/Deco     2000,22:7010     SmartPile* Review Blow Data Diploy     Session Configuration Import[begin     Session Configuration Import[begin     Session Configuration     Review Blow Blow     Session Configuration     Review Blow     Session Configuration     Review Blow     Session Configuration     Review Blow     Session Configuration     Review Blow     Session Configuration     Review Blow     Session Configuration     Review Blow     Session Configuration     Session Configuration     Review Blow     Session Configuration     Review Blow     Session Configuration     Session Configuration     Session     Session Configuration     Session     Session Configuration     Session     Session     Ses                                                                                                    | mentriSmartPile/Statestamp://d<br>and Reporting<br>ort Acquire Data Publish I<br>Review 4.0 ()<br>Top Gages Tup Gages Sur                                                                                                    | Help Review Session Loaded mmay Data Bession Report Mean Tip Accel Top Accel Top Accel | Load     O Disp     Session Catalog     Auto Fix     B3 To     0,0 To                                                                                                    | 0 of 0<br>Nay Skip Valid Thru<br>9 Reset Graph<br>9 Appel                                                                                                    | Page Dn<br>Prev Blow<br>02-02-13 Top PLD<br>Owaport Dagro<br>00.40561A<br>812                                                                                                    | 1899 Tip PLD (<br>1899 Tip PLD (<br>1897 Tip PLD (<br>1897 Tip PLD (<br>1997 Tip PLD (<br>1997 T | _      |  |
| Statistiang Review of CUMent/Moh/Deck<br>2008_2125.1cp<br>Smarth Review Blow Data Diploy a<br>session Configuration Import/Page<br>Smarth Review Blow Data Diploy a<br>Smarth Review Blow Data Diploy a<br>Smarth Review Blow Blow Data Diploy a<br>Smarth Review Blow Blow Blow Blow Blow Blow Blow Blo                                                                                                    | mentriSmartPile/Statestamp://d<br>and Reporting<br>ort Acquire Data Publish I<br>Review 4.0 ()<br>Top Gages Tup Gages Sur                                                                                                    | Help                                                                                                    | Load     O Disp     Session Catalog     Auto Fix     B3 Tro     C0 Tri                                                                                                    | o of o<br>niay Skip Valid Thru<br>o Reset Graph                                                                                                    | Page Din<br>Prev Blow<br>02-02-13 Top PLD<br>02-02-13 Top PLD<br>02-02-02-13 Top PLD<br>02-02-02-13 Top PLD<br>02-02-02-02-02-                                                                                                    | tica<br>(199.9) Tip PLD (<br>tica<br>(2370) RadelD<br>Remove Version<br>Ambient Temperature                                                                                                    | _      |  |
| Cardinana Roseva d'Obreri Abrillono<br>Dell'Informatione<br>Sancariane Researce Boor Dant Dirigory av<br>Sancariane Researce Boor Dant Dirigory av<br>Sancariane Researce Boor Dant Dant Dirigory av<br>Sancariane Researce Boor Dant Dirigory av<br>Sancariane Researce Boor Dant Dant Dant Dant Dant Dant Dant Dant                                                                                                    | mentriSmartPile/Statestamp://d<br>and Reporting<br>ort Acquire Data Publish I<br>Review 4.0 ()<br>Top Gages Tup Gages Sur                                                                                                    | Help Review Session Loaded mmay Data Bession Report Mean Tip Accel Top Accel Top Accel | Load     O Disp     Session Catalog     Auto Fix     B.3 To     To     0.0 Tr     Tig     Nis                                                                                                    | e ot e esteriore e acosto e esteriore e acosto e esteriore e esteriore e acosto e esteriore e acosto e e acosto e acosto e acosto                                                                                                    | Page Dn<br>Prev Blow<br>02-02-13 Top PLD<br>Owaport Dagro<br>00.40561A<br>812                                                                                                    | tica<br>(199.9) Tip PLD (<br>tica<br>(2370) RadelD<br>Remove Version<br>Ambient Temperature                                                                                                    | _      |  |
| Smarther Rever of ClueryRel/Sci<br>Smarther Revers Box Data Diploy is<br>Searcher Seven Box Data Diploy is<br>Searcher Seven Box Data Diploy is<br>Searcher Seven Box Data Diploy is<br>Searcher Seven Box Data Diploy is<br>Smarther Data Diploy is<br>Smarther Data                                                                                                    | mentriSmartPile/Statestamp://d<br>and Reporting<br>ort Acquire Data Publish I<br>Review 4.0 ()<br>Top Gages Tup Gages Sur                                                                                                    | Help Review Session Loaded mmay Data Bession Report Mean Tip Accel Top Accel Top Accel | Load     O Disp     Session Catalog     Auto Fix     B.3 To     To     0.0 Tr     Tig     Nis                                                                                                    | 0 of 0<br>Hay Skip Valid Thru<br>9 Accel<br>9 Brain<br>9 Brain                                                                                                    | Page Din<br>Prev Blow<br>02-02-13 Top PLD<br>02-02-13 Top PLD<br>02-02-02-13 Top PLD<br>02-02-02-13 Top PLD<br>02-02-02-02-02-                                                                                                    | 1 1893 Top PLD<br>1893 Top PLD<br>1993 Top PLD<br>1993                                                                                                    | _      |  |
| Sanchine Rever of Cluber/Rel/Sanchine<br>Wall, 125 Au<br>Searchine Review Bow Data Digitaly of<br>Searchine Review Bow Data Digitaly of Searchine Review Bow Data Digitaly of<br>Searchine Review Bow Data Digitaly of Searchine Review Bow Data Digitaly of Searchine Review Bow Data Digitaly of Searchine Review Bow Data Digitaly of Searchine Review Bow Data Digitaly of Searchine Review Bow Data Digitaly of Searchine Review Bow Data Digitaly of Searchine Review Bow Data Digitaly of Searchine Review Bow Data Digitaly of Searchine Review Bow Data Digitaly of Searchine Review Bow Data Digitaly of Searchine Review Bo                                   | mentriSmartPile/Statestamp://d<br>and Reporting<br>ort Acquire Data Publish I<br>Review 4.0 ()<br>Top Gages Tup Gages Sur                                                                                                    | Help Review Session Loaded mmay Data Bession Report Mean Tip Accel Top Accel Top Accel | Load     O Disp     Session Catalog     Auto Fix     B.3 To     To     0.0 Tr     Tig     Nis                                                                                                    | e ot e esteriore e acosto e esteriore e acosto e esteriore e esteriore e acosto e esteriore e acosto e e acosto e acosto e acosto                                                                                                    | Page Din<br>Prev Blow<br>02-02-13 Top PLD<br>02-02-13 Top PLD<br>02-02-02-13 Top PLD<br>02-02-02-13 Top PLD<br>02-02-02-02-02-                                                                                                    | 139:5 Top RLD [     139:5 Top RLD [     139:5 Red all     139:5 Red all     139                                                                                                    | _      |  |
| Smarther Rever of ClueryRel/Sci<br>Smarther Revers Box Data Diploy is<br>Searcher Seven Box Data Diploy is<br>Searcher Seven Box Data Diploy is<br>Searcher Seven Box Data Diploy is<br>Searcher Seven Box Data Diploy is<br>Smarther Data Diploy is<br>Smarther Data                                                                                                    | mentriSmartPile/Statestamp://d<br>and Reporting<br>ort Acquire Data Publish I<br>Review 4.0 ()<br>Top Gages Tup Gages Sur                                                                                                    | Help Review Session Loaded mmay Data Bession Report Mean Tip Accel Top Accel Top Accel | Load     O Disp     Session Catalog     Auto Fix     B.3 To     To     0.0 Tr     Tig     Nis                                                                                                    | e ot e esteriore e acosto e esteriore e acosto e esteriore e esteriore e acosto e esteriore e acosto e e acosto e acosto e acosto                                                                                                    | Page Din<br>Prev Blow<br>02-02-13 Top PLD<br>02-02-13 Top PLD<br>02-02-02-13 Top PLD<br>02-02-02-13 Top PLD<br>02-02-02-02-02-                                                                                                    | 139:5 Top RD     139:5 Top RD     139:5 Top RD     139:5 Top RD     139:5 Top RD     120     120     120     120     120     120     120     120     120     120     120     120     120     120     120     120     120     120     120     120     120     120     120     120     120     120     120     120     120     120     120     120     120     120     120     120     120     120     120     120     120     120     120     120     120     120     120     120     120     120     120     120     120     120     120     120     120     120     120     120     120     120     120     120     120     120     120     120     120     120     120     120     120     120     120     120     120     120     120     120     120     120     120     120     120     120     120     120     120     120     120     120     120     120     120     120     120     120     120     120     120     120     120     120     120     120     120     120     120     120     120     120     120     120     120     120     120     120     120     120     120     120     120     120     120     120     120     120     120     120     120     120     120     120     120     120     120     120     120     120     120     120     120     120     120     120     120     120     120     120     120     120     120     120     120     120     120     120     120     120     120     120     120     120     120     120     120     120     120     120     120     120     120     120     120     120     120     120     120     120     120     120     120     120     120     120     120     120     120     120     120     120     120     120     120     120     120     120     120     120     120     120     120     120     120     120     120     120     120     120     120     120     120     120     120     120     120     120     120     120     120     120     120     120     120     120     120     120     120     120     120     120     120     120     120     120     120     120     120     120     120     120     120     120     120                                                                                                    | _      |  |
| Sanchine Rever of Cluber/Rel/Sanchine<br>Wall, 125 Au<br>Searchine Review Bow Data Digitaly of<br>Searchine Review Bow Data Digitaly of Searchine Review Bow Data Digitaly of<br>Searchine Review Bow Data Digitaly of Searchine Review Bow Data Digitaly of Searchine Review Bow Data Digitaly of Searchine Review Bow Data Digitaly of Searchine Review Bow Data Digitaly of Searchine Review Bow Data Digitaly of Searchine Review Bow Data Digitaly of Searchine Review Bow Data Digitaly of Searchine Review Bow Data Digitaly of Searchine Review Bow Data Digitaly of Searchine Review Bow Data Digitaly of Searchine Review Bo                                   | mentriSmartPile/Statestamp://d<br>and Reporting<br>ort Acquire Data Publish I<br>Review 4.0 ()<br>Top Gages Tup Gages Sur                                                                                                    | Help Review Session Loaded mmay Data Bession Report Mean Tip Accel Top Accel Top Accel | Load     O Disp     Session Catalog     Auto Fix     B.3 To     To     0.0 Tr     Tig     Nis                                                                                                    | e ot e esteriore e acosto e esteriore e acosto e esteriore e esteriore e acosto e esteriore e acosto e e acosto e acosto e acosto                                                                                                    | Prez Din J                                                                                                    |                                                                                                    | _      |  |
| Construct of Culture Relations     Construct on the Culture Relations     Construct on the Culture Relation     Construct on the Culture Relations     Construct on the C                                                                                                    | mentriSmartPile/Statestamp://d<br>and Reporting<br>ort Acquire Data Publish I<br>Review 4.0 ()<br>Top Gages Tup Gages Sur                                                                                                    | Help Review Session Loaded mmay Data Bession Report Mean Tip Accel Top Accel Top Accel | Load     O Disp     Session Catalog     Auto Fix     B.3 To     To     0.0 Tr     Tig     Nis                                                                                                    | e ot e esteriore e acosto e esteriore e acosto e esteriore e esteriore e acosto e esteriore e acosto e e acosto e acosto e acosto                                                                                                    | Page Din<br>Prev Blow<br>02-02-13 Top PLD<br>02-02-13 Top PLD<br>02-02-02-13 Top PLD<br>02-02-02-13 Top PLD<br>02-02-02-02-02-                                                                                                    |                                                                                                    | _      |  |
| Control of the set of the set of the se                                                                                                    | mentriSmartPile/Statestamp://d<br>and Reporting<br>ort Acquire Data Publish I<br>Review 4.0 ()<br>Top Gages Tup Gages Sur                                                                                                    | Help Review Session Loaded mmay Data Bession Report Mean Tip Accel Top Accel Top Accel | Load     O Disp     Session Catalog     Auto Fix     B.3 To     To     0.0 Tr     Tig     Nis                                                                                                    | e ot e esteriore e acosto e esteriore e acosto e esteriore e esteriore e acosto e esteriore e acosto e e acosto e acosto e acosto                                                                                                    | Prez Din J                                                                                                    | 10000         10000           10000         10000           10000         10000           10000         10000           10000         10000           10000         10000           10000         10000           10000         10000           10000         10000           10000         10000           10000         10000           10000         10000           10000         10000           10000         10000           10000         10000           10000         10000           10000         10000           10000         10000           10000         10000           10000         10000           10000         10000           10000         10000           10000         10000           10000         10000           10000         10000           10000         10000           10000         10000           10000         10000           10000         10000           10000         10000           10000         10000           10000 <td>_</td> <td></td>                                                                                                    | _      |  |
| Control of the second second sec                                                                                                    | mentriSmartPile/Statestamp://d<br>and Reporting<br>ort Acquire Data Publish I<br>Review 4.0 ()<br>Top Gages Tup Gages Sur                                                                                                    | Help Review Session Loaded mmay Data Bession Report Mean Tip Accel Top Accel Top Accel | Load     O Disp     Session Catalog     Auto Fix     B.3 To     To     0.0 Tr     Tig     Nis                                                                                                    | e ot e esteriore e acosto e esteriore e acosto e esteriore e esteriore e acosto e esteriore e acosto e e acosto e acosto e acosto                                                                                                    | Prez Din J                                                                                                    | 1000 To PLD     1000 To PLD     1000 TO PLD     1000 TO PLD     1000 TO PLD     1000 TO PLD     1000 TO PLD     1000 TO PLD     1000 TO PLD     1000 TO PLD     1000 TO PLD     1000 TO PLD     1000 TO PLD     1000 TO PLD     1000 TO P                                                                                                    | _      |  |
| Construction in the second second secon                                                                                                    | mentriSmartPile/Statestamp://d<br>and Reporting<br>ort Acquire Data Publish I<br>Review 4.0 ()<br>Top Gages Tup Gages Sur                                                                                                    | Help Review Session Loaded mmay Data Bession Report Mean Tip Accel Top Accel Top Accel | Load     O Disp     Session Catalog     Auto Fix     B.3 To     To     0.0 Tr     Tig     Nis                                                                                                    | e ot e esteriore e acosto e esteriore e acosto e esteriore e esteriore e acosto e esteriore e acosto e e acosto e acosto e acosto                                                                                                    | Prez Din J                                                                                                    | Libro 3     Libro 3     Libro 3     Libro 3     Libro 3     Libro 3     Libro 3     Libro 4     Libro 4     L                                                                                                    | _      |  |
| Emerified Teacher and Cluters Read State State S                                                                                                    | mentriSmartPile/Statestamp://d<br>and Reporting<br>ort Acquire Data Publish I<br>Review 4.0 ()<br>Top Gages Tup Gages Sur                                                                                                    | Help Review Session Loaded mmay Data Bession Report Mean Tip Accel Top Accel Top Accel | Load     O Disp     Session Catalog     Auto Fix     B.3 To     To     0.0 Tr     Tig     Nis                                                                                                    | e ot e esteriore e acosto e esteriore e acosto e esteriore e esteriore e acosto e esteriore e acosto e e acosto e acosto e acosto                                                                                                    | Prez Din J                                                                                                    | 1993 1 to PLD     1993 1 to PLD     1993 1                                                                                                    | _      |  |
| Control of the second second sec                                                                                                    | mentriSmartPile/Statestamp://d<br>and Reporting<br>ort Acquire Data Publish I<br>Review 4.0 ()<br>Top Gages Tup Gages Sur                                                                                                    | Help Review Session Loaded mmay Data Bession Report Mean Tip Accel Top Accel Top Accel | Load     O Disp     Session Catalog     Auto Fix     B.3 To     To     0.0 Tr     Tig     Nis                                                                                                    | e ot e esteriore e acosta e esteriore e acosta e esteriore e esteriore e acosta e esteriore e acosta e esteriore e acosta e esteriore e acosta e esteriore e acosta e esteriore e acosta e esteriore e acosta e esteriore e acosta e esteriore e acosta e esteriore e acosta e esteriore e esteriore e                                                                                                    | Page Dr. J.<br>COOLI Top PLC<br>Concern Crypton<br>Constant Crypton<br>Constant Crypton<br>Crypton<br>Cry                                                                                                    | 3093 to PC     10     10     10     10     10     10     10     10     10     10     10     10     10     10     10     10     10     10     10     10     10     10     10     10     10     10     10     10     10     10     10     10     10     10     10     10     10     10     10     10     10     10     10     10     10     10     10     10     10     10     10     10     10     10     10     10     10     10     10     10     10     10     10     10     10     10     10     10     10     10     10     10     10     10     10     10     10     10     10     10     10     10     10     10     10     10     10     10     10     10     10     10     10     10     10     10     10     10     10     10     10     10     10     10     10     10     10     10     10     10     10     10     10     10     10     10     10     10     10     10     10     10     10     10     10     10     10     10     10     10     10     10     10     10     10     10     10     10     10     10     10     10     10     10     10     10     10     10     10     10     10     10     10     10     10     10     10     10     10     10     10     10     10     10     10     10     10     10     10     10     10     10     10     10     10     10     10     10     10     10     10     10     10     10     10     10     10     10     10     10     10     10     10     10     10     10     10     10     10     10     10     10     10     10     10     10     10     10     10     10     10     10     10     10     10     10     10     10     10     10     10     10     10     10     10     10     10     10     10     10     10     10     10     10     10     10     10     10     10     10     10     10     10     10     10     10     10     10     10     10     10     10     10     10     10     10     10     10     10     10     10     10     10     10     10     10     10     10     10     10     10     10     10     10     10     10     10     10     10     10     10     10     10     10     10     10     10     10     10     10                                                                                                    | _      |  |
|                                                                                                    | mentriSmartPile/Statestamp://d<br>and Reporting<br>ort Acquire Data Publish I<br>Review 4.0 ()<br>Top Gages Tup Gages Sur                                                                                                    | Help Review Session Loaded mmay Data Bession Report Mean Tip Accel Top Accel Top Accel | Load     O Disp     Session Catalog     Auto Fix     B.3 To     To     0.0 Tr     Tig     Nis                                                                                                    | e ot e esteriore e acosta e esteriore e acosta e esteriore e esteriore e acosta e esteriore e acosta e esteriore e acosta e esteriore e acosta e esteriore e acosta e esteriore e acosta e esteriore e acosta e esteriore e acosta e esteriore e acosta e esteriore e acosta e esteriore e esteriore e                                                                                                    | Page Dr. J.<br>COOLI Top PLC<br>Concern Crypton<br>Constant Crypton<br>Constant Crypton<br>Crypton<br>Cry                                                                                                    | 1993 1 to PLD     1993 1 to PLD     1993 1                                                                                                    | _      |  |
| Emerified Factor of Cluera Radia (Relation Relation Relat                                                                                                    | mentri Shari Yike Statestango O<br>and Reporting<br>Set Acquire Das Publish<br>Review 4.8 Sin<br>The Gaset 1 Sta States 1 Sec<br>Statestand Statestand<br>Market Canada T                                                                                                    | Add Set LACE 70, 06-30-<br>Help<br>Help<br>Tes Acad<br>Tes Acad<br>Tes Acad<br>Tes Acad<br>Tes Acad<br>Tes Acad<br>Tes Acad<br>Tes Acad<br>Tes Acad<br>Tes Acad<br>Tes Acad                                                                                                    | Constant     Constant      | a     a       b     a       b     B       b     B       c     B       c <td>Pege Dir<br/>Brit Bow (2)<br/>Conserved Stars<br/>(2)<br/>Conserved Stars<br/>(2)<br/>Cons</td> <td></td> <td>_</td> <td></td>                                                                                                    | Pege Dir<br>Brit Bow (2)<br>Conserved Stars<br>(2)<br>Conserved Stars<br>(2)<br>Cons |                                                                                                    | _      |  |
|                                                                                                    | menter Unav HVM Statestamps of<br>and Reporting<br>Set Acquire Data Publish<br>The Opera 1 Set States<br>The Opera 1 Set States<br>The Opera 1 Set Set Set Set<br>Set Set Set Set Set Set Set Set Set<br>Set Set Set Set Set Set Set Set Set Set                                                                                                    | Help Review Session Loaded mmay Data Bession Report Mean Tip Accel Top Accel Top Accel | Constant     Constant      | a     a       b     a       b     B       b     B       c     B       c <td>Pege Dir<br/>Brit Bow (2)<br/>Conserved Stars<br/>(2)<br/>Conserved Stars<br/>(2)<br/>Cons</td> <td>1993 19 PC [     1993 19 PC [     1</td> <td>_</td> <td></td> | Pege Dir<br>Brit Bow (2)<br>Conserved Stars<br>(2)<br>Conserved Stars<br>(2)<br>Cons | 1993 19 PC [     1993 19 PC [     1                                                                                                    | _      |  |
|                                                                                                    | mentri Shari Wer State Lange of d<br>med Reporting<br>Set Acquire Das Publish I<br>Review 40 Jan<br>Tro Gapes   Tro Gapes   Tro Gapes  <br>Tro Gapes   Tro Gapes   Tro Gapes  <br>Tro Gapes   Tro Gapes   Tro Gapes  <br>Tro Gapes   Tro Gapes   Tro Gapes  <br>Tro Gapes   Tro Gapes   Tro Gapes  <br>Tro Gapes   Tro Gapes   Tro Gapes  <br>Tro Gapes   Tro Gapes   Tro                                                                                                    | Add Set LACE 70, 06-30-<br>Help<br>Help<br>Tes Acad<br>Tes Acad<br>Tes Acad<br>Tes Acad<br>Tes Acad<br>Tes Acad<br>Tes Acad<br>Tes Acad<br>Tes Acad<br>Tes Acad<br>Tes Acad                                                                                                    | Constant     Constant      | a     a       b     a       b     B       b     B       c     B       c <td>Pege Dir<br/>Brit Bow (2)<br/>Conserved Stars<br/>(2)<br/>Conserved Stars<br/>(2)<br/>Cons</td> <td>1993 to PLC     1993 to PLC     1993 to PLC     1993 to PLC     1993 to PLC     1993 to PLC     1993 to PLC     1993 to PLC     1993 to PLC     1993 to PLC     1993 to PLC     1993 to PLC     1994 to PLC     1994 to P</td> <td>_</td> <td></td> | Pege Dir<br>Brit Bow (2)<br>Conserved Stars<br>(2)<br>Conserved Stars<br>(2)<br>Cons | 1993 to PLC     1993 to PLC     1993 to PLC     1993 to PLC     1993 to PLC     1993 to PLC     1993 to PLC     1993 to PLC     1993 to PLC     1993 to PLC     1993 to PLC     1993 to PLC     1994 to PLC     1994 to P                                                                                                    | _      |  |
| Sinch Carlos Andrew of Clarent Radio Social Social                                                                                                    | menter (share VM- States Lange of O<br>and Reporting)<br>Set Acquire Data Publish<br>Ter Gapes Tar Bapes Are<br>M Constrained Tar Bapes Are<br>M Constrained Tar Bapes Are<br>M Constrained Tar Bapes Are<br>M Constrained Tar Bapes Are<br>M Constrained Constrained Tar Bapes Are<br>M Constrained Constrained Tar Bapes Are<br>M Constrained Constrained Tar Bapes Are<br>M Constrained Constrained Tar Bapes Are<br>M Constrained Constrained Tar Bapes Are<br>M Constrained Constrained                                                                                                    | Add Set LACE / D, 06-30-                                                                                                    | Constant     Constant      | a     a       b     a       b     B       b     B       c     B       c <td>Page for<br/>Processor (Spreed)<br/>(2004) Top PLC<br/>Conserved Spreed<br/>(2004) Top PLC<br/>Conserved Spreed<br/>(2004) Top PLC<br/>(2004) Top PLC<br/>(200</td> <td>Carl Fee      Carl Fee      Carl Fee</td> <td>1</td> <td></td>                                                                                                    | Page for<br>Processor (Spreed)<br>(2004) Top PLC<br>Conserved Spreed<br>(2004) Top PLC<br>Conserved Spreed<br>(2004) Top PLC<br>(2004) Top PLC<br>(200                                                                                                    | Carl Fee      Carl Fee                                                                                                    | 1      |  |
| Enderstruck Florenze Understruckter<br>Enderstruck Florenze Neur Data Display is<br>Senson Configuration Inson Data Display is<br>Senson Configuration Inson Data Display is<br>Senson Configuration Inson Data Display is<br>Senson Configuration Inson Data Display is<br>Senson Configuration Inson Data Display is<br>Senson Configuration Inson Data Display is<br>Senson Configuration Inson Data Display is<br>Senson Configuration Inson Data Display is<br>Senson Configuration Inson Data Display is<br>Senson Configuration Inson Data Display is<br>Senson Configuration Inson Data Display is<br>Senson Data Display is<br>Senson Display is<br>Senson Display is<br>Sens | menteri Unave Werk Statestamps of<br>and Reporting<br>Ser Acquire Data Publish<br>The Opera 12 Statestamps of<br>The Opera 12 Statestamps of<br>December 12 Statestamps of<br>December | Add Set LACE / D, ds 30-                                                                                                    | Constant Constant     Constant Constant     Constant Constant     Constant Constant     Constant     Con | def o                                                                                                    | Page 10<br>EXCOLO Top PLE<br>Desage Copyon<br>Desage Copyon<br>Desage Copy                                                                                                    | 1993 to PLC     1993 to PLC     1993 to PLC     1993 to PLC     1993 to PLC     1993 to PLC     1993 to PLC     1993 to PLC     1993 to PLC     1993 to PLC     1993 to PLC     1993 to PLC     1994 to PLC     1994 to P                                                                                                    | 1      |  |
| Sinch Carlos Andrew of Clarent Radio Social Social                                                                                                    | menteri Unave Werk Statestamps of<br>and Reporting<br>Ser Acquire Data Publish<br>The Opera 12 Statestamps of<br>The Opera 12 Statestamps of<br>December 12 Statestamps of<br>December | Add Set LACE / D, ds 30-                                                                                                    | Constant Constant     Constant Constant     Constant Constant     Constant Constant     Constant     Con | a         a           by Stap         Value Through           a         Rest Gray           a         Stap           b         Stap           c         Stap           c         Stap                                                                                                    | Page for<br>Processor (Spreed)<br>(2004) Top PLC<br>Conserved Spreed<br>(2004) Top PLC<br>Conserved Spreed<br>(2004) Top PLC<br>(2004) Top PLC<br>(200                                                                                                    | Carl Fee      Carl Fee                                                                                                    | 1      |  |

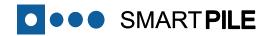

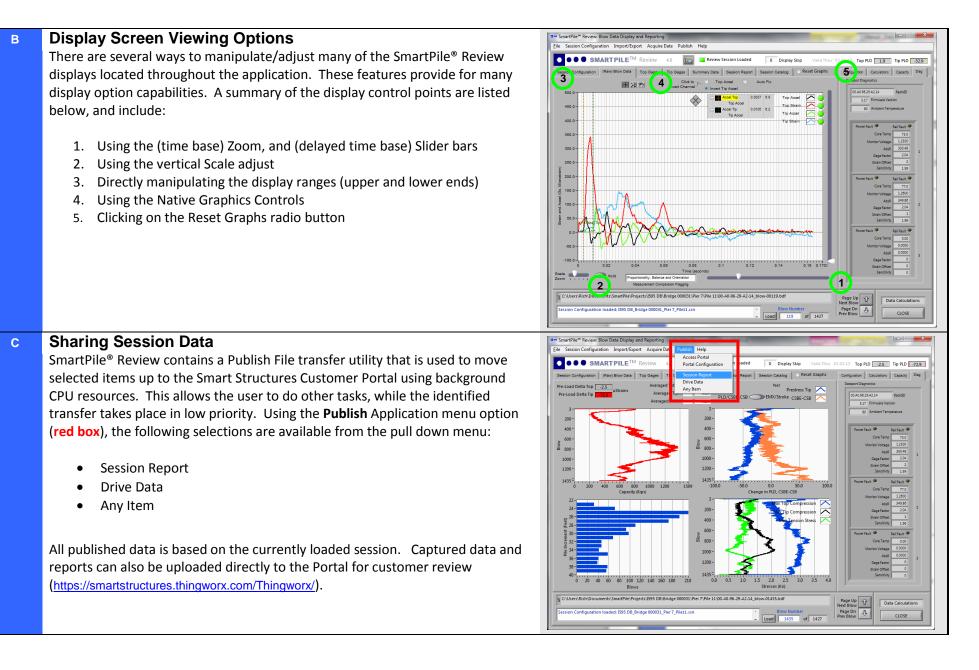

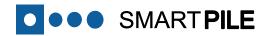

#### D SmartPile® Fix Utilities

A series of utilities exist within SmartPile<sup>®</sup> Review to edit and correct details about the **currently loaded** Session or perform routine maintenance (cleanup). These utilities are intended to correct or update Session Configurations when an entry error was made during the setup process in Acquisition or mistakes were made during data collection (such as incorrect blow displacement).

The utilities allow the user to :

- Remove Empty Blows Cleanly remove empty blow files saved inadvertently due to an improperly set trigger level; this utility must be run before any other Session editing is done.
- Update Pile Penetrations Edit pile marker increment details or blow distributions; this utility must be run second after the removal of the empty blows, but before any other Session editing is done.
- **Renumber/Combine Blows** renumber blows sequentially to combine with other session data when blows are collected on two stations.
- **Change Project & Location** Edit Project, Location, Structure, or Pile (number) details.
- **Purge Sessions** Remove stored Sessions from the identified session thereby freeing up disk space.

Apart from the **Review Bad Blows** utility (which is accessed directly from the menu), these utilities can be accessed using the menu option: **File** -> **Session Fix Utilities** (red box) and then selecting the appropriate tab (black box).

#### Note:

It is recommended that these utilities are run in the sequence listed above, but it is absolutely essential that the removal of the empty blows and the updating of the pile penetrations is done as the first and second fix, followed by a Session Run Through and the review of the bad blows (see box D3). When these utilities are run, they supersede/replace any existing data files and Session Configuration details. As such, Session Fixes should be performed ONLY AFTER the raw Session data has been backed up or archived (in case a return to original is required) and BEFORE any data is shared with other users.

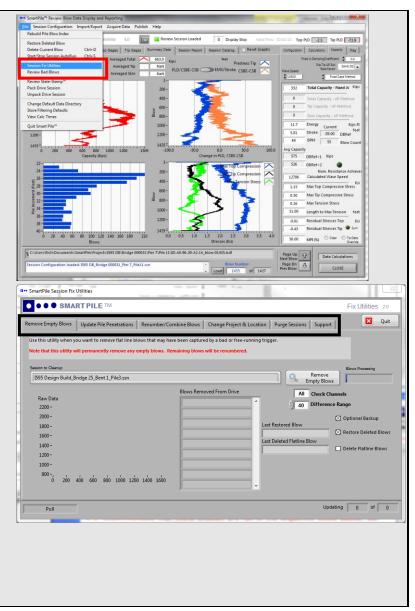

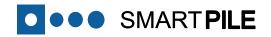

#### SmartPile® Fix Utilities – Remove Empty Blows

If the trigger was set/reset improperly or the data collection was not turned off at the right moment, the session will include a number of blows that add to the blow count but don't provide any capacity or health data. The Remove Empty blows fix allows the user to remove these empty blows and renumber the blows that remain by clicking on the <u>Remove Empty Blows</u> button (red box).

Before the program will perform this utility, the user will be asked whether a back-up should be created of the blow files (see the note in box D), after which the empty blows are removed from the drive and the blows are renumbered. The progress of this activity is displayed in the *Blows Processing* box (green box).

As stated on the utility screen, the program will identify a blow as an empty blow if the recorded response is a (nearly) flat line. The user can define the channels that will be checked as part of this effort and also what constitutes a flat response (blue box). It is recommended that the default settings (all channels and the number 40) are used while performing this utility.

After the utility has been run the blows identified as empty will be listed on the screen (**purple box**).

If no other utilities need to be used, the user can click on the <u>Quit</u> button (**black box**). Please note, however, that this will cause the session to be cleared and before the review can continued the session should be reloaded (see step 11), followed by a Session Run Through.

#### Note:

**D1** 

The next utility applied should be updating the pile penetrations. If this is not required, the user should click on the on the <u>Quit</u> button to reload the Session and perform a Session run Through before any other utilities are applied.

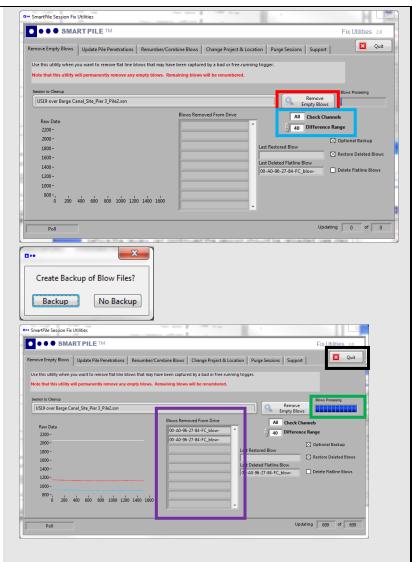

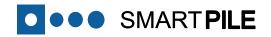

### D2 SmartPile® Fix Utilities – Update Pile Penetrations

During data collection, it is important that the operator/user accurately collect the pile displacements as this information is used for calculations and reporting. Sometimes errors occur in the process and it is necessary to adjust the blow increments for consistency and accuracy.

Typical indicators of bad pile penetrations can be found in the output reports (where increments do not follow the typical displacements sequence) and can be confirmed by monitoring the User Input Displacement on the Configuration Tab in SmartPile Review (lower left above blow timestamp information)

The Update Pile Penetrations utility can be used to correct these problems:

- Process the current session blows (by clicking on the <u>Process Blow</u> <u>Increments</u> button) to create a histogram of the blows at all captured penetrations along with an (initial) adjustment table; missed/skipped penetrations are populated with a zero blow count
- 2. Update the blow counts at the given penetrations in the table (red box). Note that blows are handled sequentially, which means that the starting blow at Depth N will always be less than the starting blow at Depth N+1. Also, every change to the table results in a refresh of the update array and blow histogram
- 3. Ensure that all blows are accounted for by monitoring the blow count difference that is calculated and displayed (blue box); whenever this number is zero all blows are accounted for.
- 4. Right clicking in table will allow the user to enter additional rows/displacements or delete rows; **however, this is not recommended.**
- After entering the corrected information start the utility by clicking on the <u>Commit Changes</u> button (purple box). The progress of this activity is displayed in the *Blows Processing* box (green box) and Updating Count.
- 6. Once the processing is done, clicking on the **<u>Quit</u>** button (**black box**) will cause the session to be cleared and before the review can continued the session should be reloaded (see step 11), followed by a Session Run

Before the program will perform this utility, the user will be asked whether a back-up should be created of the blow files (see the note in box D). Once again, it is strongly recommended that this is done.

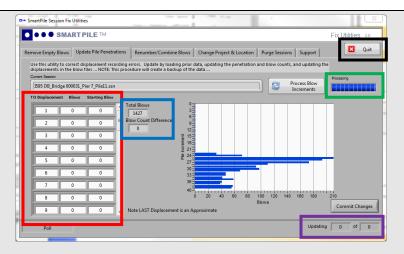

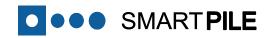

### **D3** SmartPile<sup>®</sup> Fix Options – Review Bad Blows

Radio interference, bad triggering, and hammer startup/shutdown can all produce data that is not useful for calculations and reporting. These so-called *Bad Blows* are automatically identified by the software and specifically left out of calculations. In addition SmartPile<sup>®</sup> provides a means of reviewing and even deleting them from future processing.

Unlike the other Session Fix Utilities, this fix option is accessible in SmartPile Review AFTER the session is run to completion. This feature is also different than removing (or restoring) Individual Blow Data Files from analysis using the <u>Session Catalog</u> Tab (see step 21), in that the software specifically scans for blows flagged as bad, skipping all others until the end of the drive. The goal is to quickly review and optionally delete all bad/suspect blows in the drive.

To perform a bad blow review:

- 1. Load and run a drive session
- At the completion of the session run, start the bad blow review by using the menu option: File -> Review Bad Blows (red box), which will display the first bad blow on the screen
- Along with the bad blow, a separate navigation/update window is displayed that provides the user with three options to proceed (purple box):
  - **Delete and Continue**: Delete the blow displayed on the screen and continue with the review of the bad blows;
  - **Ignore and Continue:** Maintain the file of the blow displayed on the screen and continue with the review of the bad blows;
  - **Done**: End the review of the bad blows.

Once complete (done) Blows are removed from subsequent listing and processing, but the remaining good blows are not renumbered.

### Note:

This Session fix should be applied after removal of the empty blows and the updating of the pile penetrations, but before any other fixes are applied.

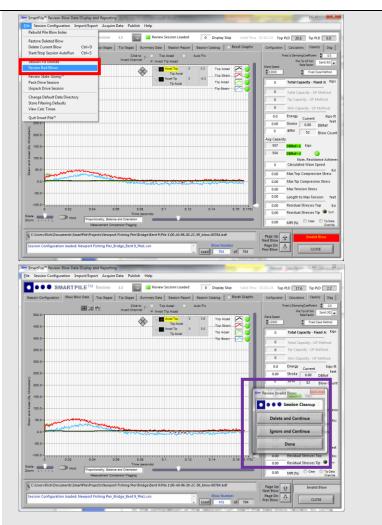

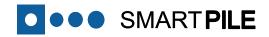

**D4** 

### **SmartPile® Fix Utilities – Renumber/Combine Blows** When collecting data on two different acquisition stations for the same pile, the

user will end up with two sets of blow data, each starting with blow 1. This fix utility will allow the user to renumber blows so sets of blow data can be combined as follows:

- 1. Identify the last blow of the original drive session (note the number).
- 2. Identify the drive session that need to be combined with the original drive session in the Target Directory box (green box). It should be noted that this utility will only function if both sessions have the same radio ID (which should be the case since the sessions contain data collected from the same pile).
- Enter the number of the last blow of the original drive session (see step 1) in the Blow Adjustment box (red box)
- 4. Begin the renumbering by clicking on the <u>Renumber Blows</u> button (purple box).
- 5. Once completed, you can copy the updated blows (using the Windows File explorer) to the Original Blows Directory and rerun the drive session with the both sets of blow data.

Note that if no Blow Adjustment is entered (i.e. left at zero), then nothing is done. Also, the user can enter a negative number in the **Blow Adjustment** box.

If no other utilities need to be used, the user can click on the **Quit** button (**black box**). Please note, however, that this will cause the session to be cleared and before the review can continued the session should be reloaded (see step 11)

Subsequent to these changes, it is recommended that the updated drive session be packed and submitted to the portal.

|                             |                         | They have                     | a line how                | and the second        |                                             |
|-----------------------------|-------------------------|-------------------------------|---------------------------|-----------------------|---------------------------------------------|
| ••• SMART                   | PILE                    |                               |                           |                       | Fix Utilities 2.0                           |
| Remove Empty Blows          | pdate Pile Penetrations | Renumber/Combine Blows        | Change Project & Location | Purge Sessions Suppor | t Quit                                      |
| Use this utility when you w | ant to renumber the blo | ws of a given drive set       |                           |                       |                                             |
| Target Directory            |                         |                               |                           |                       |                                             |
| a C:\Users\Rich\Docume      | nts\SmartPile\Projects\ | 175 Over Cow Pen Slough(NB)\3 | 170110\Bent W4\Pile W3    |                       |                                             |
| (ia                         |                         |                               |                           |                       |                                             |
|                             |                         |                               |                           |                       |                                             |
|                             |                         |                               |                           |                       |                                             |
|                             |                         |                               |                           |                       |                                             |
|                             |                         |                               |                           |                       |                                             |
|                             |                         |                               |                           |                       |                                             |
|                             |                         |                               |                           |                       |                                             |
|                             |                         |                               |                           | Current               | itarting Blow Number 1                      |
|                             |                         |                               |                           |                       |                                             |
|                             |                         |                               |                           |                       | Ending Blow Number 417                      |
|                             |                         |                               |                           |                       |                                             |
|                             |                         |                               |                           |                       | Ending Blow Number 417<br>Blow Adjustment 0 |
|                             |                         |                               |                           |                       | Ending Blow Number 417                      |
|                             |                         |                               |                           |                       | Ending Blow Number 417<br>Blow Adjustment 0 |
| Poll                        |                         |                               |                           | Current               | Ending Blow Number 417<br>Blow Adjustment 0 |

**Specific User Instructions** 

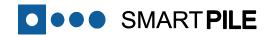

### D5 SmartPile® Fix Utilities – Change Project & Location

The Project Name, Location, Structure, and Pile Number all uniquely identify the placement of data on the hard drive and cannot be changed anywhere but in this utility. It should be noted that changes made by this utility alter not only the Session details but also the directory names.

To alter the project and location data, the corrected information must be entered (**red box**), after which the utility can be started by clicking on the **Update Details** button (**purple box**).

As part of the updating process, the utility will:

- 1. Automatically modify the name of the Session Configuration File to reflect the revised project and location data (green box).
- If the session configuration being processed is an older file format (Pre-3.75), ask the user whether or not the file should be saved for the latest version of the software or a previous version. It is suggested that the latest file format is always used
- 3. Relocate all Blow data to the new Project/Location/Structure/Pile directory. The move progress is displayed in the Blue Updating indicator at the lower right of the utility screen.

If no other utilities need to be used, the user can click on the <u>Quit</u> button (**black box**). Please note, however, that this will cause the session to be cleared and before the review can continued the session should be reloaded (see step 11)

Subsequent to these changes, the drive should be repacked and submitted to the portal.

|                                                    | RTPILE                                                             |                                                      |                                       |                   |                         | Fix Utilities                |
|----------------------------------------------------|--------------------------------------------------------------------|------------------------------------------------------|---------------------------------------|-------------------|-------------------------|------------------------------|
|                                                    | Update Pile Penetrations                                           |                                                      |                                       |                   |                         |                              |
| Use this utility when y<br>directory will be renar | you want to change the current<br>med and the session file will be | project location informa<br>updated to reflect the n | ation to map to a dif<br>ew location. | erent project and | location. Note that the | prior                        |
| 175 Over Cow Pen S                                 | lough(NB)_170110_Bent W4_Pi                                        | leW3.ssn                                             |                                       | Current Se        | ssion Select N          | ew Session                   |
| roject coning                                      |                                                                    |                                                      | Project l                             | ocation           |                         |                              |
|                                                    | 175 Over Cow Pen Slough(NB                                         |                                                      | Str                                   | ucture 170110     |                         |                              |
| County/District                                    | Sarasota<br>1                                                      | State FL                                             | Desc                                  | iption            |                         |                              |
|                                                    | 406314-3-52-01                                                     |                                                      | L. Li                                 | ititude           |                         | Type and Identifier Required |
| Project Description                                | Bridge Widening                                                    |                                                      | 1.1.1                                 | gitude            | Bent                    |                              |
|                                                    |                                                                    |                                                      |                                       |                   | ,                       |                              |
|                                                    | ,                                                                  |                                                      |                                       |                   |                         | Pile Number W3               |
| ew Session Configurat                              | tion File                                                          |                                                      |                                       |                   |                         |                              |
|                                                    |                                                                    |                                                      |                                       |                   |                         | _                            |
|                                                    |                                                                    |                                                      |                                       |                   |                         | Update De                    |
|                                                    |                                                                    |                                                      |                                       |                   |                         |                              |
| Dell                                               |                                                                    |                                                      |                                       |                   |                         | Updating 0 of                |
| Poll                                               | 1                                                                  |                                                      |                                       |                   |                         | Updating 0 of                |
| Poll                                               | 1                                                                  |                                                      |                                       |                   |                         | Updating 0 of                |
| Poll                                               | 1                                                                  |                                                      |                                       | _                 | _                       | Updating 0 of                |
| Poll                                               | 1                                                                  |                                                      | <b>x</b>                              |                   | -                       | Updating 0 of                |
|                                                    | ion File being saved fo                                            | r Version 4.0 and                                    |                                       |                   |                         | Updating 0 of                |
| •<br>WARNING: Sessi                                | ion File being saved fo                                            |                                                      |                                       |                   |                         | Updating 0 of                |
| •<br>WARNING: Sessi                                | pported in older versio                                            | ons of Software                                      |                                       |                   |                         | Updating 0 of                |
| •<br>WARNING: Sessi                                | pported in older versio                                            |                                                      |                                       |                   |                         | Updating 0 of                |
| •<br>WARNING: Sessi                                | pported in older versio                                            | ons of Software                                      |                                       |                   |                         | Updating 0 of                |
| •<br>WARNING: Sessi                                | pported in older versio                                            | ons of Software                                      |                                       |                   |                         | Updating 0 of                |
| •<br>WARNING: Sessi                                | pported in older versio                                            | ons of Software                                      |                                       |                   |                         | Updating 0 of                |
| •<br>WARNING: Sessi                                | pported in older versio                                            | ons of Software                                      |                                       |                   |                         | Updating 0 of                |
| •<br>WARNING: Sessi                                | pported in older versio                                            | ons of Software                                      |                                       |                   |                         | Updating 0 of                |
| •<br>WARNING: Sessi                                | pported in older versio                                            | ons of Software                                      |                                       |                   |                         | Updating 0 of                |
| •<br>WARNING: Sessi                                | pported in older versio                                            | ons of Software                                      |                                       |                   |                         | Updating 0 of                |
| •<br>WARNING: Sessi                                | pported in older versio                                            | ons of Software                                      |                                       |                   |                         | Updating 0 of                |

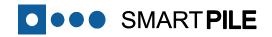

SmartPile® Fix Utilities – Purge Sessions

Every unpacked Session is several megabytes (5-15 Mbytes) of blow data. Over time, unpacked drives can consume much of an available disk, and the Purge Sessions Utility allows users to review and completely delete Drive Sessions on the hard drive.

The Purge Session Utility lists all sessions in the current SmartPile Sessions directory (sorted by date with the oldest session at the bottom of the list). From here, the users can select and review the current storage requirements of any given session against the total storage available on the disk:

- From the Session Listing, double click on a given Session to begin calculating the total storage; during the calculation the updating count will increment until all blows in the session have been accounted for (green box); once the calculation is complete the total storage to be freed up is displayed to the user along with the available storage and total disk size (red box).
- 2. Click the **Purge Selected** button to remove the Session and all associated blow data; this will automatically update the Session Listing and all Pile Statistics.
- 3. Continue the process until all Sessions to be purged are removed

### Note:

**D6** 

It is recommended that the hard disk on the workstations is defragmented on a regular basis to improve acquisition performance.

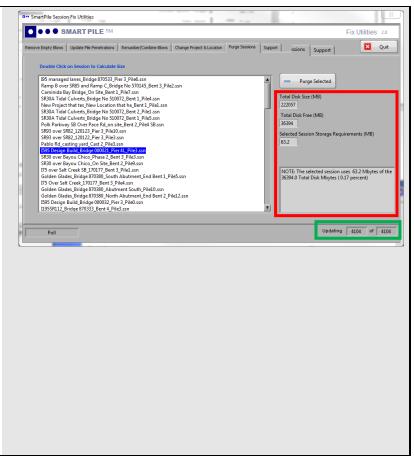

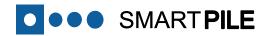

Е

•

٠

٠

•

#### **Additional Capabilities** Pile Core to Skin Temp Profile The SmartPile system has additional capabilities extending beyond the 180 160 installation of driven piles; including: 140 Measuring and recording the actual pre-stress of concrete pilings at the 120 ature (Deg F) time of manufacture Avg Skin Temp Logger Monitoring and recording the actual skin vs. core thermal curing profile Avg Core Temp Differential Core to Skin 60 of pilings during manufacture 40 20 Monitoring of the completed structure post construction Monitoring specific segments of piles (i.e. scour elevation to tip) -20 Strain During Pile Cure 400 200 -00.A0.96.1A.CB.7D S1 -00. A0.96. 1A.CB.7D\_S2 -00. A0.96. 1A.CB.65\_S1 -200 -00 A0 96 1A CB 65 S2 Logger stopped collecting for 10 ho Strands are cu 13.32 16.12 18.52 3.17 157

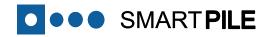

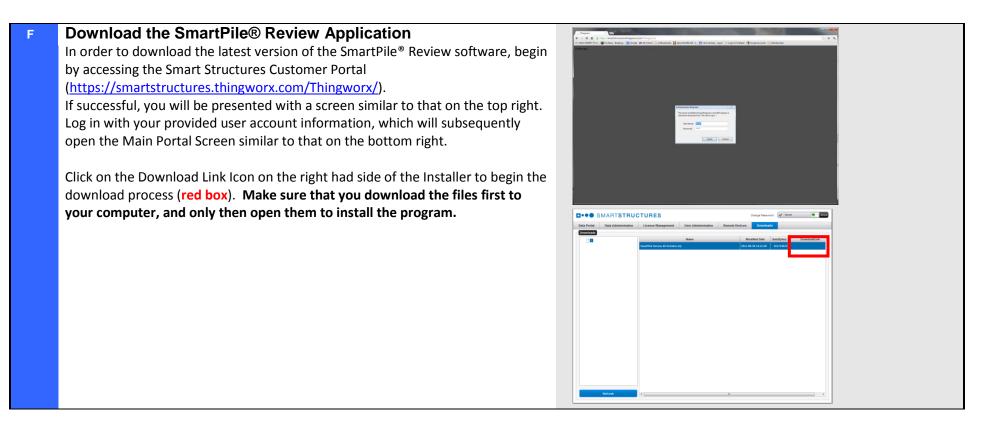

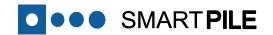

**REVISION 4.0** 

# Part 4

# Appendices

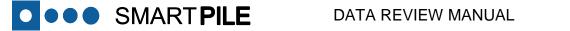

## **Appendix 1 – Background Paper**

### 30 YEARS OF EXPERIENCE WITH THE WAVE EQUATION SOLUTION BASED ON THE **METHOD OF CHARACTERISTICS**

Peter Middendorp, Profound BV, Waddinxveen, the Netherlands

This paper was presented during GeoCongress 2006: Geotechnical Engineering in the Information Technology Age in Atlanta, GA.

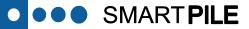

### 30 YEARS OF EXPERIENCE WITH THE WAVE EQUATION SOLUTION BASED ON THE METHOD OF CHARACTERISTICS

Peter Middendorp, Profound BV, Waddinxveen, the Netherlands

Gerald E.H. Verbeek, VMS-Profound, Tyler, TX, USA

This paper will describe a brief history of the method of characteristics as an accurate solution of the wave equation, and the author's experiences with the method of characteristics over a period of 30 years.

As a result of the offshore pile driving activities associated with the development of the North Sea oil fields in the 1970's, two Dutch companies initiated extensive research efforts. Heerema started to research the dynamic behavior of soil during driving and HBG (Hollandsche Beton Groep) extended the method of characteristics with a straightforward theoretical solution for the shaft friction along a pile.

The research institute TNO started the development of the wave equation program TNOWAVE in the late 1970's based on HBG's friction model extension for the method of characteristics. Today the program has a worldwide application in the field of pile testing. This paper will describe its development and application over time and its relation to today's applications for driveability studies for impact hammers (PDPWAVE) and vibratory hammers (VDPWAVE), signal matching for Dynamic Load Testing (DLTWAVE), Pile Integrity Testing signal matching (SITWAVE), and Statnamic simulation (STNWAVE).

The paper will also highlight the algorithms behind the TNOWAVE program finally and identify areas for further development to enhance the capabilities of the TNOWAVE program.

### Introduction

The Dutch author Jaap ter Haar once remarked that "he who lives in the present and doesn't know the past, floats aimlessly and dangerously into the future". In response to that observation Ter Haar spent 5 years in the early 1970's writing a series of four books covering the Dutch history from the prehistory to the then present. Having spent more than 30 years dealing with the Wave Equation Solution based on the Method of Characteristics, the author is regularly reminded how true this observation is. Engineers today take for granted Pile Driving Analysis (PDA) and Signal Matching Techniques to determine pile capacities, without realizing first that these techniques are relatively new, and secondly that they are the outcome of multinational and multi-disciplinary efforts.

Last year, during the 7<sup>th</sup> International Conference on the Application of Stress Wave Theory to Piles in Kuala Lumpur, Malaysia a paper was presented covering some of the author's experience with the method of characteristics with the focus on the algorithm used in TNOWAVE. This paper will expand on that topic by looking at the subject of the Wave Equation Solution application in pile foundation technology from a different angle: what can we learn from the developments in the recent past, not only to prevent us from floating aimlessly into the future, but more importantly to make us see more clearly how and in which areas to improve the current technology.

### The Pre-History

In the 1860's a Frenchman, A.J.C Barre de Saint Venant, applied the principles of conservation of mass and momentum to the water flow in an open channel. The application resulted in two quasi-linear differential equations, for which de Saint Venant produced a theoretical solution, the so-called method of characteristics. This method was then used for a variety of hydrology related issues, such as to predict the propagation of tidal waves, based on the work of J. Massau and J.C.Schonfield.

SMART PILE

Starting in the 1930's Saint Venant's equations were applied to pile driving around the world, such as by L.H. Donnell in the United States, D.V. Isaacs in Australia, and W.H. Glanville in England. In 1938 the latter directed the first comprehensive study aimed at understanding cracking in concrete piles at both the top and the bottom during pile driving. As part of this work, measurements were taken during pile driving using what was considered at that time portable equipment in a construction trailer. As such Glanville is truly the pioneer in the field of PDA, as it would take some 18 years before similar work was done in the Netherlands (by A. Verduin in 1956) and some 25 years before it was done here in the United States (by G.G. Goble in 1964).

Just as Glanville can be considered the father of PDA, Isaacs can be considered the first to ever use wave equations for modeling pile driving. But apart from that, he should also be remembered for his insights on the issue of safety factors. In an article published in 1931 in the Journal of the Institution of Engineers Australia, Isaacs wrote the following on this subject:

> It should be remembered, however, that these are not true factors of safety, but include a "factor of ignorance." The author suggests that when the ultimate resistance of any pile has been determined, in fixing the factor of safety...the most unfavorable conditions possible in the supporting strata should be judged (the range of conditions possible being narrowed with better knowledge of the subsurface conditions and of the possibility of disturbance from extraneous sources) and a proportion of the factor of safety - a "factor of ignorance" -- then allowed in respect to these possible conditions, the manner of determining the ultimate load, and the type of loading to be borne. The remaining proportion of the factor of safety -- or true margin of safety -should be approximately constant for all classes of loading and foundation conditions involving the same value of loss in case of failure; and the overall factor of safety...will then be equal to the

product of the true factor of safety with the "factor of ignorance." (p. 305)

This way of dealing with safety factors was and remains extremely insightful, and is just another example why it is important to know the past.

The original method of characteristics was valid for a free rod, not interacting with shaft friction or toe resistance. After all, the method is based on the phenomenon that stress waves propagate unaltered with a characteristic stress wave velocity. In 1956 Dutch scientist G. de Josseling de Jong proposed a model to incorporate the toe resistance into the method of characteristics (Fig. 1), and then in 1974 the Dutch company HBG extended the method by formulating the theoretical solution for piles with shaft friction. This development was part of HBG's development of the Hydroblok impact hammer, a high-tech hammer using nitrogen cushioning to improve efficiency.

Until 1974 when friction was introduced, the partial differential equation could only be solved analytically if the friction was represented as an analytical function. The solution was then found by integral transforms (such as the Laplace transform) and obtained in the form of Fourier series (Van Koten, et al. 1980). However, if the shaft friction was assumed to depend on the velocity or displacement, there was no theoretical solution and a numerical integration of the differential equation had to be used, as was done at that time in the numerical wave equation program developed by E.A.L. Smith. For this purpose the pile was modeled by a number of point masses, with the shaft friction and toe resistance introduced through a series of springs with dash-pots connected to the point masses (the so-called Lumped Model, Fig. 2).

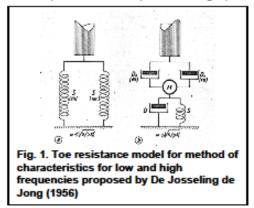

- 2 -

SMART **PILE** 

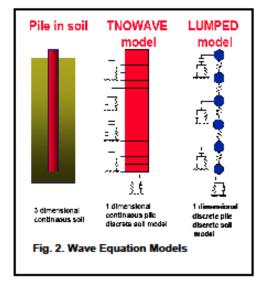

To be able to generate a theoretical solution, the HBG took a different approach to account for the friction, which – with hindsight – was really very simple: "when the friction is concentrated at a number of points, the parts of the pile between these points are not subject to friction and the simple stress wave theory is valid for them", and the discontinuities that occur at the points where the friction is modeled can be easily dealt with. This method formed the basis for HBG's computer program PILEWAVE that was released in 1974, a few years before the WEAP program was released in the USA and TNOWAVE was released in The Netherlands.

### TNOWAVE

Although it is a small country, The Netherlands has a huge piling market because of the poor soil conditions. Every year between 700,000 and 1,000,000 pre-cast piles are driven and a similar number of cast in situ piles are installed. It is therefore not surprising that there was a need for basic research in the area of pile foundations. Consequently in the 1960's a group was established within the Building and Construction Research Department of the Dutch organization for Applied Scientific Research (TNO), the second largest R&D organization in Europe. The Foundation Pile Diagnostic Systems (FPDS) Group, as it was initially called before it was renamed Profound, took on a broad range of activities for its clients in foundation pile testing with state-of-the-art

technology that was developed in research and development projects.

In the 1970's this group started to really focus on the field of stress wave applications when two Dutch companies (Heerema and HBG) together with TNO intensified their research in this area because of the offshore pile driving activities associated with the development of the North Sea oil fields.

In 1975 Heerema performed research at the TNO laboratories to investigate soil behavior during pile driving to develop models for pile driveability analysis, elaborating on the work done by H.M. Coyle and G.C. Gibson in the United States. At the same time HBG used the stress-wave application in their development of the Hydroblok, which lead to the release of PILEWAVE in 1974.

Following the release of PILEWAVE, TNO wanted to develop its own wave equation program. While it was considered to use Smith's algorithm as the basis for such a program, it was decided to use the method of characteristics instead, and the first issue of the program TNOWAVE was released in 1978. In the following years much work was done to better understand the dynamic soil model parameters and to establish signal matching techniques, similar to CAPWAP. The first commercial version of the DLTWAVE module was released in 1982.

In the second half of the 1980's TNOWAVE was extended to vibratory pile driving prediction, again in response to developments in the offshore oil & gas industry. At that time the theories to predict the performance of a vibrohammer were based on a single, lumped-mass pile model. This approach is valid for relatively short piles, but not for long piles (such as used offshore). A long pile is not moving as a single lumped mass, and stress wave phenomena have to be taken into account. Using the method of characteristics the VDPWAVE module was developed, and following its release in 1988 it was used to demonstrate that long offshore piles could be installed with vibro-hammers (Jonker & Middendorp, 1988).

From the above it is obvious that the early development of TNOWAVE was heavily affected by the offshore oil & gas industry (just as the United States Federal Highway Administration

- 3 -

SMART**PILE** 

and the New York Department of Transportation had a strong influence on the development of the WEAP program in the United States). By the late 1980's and early 1990's there were several features added to the program to address needs in the pile foundation industry in general.

First, the Dutch pre-cast piling industry wanted to know the minimum amount of steel required to allow pile driving without loss of quality and reliability. Since the main function of the reinforcement is to prevent or at least reduce cracking during pile driving, a numerical crack model was developed and implemented into TNOWAVE in 1988. This model contains the following options:

- Simultaneous wave propagation in the concrete and the reinforcement
- Bond forces between concrete and reinforcement
- Pre-stressing
- Cracking models
- Multiple cracking
- Opening and closing of cracks

Secondly, around that same time the TNOWAVE signal matching technology was extended to pile integrity testing, and in 1988 the SITWAVE module was released. Later that year the module was successfully tested on piles with known defects.

Finally, in the early 1990's the program was expanded one more time with the release of the STNWAVE module to cover the development of Statnamic testing, which was developed by TNO and Berminghammer. It is interesting to note that this module strictly speaking doesn't belong in TNOWAVE. Given the long duration of the Statnamic test (compared to a dynamic load test) it was first assumed and later demonstrated that the pile could be modeled as a lumped mass with springs and that stress wave phenomena did not have to be taken into account.

### **TNOWAVE Algorithm**

In the second half of the 1970's, when TNO wanted to develop its own wave equation program, it was well known that the Smith algorithm gave approximate solutions and some major problems were known (van Weele, 1984):

- A falling ram with the same impedance as the pile did not result in a block shape wave in the pile as it should according to the theory
- A wave in a frictionless pile decreased in amplitude with depth because of numerical damping, while it should not. Furthermore the elements were not in rest after the wave front had passed, but still contained some energy, as they were vibrating.
- There was a limitation in the representation of higher frequencies: the higher the frequency, the larger the inaccuracies in the propagation of the wave.

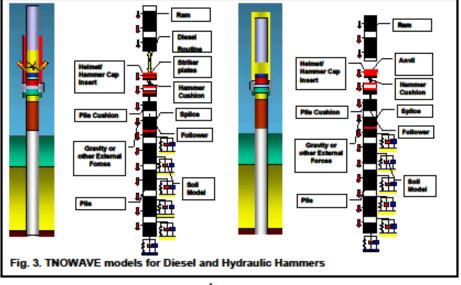

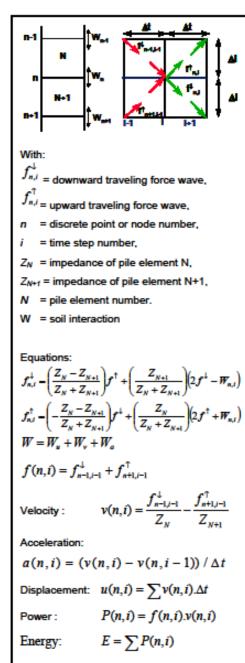

In the case of large end resistance the solution could become unstable.

SMART PILE

The algorithm proposed by HBG did not suffer from all these problems since it was based on a theoretical solution (the method of characteristics) and not on an integration procedure. Therefore TNO decided to pursue a wave equation program based on the method of characteristics. It should be noted that later studies proved that several of the problems of the Smith's algorithm could be overcome by modifications to the spatial and temporal discretisation of the program, i.e. by introducing the critical time-step. (van Weele and Kay, 1984).

The algorithm that was finally developed can be summarized as follows (see also Fig. 4):

- The pile is divided into equally spaced intersections. The spaces between the intersections are called elements. The set of intersections common to each pair of spaces is to be considered as a coordinate system.
- The waves arriving at the intersections are determined from the waves calculated at the former time-step. Between the intersections the pile is frictionless and so the propagation of a wave will travel undisturbed. At each intersection a part of the wave will be transmitted and another part reflected.
- The magnitude of transmitted and reflected waves depends on the pile properties and the shaft friction. The equations for transmitted and reflected waves are derived from the fulfilment of equilibrium and continuity conditions at the intersections.
- Force, velocity, displacement and accelerations are calculated from the waves, and the outcome is then used for the calculation of energy and friction.
- starting conditions like the velocity of the impacting ram (v<sub>start</sub>) are introduced by defining initial waves at the start of the calculation process:

$$v_{n,i=0}^{\downarrow} + v_{n,i=0}^{\uparrow} = v_{start}$$

Additional external forces (F<sub>ext</sub>) are introduced by defining force waves to take into account pre-stressing of the piles, additional pulling or compression:

$$f_{n,i}^{*} + f_{n,i}^{*} = F_{ext}$$

 Parts representing the ram, anvil, striker plates, helmet, hammer-caps, inserts, and followers are separated by

```
- 5 -
```

SMART PILE

intersections that only transfer compression forces (no tension levels or splices). Hammer cushions and pile cushions are modeled as discrete springs or continuous parts. Diesel hammer combustion forces and Statnamic combustion forces are acting as external forces on the pile and ram or reaction mass. Vibratory hammer forces are also introduced as an external force on the pile top. In case of signal matching, a measured force signal is introduced on the pile top as an external force.

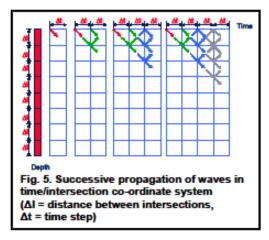

There are several possibilities to model the soil resistance, but those most frequently applied are presented in Fig. 6. In principle three different types of soil resistance models are available: displacement dependent resistance  $W_u$  (modeled as springs), velocity dependent resistance  $W_v$  (modeled as dash-pots), and acceleration dependent resistance  $W_a$  (modeled as masses). The springs and dash-pots can be defined as linear and non linear.

For static analysis (load displacement diagrams) only the stiffness of the pile elements and soil springs are taken into account.

The total friction  $W_w$  acting at an intersection is then:  $W_w = W_u + W_v + W_a$ 

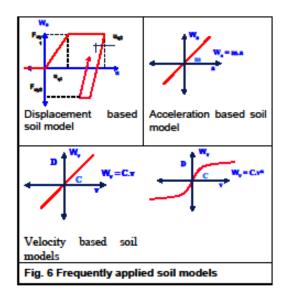

### The Future

It is clear that the stress-wave programs, such as TNOWAVE, have allowed and continue to allow lowering of the pile foundation costs. First, through the simulation mode it provides engineers the opportunity to optimize the design of both the pile itself and the pile foundation. Secondly, through the signal matching mode it allows the widespread use of dynamic load testing as well as Statnamic testing, which provide valuable information on the pile bearing capacity and therefore enable even further optimization of the pile foundation design.

However, these programs also have a distinct downside. In his address to the DFI Conference in Vienna in 1998 Heinz Brandl put it like this:

> [Young engineers] frequently think that everything can be calculated, even to an accuracy of several decimal places. More and more, a so-called "point-andclick generation" of "white collar engineers" without sufficient site experience is emerging.

The geotechnical profession must remain fully aware of this downside and ensure that the practitioners in this field continue to have a good basic understanding of the theory behind the tools of the trade.

With that understanding comes a realization that the current stress-wave programs must continue

- 6 -

SMART PILE

### DATA REVIEW MANUAL

to be developed, which as an aside can only be done by people who do have this good basic understanding of the theory. Some of these developments will be considered (at least with hindsight) so obvious that future engineers will wonder why it took so long before they took place, just as it is now blatantly obvious how pile friction should be dealt with in the stress-wave program.

One area that can never be overlooked is soil While the TNOWAVE soils modeling. investigation module handles many different types of soil investigations, this part is undoubtedly the weakest link in the overall hammer-pile-soil model. To borrow a phrase from Isaacs, the factor of ignorance is the greatest in the soil modeling, and therefore research efforts should be directed towards this area, making full use of the ever increasing computing capabilities. In this regard the efforts in the Netherlands surrounding the Geotechnical Exchange Format (GEF) should be noted. Soil investigation data (like CPT results) are recorded in a standardized digital format (GEF) and the TNOWAVE program can than read these GEF files, after which the soil investigation module automatically determines the soil types and then converts the soil investigation data into the fundamental static and dynamic soil parameters used in the algorithms.

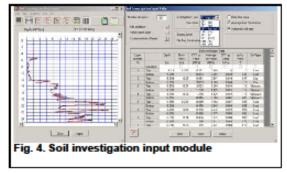

A second focus area should be the application of the stress wave program to pile driving with vibratory hammers. While this is a routine operation, there is a lack of measurement data documenting the operation. So in order to bring VDPWAVE to the next level there is a need not only to collect data during the vibratory driving process, but also to analyze this information and compare it with the computer predictions. As engineers we need to keep pushing the envelope for these developments to take place, but at the same time we need to keep a close eye on other disciplines. We need to remember that the basic equations used in the stress-wave programs did not come from geotechnology. In other words, the next big development may already be out there, waiting for a geotechnical engineer to apply it to pile foundations.

Similarly we need to be open to developments elsewhere in the world. Many engineers work for companies with international operations, which provides ample opportunity for interaction with engineers of other nationalities. The internet allows easy communication with people around the world, either through e-mail or message boards such as Geoforum. Once again, the problem at hand may not only have been encountered by another engineer, but the solution may already have been developed.

After all, the pile driving application of the wave equation solution based on the methods of characteristics is the result of multi-national and multi-disciplinary efforts, and any substantial developments are more than likely to come from similar efforts like that rather than from a narrowly focused effort.

### **References**

Berminghammer, P., Janes, M, 1989, An innovative approach to load testing of high capacity piles, Proceedings of the International Conference on Piling and Deep Foundations, London.

Bielefeld, M.W., Dieterman, H.A., Middendorp, P, Naaktgeboren, N.M., den Uijl, J.A., 1988, Crack modelling in concrete piles with stress wave analysis, 3rd International Conference on The Application of Stress Wave Theory on Piles, Ottawa, Canada

Bielefeld, M.W., Middendorp P, 1992, Improved pile driving prediction for impact hammer and vibratory hammers.4th International Conference on Stress Waves, The Hague, Balkema

Bielefeld, M.W., Middendorp, P., 1995, Statnamic simulation, First International Statnamic Seminar, Vancouver

Coyle. H.M., Gibson, G.C., 1970, Emperical damping constants for Sands and Clays. Journal of Soil Mechanics and Foundationss Division, ASCE

-7-

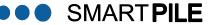

CUR Report, 1999, Description of the GEF language definition. www.geonet.nl, Delft, The Netherlands

De Josselin De Jong, G. 1956, "Wat gebeurt er in de grond tijdens het heien" (What happens in the soil during pile driving) De Ingenieur, No. 25, Breda, The Netherlands,

Esposito, G., Courage, WMG, van Foeken, R.J., 2000, Application of Stress Wave Mathod to Automatic Signal Matching and to Statnamic Predictions. Sixth International Stress Wave Conference, Sao Paulo, Brazil

Glanville, W.H., Grime, G., Fox, E.N., Davies, W.W., 1938, An Investigation of the Stresses in Reinforced Concrete Piles during Driving. Technical Paper No. 20, British Building Research Station, London, England

Goble, G.G., Rausche, F., 1976, Wave Equation Analysis of Pile Driving, WEAP Program. U.S. Department of Transportation, Federal Highway Administration, Washington, DC. Report FHWA-IP-76-13 (4 Vols.)

Goble, G.G., Rausche, F., 1980, "Pile Driveability Predictions by CAPWAP", 1<sup>st</sup> Int. Conf. Numerical Methods in Offshore Piling, pp29-36, ICE, London.

Heerema, E.P., 1979. Relationships between wall fricition displacement velocity and horizontal stress in clay and in sand for pile drivability analysis. Ground Engineering

Hussein, M.H., and Goble, G.G., 2004, "A Brief History of the Application of Stress-Wave Theory to Piles", Practices and Trends in Deep Foundations 2004 (Geotechnical Special Publication No. 125), pp 186 – 201, ASCE, Los Angeles

Isaacs, D.V. 1931, *Reinforced Concrete Pile Formulae*, Journal of the Institution of Engineers Australia, Vol. 3, No. 9, September, pp. 305 - 323

Jonker, G., Middendorp, P., 1988, Subsea installations using vibratory piling hammers, 20th OTC, Houston, Texas.

Jonker, G. Foeken van, R.J., 2000, Hammer and pile cushion optimalisation, Sixth International Stress Wave Conference, Sao Paulo, Brazil.

Koten, H. van, Middendorp P., Brederode P. van, 1980, An analysis of dissipative wave propagation in a pile., International Seminar on the Application of Stress Wave Theory on Piles.

Ligterink, A., van Zandwijk, C., Middendorp, P.,1990, Accurate vertical pile installation by using a hydraulic vibratory hammer on the Abroath Project, 22 nd OTC, Houston, Texas.

Massau. J., 1914 , Mémoire sur l'intégration graphique des équations aux dérivées partielles. (Note on the graphical integration of partial differential equations). Mons.

Middendorp, P., van Brederode, P.J., 1984, Skin friction models for sand from static and dynamic laboratory load tests. 2nd International Conference on The Application of Stress Wave Theory on Piles, Stockholm, Sweden, Balkema.

Middendorp, P., van Zandwijk, C., 1985, Accuracy and reliability of dynamic pile testing techniques. Proceedings 4th International Conference on Behavior of offshore structures (BOSS), Delft, Netherlands.

Middendorp, P., van Weele, A.F, 1986, Application of the characteristic stress wave method in offshore practice. Proceedings 3rd International Conference on Numerical methods in Offshore Pilling, Nantes, France.

Middendorp, P., Reiding, F.J., 1988, Determination of Discontinuities in Piles by TNO Integrity and Signal Matching Techniques, 3rd International Conference on The Application of Stress Wave Theory on Piles, Ottawa, Canada

Middendorp, P, Bielefeld, M.W.1995, Statnamic Load Testing and the Influence of Stress wave Phenomena, First International Statnamic Seminar, Vancouver

Saint-Venant. B. de, 1867, Memoire sur le doc longitudinal de deux barres elastiques, Journal de Mathematique, 2, ser XII, pp 237-376.

Schonfeld, J.C., 1951, Voortplanting van getijden en soortgelijke golven (Dutch) Propagation of tides and similar waves. Thesis University of Delft, The Netherlands

Smith, E.A.L., 1960. *Pile Driving Analysis with the* wave equation. Journal of Soil Mechanics and Foundation Engineering, ASCE, No. 86, August.

- 8 -

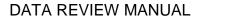

TNO-Report 1985-1996, TNOWAVE, Dynamic Load Testing Signal Matching, Users Manual.

Voitus van Hamme, G.E.J.S.L., Jansz J.W. Bomer H., and Arentsen, D., 1974, Hydroblok and Improved Pile Driving Analysis. De Ingenieur, Vol 86, no 8. pp 344-352, The Netherlands.

Verduin, A., 1956 "Spanningsmetingen tijdens het heien verricht aan een drietal heipalen voor Pier 1 de Waalhaven" (Stresswave measurements during the driving of three piles for Jetty 1 of the Harbor (Rotterdam)) TNO Rapport Nr. 341, Delft, The Netherlands,.

A Short History of the Wave Equation for Piles, www.vulcanhammer.net/wave/developm.php

www.geoforum.com

••• SMART **PILE** 

-9-

# Appendix 2 – Interpretation of SmartPile<sup>™</sup> EDC Measured Pile Integrity (MPI) Results

# Introducing Measured Pile Integrity (MPI)

The SmartPile<sup>™</sup> EDC system uses the output value MPI (Measured Pile Integrity) to report on the concrete pile integrity. MPI is a composite function that uses two parallel and independent analysis methods:

- The first based on the traditional detection of change in pile impedance (Z2/Z1) using a Wave Up analysis method (similar to the PDI BTA method)
- The second based on changes in the pre-load stresses in the concrete pile as measured by the embedded instrumentation (specifically the top and tip strain gauges)

# **Pile Impedance Based Damage Analysis**

The change in pile impedance interpretation (Z2/Z1) is based on a signal analysis technique of the Wave Up signal involving a search for abruptly occurring waveform artifacts during the time that the stress wave travels from the top of the pile to the tip and back up to the top ( $0 \le T \le 2L/c$ , with L the length of the pile and c the wave speed). The magnitude of any detected anomalies is appropriately weighted and the impedance ratio (Znew/Zold) is reported as a percentage, albeit that any values less than 51are reported as 0. This is based on the fact that any values below 60% already indicate significant issues with the pile, with the actual value providing little to no additional insight.

It is important to note that the change in pile impedance damage analysis approach is most effective in detecting horizontally oriented defects that affect the pile cross section (such as in the case of tension cracks), and is NOT meant to provide any insight into vertically oriented material damage unless or until the damage results in a reduction in cross sectional area.

The method of pile impedance based damage detection is most effective during "softer" driving (which creates higher tension stresses in the pile) because during "harder" driving damage is more likely near the pile tip due to the increase in the compressive stresses in the pile (to basically double the original value when driving into very hard material).

While the interpretation of these values is subjective, it is obvious that as the reported MPI values deviate further from 100% the likelihood of pile damage increases. Generally speaking, results interpretation of the pile impedance based damage analysis is recommended as follows:

| 100%         | <ul> <li>No issues detected regarding a change in pile impedance</li> </ul>          |
|--------------|--------------------------------------------------------------------------------------|
| 99% - 80%    | - Minor signal issues detected possibly indicating slight pile damage                |
| 79% - 60%    | <ul> <li>More significant issues detected indicating possible pile damage</li> </ul> |
| Less than 60 | % - Major issues detected, seek qualified professional assessment                    |

••• SMART PILE

Significant effort is currently applied to ensure the integrity of the pile top during driving through the use of adequate pile cushions, and constant visual monitoring and inspection techniques. With EDC, similar levels of oversight are now applied independent of accessibility.

# **Pre-Stress Based Damage Analysis**

An alternate material integrity analysis method involving the monitoring of static pre-stress levels (specifically changes) within the core of the concrete material yields a different level of insight regarding the structural integrity of the pile. Because the embedded strain instrumentation is positioned in the pile core prior to pile casting and subsequent prestressing, the instrumentation can monitor the pre-stress levels, even at the pile tip, which for obvious reasons cannot be monitored once pile driving has started. But it is at this very location where the pile is subject to the greatest

compressive stresses, shear stresses, and stress gradients within the foundation element during installation.

The pre-stress levels in a pre-tensioned pre-stressed concrete pile are established as the result of two directly opposing forces reaching equilibrium. The first being the tensile stress in the steel strands multiplied by the total cross sectional area of these strands; and the second the compressive stress in the concrete multiplied by the total cross sectional area of the concrete. Once this equilibrium condition and corresponding pre-stress level is established, any change in either force will upset this balance and result in a new equilibrium (and therefore new pre-stress level).

For example, a vertically oriented crack extending up from the pile tip is very likely to upset this balance. When viewed looking into the pile end (see Figure 1), separate concrete sections will result, with the resulting pre-stress level in each section determined by the section's cross sectional area and the number of steel strands in that section. Consequently any vertical crack resulting in non-symmetric volumes will result in some sort of pre-stress shift, with a complete loss of pre-stress potentially indicating the complete loss of bonding between the steel and the concrete from the pile tip up to the location of the strain gauge. It should be noted, however, that any change in the static pre-stress levels, especially a reduction or relaxation in the concrete compressive static stress levels during pile driving, especially a reduction in the concrete compressive stress levels, should be considered a possible leading indicator high stresses near the pile tip.

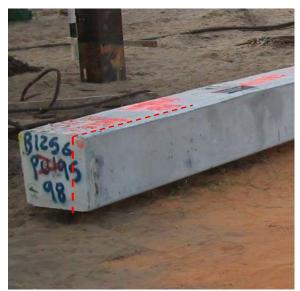

Figure 1: Orientation of vertical cracking

Please note that an increased compressive residual force could be the result of the pile weight of the pile plus any below grade soil shaft friction forces preventing tip rebound from a hammer blow.

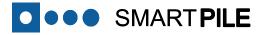

The monitoring of the changes in pile internal pre-stress levels is accomplished by measuring and tracking the static pre-stress equilibrium levels for every hammer blow measured after the dynamic strain events have dissipated or settled out. With the raw offset strain values available for display in the Raw Data analysis tab of SmartPile<sup>™</sup> Review, any reported change in the measured static pre-stress values are clearly evident in the strain signal presentation during data playback.

If the recorded change in pre-stress level drops the equivalent of more than 50 microstrain for 10 consecutive blows, than is it assumed and reported that pile damage has occurred. In all other cases, it is assumed that the pile is intact.

# **Interpreting Measured Pile Integrity values**

The reported MPI value is basically the calculated change in impedance output, reduced by 50 if the pre-stress based damage analysis indicates pile damage. So for example, if the detected change in pile impedance is calculated to be worth 12 points, MPI can report either an 88% (100-12) or a 38% (100-12-50) depending on whether the pre-stress based damage analysis indicates any damage to the pile.

| MPI       | Pile Impedance based damage<br>analysis                                                           | Pre-stress based damage analysis                                                            |
|-----------|---------------------------------------------------------------------------------------------------|---------------------------------------------------------------------------------------------|
| 100 %     | No issues detected                                                                                | No Issues detected                                                                          |
| 99 – 80 % | Minor signal issues detected<br>possibly indicating slight pile<br>damage                         | No Issues detected                                                                          |
| 79 – 60 % | More significant issues detected<br>indicating possible pile damage                               | No Issues detected                                                                          |
| 59 -51 %  | Major issues detected indicating<br>likely pile damage; seek qualified<br>professional assessment | No Issues detected                                                                          |
| 50 %      | No issues detected                                                                                | Issues detected indicating likely pile<br>damage; seek qualified professional<br>assessment |
| 49-30 %   | Minor signal issues detected<br>possibly indicating slight pile<br>damage                         | Issues detected indicating likely pile<br>damage; seek qualified professional<br>assessment |
| 29 – 10 % | More significant issues detected<br>indicating possible pile damage                               | Issues detected indicating likely pile<br>damage; seek qualified professional<br>assessment |
| 9 – 0 %   | Major issues detected indicating<br>likely pile damage; seek qualified<br>professional assessment | Issues detected indicating likely pile<br>damage; seek qualified professional<br>assessment |

The reported "Measured Pile Integrity" (MPI) values can then be described as follows:

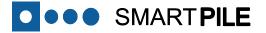

# **Interpretation Examples**

A measured shift in the reported static pre-load value if detected is a composite of three potential sources:

- 1. Residual compressive stresses
- 2. Compromised or relaxed pre-stress (tension)
- 3. Any unsettled dynamic wave propagation (error)

The system software accounts for the third as described below, with any resultant reported measurement shift being a summation of the remaining two. The specific error condition being monitored for is a relaxation of the static compressive pre-load.

To help prevent large negative reported pre-load delta values, the SmartPile<sup>™</sup> algorithm takes a baseline measurement at the beginning of a blow at the pile tip and determines if any residual negative movement was present and detected at the end of the previous blow. Any reported delta measurement is then adjusted accordingly. For this very reason, stepping through blows backwards vs. forwards in SmartPile<sup>™</sup> Review will affect the reported pre-load delta values and must be avoided. Before acting on large negative reported static pre-load delta shifts, move to the Raw Data analysis tab and look for unsettled wave propagation on the tip strain at the end of recorded blows. Check and confirm that the dynamic strain events have settled out, as it is easier to assess reported conditions when all dynamic events have settled out to zero by the end of the blow.

In softer driving, which is common during the initial part of the pile driving, tip strain readings don't always return to zero by the end of the blow as shown in Figure 2 below (red arrow). When soil conditions tighten up, the dynamic tip strain measurements settle out to zero by the end of the blow, as seen in Figure 3.

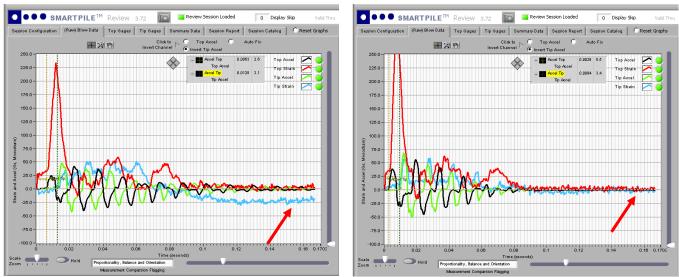

### Unsettled Tip Strain

Figure 2: Unsettled tip strain (blue) wave propagation at the end of blow

Figure 3: Settled tip strain (blue) wave propagation at the end

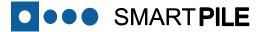

### Use of Tip Stresses as a leading indicator of pile damage

In Figure 4 the change in static strain (pre-stress) reading at the top and the tip of the pile are shown (left vertical axis in microstrain) as well as the compressive stresses (CSB) at the tip (right vertical axis in ksi), all as a function of the blow count (horizontal axis).

As can be seen from a report generated with SmartPile<sup>™</sup> Review, around blow count 1500 the pile penetrates a hard soil layer, causing the compressive stresses measured at a point in the tip core to increase to approx. 1.6 ksi. At the same time the static tip strain (pre-stress) begins to fall and eventually drops some 50 microstrain, indicating likely damage to the pile tip.

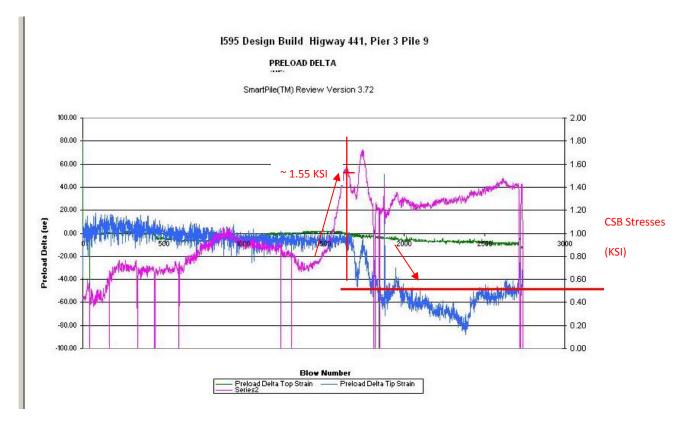

Figure 4: Measured CSB (magenta) plotted with top (green) and tip (blue) pre-load deltas. Note the loss of pre-stress occurring right after punching through a hard layer (~ 1.55 KSI) resulting in an eventual pre-stress relaxation of approximately 50 microstrains (red line)

It should be noted that the pile tip compressive stresses are NOT necessarily uniformly distributed, and may contain VERY large localized shear stress gradients distributed anywhere across the pile tip cross sectional area. Although the gauge mounted in the center of the pile may not actually record the maximum compressive stress experienced by the pile tip, the gauge IS adequately positioned to measure any localized changes in compressive material pre-load.

# Case Study – US19 over Barge Canal, Pier3 Pile2; anatomy of a failure

This case study illustrates a scenario whereby the measured pre-stress was completely lost at the tip of the pile. A subsequent extraction of that same pile confirmed the damage to the tip as detected and reported through MPI. It should be noted that, except for a few individual blows, the pile impedance based damage analysis did not indicate any damage to the pile.

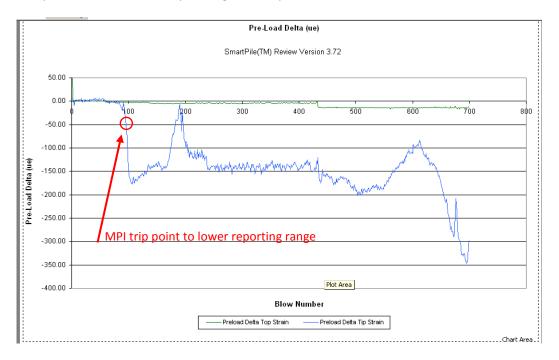

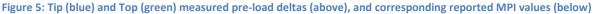

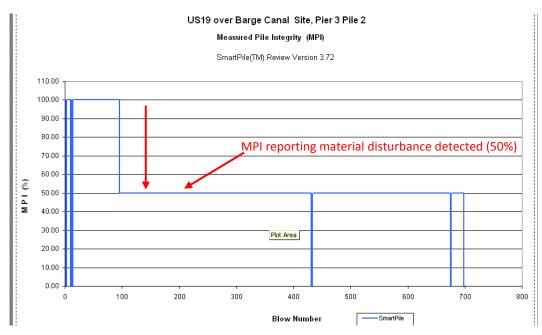

SMART PILE

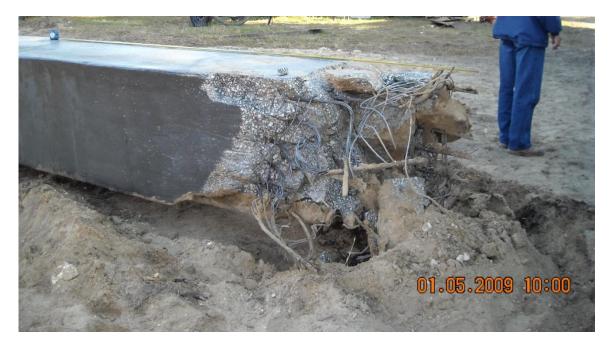

Figure 6: Example of material disturbance. Driven pile referenced from data above after extraction. Vertical cracks extend 10 feet up from the pile tip as noted by the visible ends of the tape measure. The tip instrumentation located in a segmented mass within pile core remained operational.

# The SmartPile<sup>™</sup> Measurement System - Components and Design

Regarding any data analysis approach, it is important to note that the quality of the measured data is only as good as the design and implementation of the measurement system. The SmartPile<sup>™</sup> EDC foil-based embedment gauge is manufactured and sealed in a controlled environment to address the bonding and sealing concerns that are common for gauges embedded in concrete. The external package is of a special contoured design to ensure that proper bonding is established and maintained with the material under test. To optimize measurement precision, the EDC embedment gauge utilizes the latest foil resistor technology; leveraging the latest state of the art resistor grade metal alloys for better long term stability. The foil resistor design also provides for precise thermal compensation using a proprietary approach to negate any gauge thermal output effects throughout the normal operating temperature range of the sensor.

To address the front end signal conditioning design requirements; the SmartPile<sup>™</sup> EDC system utilizes the latest state-of-the-art, low power, high performance instrumentation design, layout, and military standard fabrication practices. Instrumentation grade components are carefully selected to ensure both precision and stability. The result is an active strain sensing and measurement system with built-in thermal compensation that can withstand the rigors of concrete casting, curing, and deep foundation installation process.

### DATA REVIEW MANUAL

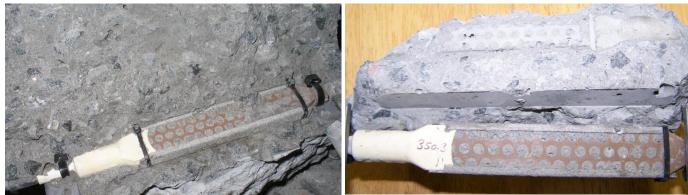

Figure 7: Embedment strain gauge manually chiseled out of solid 24" PSC pile end to show encapsulation effectiveness and material bonding. Note the lack of any visible material voids in surrounding concrete

SMART **PILE** 

Figure 8: Another embedment strain gauge extraction, now showing close-up of bonding effectiveness of waffle pattern. Note the negative image of the pattern visible in loose piece of concrete above (rotated)

# Conclusion

During pile driving it is important to continually consider the pile integrity, especially during hard driving conditions. Quite often this is done based on a pile impedance based damage analysis, but the SmartPile<sup>™</sup> EDC system includes a second and completely independent analysis method: the pre-stress based damage analysis. If either of these analysis methods indicates that damage of the pile tip is likely, it is strongly suggested to seek a qualified professional assessment to determine how to proceed.

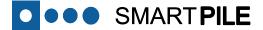

# Appendix 3 – SmartPile<sup>™</sup> EDC Reports

SmartPile Review can generate two types of reports: a Standard Format Report, which produces an Excel spreadsheet with a tabular display of all the pertinent project information or a DOT Format Report, a nicely formatted Excel spreadsheet with both tabular and graphical displays of the pertinent data.

On the following pages a sample copy of a DOT Format Report has been included for illustration purposes.

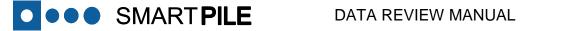

SMART PILE

**REVISION 4.0** 

SR1121195\_870329\_Pier8\_Pile3\_SessionReport DOT Format

SmartPile<sup>™</sup> EDC REPORT

| D                                    |                                                                                                    | Review Version<br>etection Levels: |                    |               |                | SR112I195        |                    | Pier 8                               | Pile               | 3                |                  |                 |               |
|--------------------------------------|----------------------------------------------------------------------------------------------------|------------------------------------|--------------------|---------------|----------------|------------------|--------------------|--------------------------------------|--------------------|------------------|------------------|-----------------|---------------|
|                                      |                                                                                                    | User Inf                           | ormation           |               |                |                  |                    |                                      | Pile Infr          | rmation          |                  |                 |               |
|                                      | CEL Name                                                                                                    | Phillip Terry                      | ormation           |               |                |                  |                    | Structure                            |                    | rmation          |                  |                 |               |
| 0                                    | Company Name                                                                                                    |                                    |                    |               |                |                  |                    | Pile Number                          |                    |                  |                  |                 |               |
|                                      | City                                                                                                    |                                    |                    |               |                |                  | <b>D1 H</b>        | Pile Length                          |                    |                  | Feet             |                 |               |
|                                      | State                                                                                                    |                                    |                    |               |                |                  |                    | arker Increment<br>arker Increment   |                    |                  | Feet             |                 |               |
|                                      | Zip<br>Certification ID                                                                                                    | 000FL000012                        |                    |               |                |                  |                    | anker increment<br>age to Pile Top   |                    |                  | inches           |                 |               |
|                                      | Phone Number                                                                                                    |                                    |                    |               |                |                  |                    | Bage to Pile Tip                     |                    |                  | inches           |                 |               |
|                                      |                                                                                                    |                                    |                    |               |                |                  |                    | d Dimension                          | 18                 |                  | inches           |                 |               |
|                                      |                                                                                                    |                                    |                    |               |                |                  |                    | Gage to Pile Tip                     |                    |                  | inches           |                 |               |
|                                      |                                                                                                    |                                    | ifo rmatio n       |               |                |                  |                    | s-Section Area                       |                    |                  | inches 2         |                 |               |
|                                      | Project Name                                                                                                    |                                    |                    |               |                |                  |                    | s-Section Area                       |                    |                  | inches 2         |                 |               |
|                                      |                                                                                                    | Miami                              |                    |               |                |                  |                    | lus of Elasticity<br>Specific Weight |                    |                  | KSI<br>K/ft 3    |                 |               |
|                                      | State<br>County/District                                                                                                    | Miami Dade D                       | 6                  |               |                |                  | Conciere a         | Wave Speed                           |                    |                  | Feet/sec         |                 |               |
|                                      |                                                                                                    | 405578 1 52 0                      |                    |               |                |                  | Fixed Jc Damp      | ping Coefficient                     | 0.6                |                  |                  |                 |               |
| Proj                                 |                                                                                                    | SR112  195 fro                     | om East of 195 t   | o Biscayne Ba | Y              |                  |                    | oil Rate Factor                      |                    |                  |                  |                 |               |
|                                      | Structure                                                                                                    | 870329<br>SR112 I195 fro           | m East of 105 t    |               |                |                  | Air/Hyd            | draulic Hammer<br>Hammer             | FALSE              |                  |                  |                 |               |
|                                      | Latitude                                                                                                    | 381121193110                       | In East of 195 t   | o biscayne ba | y              |                  | Nominal Bear       | ing Resistance                       | 145                |                  | Tons             |                 |               |
|                                      | Longitude                                                                                                    |                                    |                    |               |                |                  |                    | ion Resistance                       |                    |                  | Tons             |                 |               |
|                                      |                                                                                                    |                                    |                    |               |                | 2                |                    | m Tip Elevation                      |                    |                  | Feet             |                 |               |
|                                      |                                                                                                    | No                                 | tes                |               |                |                  | Jet/Pre            | Form Elevation                       | 5                  |                  | Feet             |                 |               |
|                                      |                                                                                                    |                                    |                    |               |                |                  | Pile Ci            | ut-Off Elevation                     |                    |                  | Feet             |                 |               |
|                                      |                                                                                                    |                                    |                    |               |                |                  |                    |                                      | 00.A0.96.31.B      | 0.F0             |                  |                 |               |
|                                      |                                                                                                    |                                    |                    |               |                |                  |                    | mware Version<br>al Tip Elevation    |                    |                  | Feet             |                 |               |
|                                      |                                                                                                    |                                    |                    |               |                |                  | r' IN              | at the clevation                     | -2.00              |                  |                  |                 |               |
|                                      |                                                                                                    |                                    |                    |               |                |                  |                    |                                      |                    |                  |                  |                 |               |
|                                      |                                                                                                    |                                    |                    |               |                |                  |                    |                                      |                    |                  |                  |                 |               |
|                                      | Drive Duration Fr                                                                                                    | om 01-19-2011 14:                  | 16:22 to 01-19-201 | 1 14:29:56    |                | **A vergae at id | entified displaces | nent unless a sin.                   | ale blow or indice | ted otherwise in | header (e.a. Ten | sion)           |               |
|                                      | a a and a state of the state of the state of |                                    |                    | 0             | Fixed Jc       |                  |                    | Top                                  | Tip                |                  |                  |                 |               |
| p Elevation                          |                                                                                                    | Blows per                          | Stroke/BPM         | Energy (Kips- | Capacity       | UF Capacity      | Wave Speed         | Compression                          | Compression        | Max Tension      | 898740           | Top Preload     | Tip Prelo     |
| (Feet)                               | Blow Number                                                                                                    | Foot to Disp                       | (Feet)             | ft)           | (Kips)         | (Kips)           | (Feet/sec)         | (Ksi)                                | (Ksi)              | (Ksi)            | MPI<br>100.0     | Delta (uStrain) | Delta (uSti   |
| 2.16                                 | 2                                                                                                    | 0                                  | 4.0                | 18.6          | 0.8            | 48.8             | 11471.8<br>14031.3 | 1.1                                  | 0.3                | 0.1              | 100.0            | 37.4            | 36.9          |
| 1.16                                 | 7                                                                                                    | 5<br>9                             | 5.5<br>5.7         | 17.6          | 12.0<br>57.8   | 36.7<br>71.6     | 14031.3<br>13911.6 | 1.3<br>1.5                           | 0.4                | 0.1              | 100.0            | -2.0            | -2.4          |
| -0.84                                | 27                                                                                                    | 11                                 | 5.9                | 17.1          | 100.2          | 115.0            | 13808.2            | 1.6                                  | 0.6                | 0.1              | 100.0            | -1.1            | -2.3          |
| -1.84                                | 39                                                                                                    | 12                                 | 6.1                | 17.4          | 132.6          | 157.8            | 13776.6            | 1.7                                  | 0.6                | 0.1              | 100.0            | 0.1             | -3.8          |
| -2.84                                | 53                                                                                                    | 14                                 | 6.0                | 15.5          | 173.0          | 182.8            | 13715.5            | 1.7                                  | 0.7                | 0.1              | 100.0            | 0.9             | -3.7          |
| -3.84                                | 70<br>90                                                                                                    | 17                                 | 6.1                | 15.0<br>14.2  | 194.9<br>239.4 | 199.5<br>233.2   | 13699.6            | 1.7                                  | 0.7                | 0.2              | 100.0            | 1.3             | -4.6<br>-5.1  |
| -4.84                                | 90                                                                                                    | 20<br>22                           | 6.3                | 14.2          | 239.4          | 233.2            | 13730.1<br>13837.1 | 1.7                                  | 0.8                | 0.2              | 100.0            | 1.4             | -5.1          |
| -6.84                                | 138                                                                                                    | 26                                 | 6.5                | 16.1          | 255.7          | 255.9            | 13885.3            | 1.9                                  | 1.0                | 0.2              | 100.0            | 1.4             | -5.7          |
| -7.84                                | 164                                                                                                    | 25                                 | 6.3                | 14.8          | 271.4          | 267.6            | 13845.2            | 1.8                                  | 1.0                | 0.2              | 100.0            | 1.2             | -6.4          |
| -8.84                                | 190                                                                                                    | 25                                 | 6.3                | 14.9          | 276.0          | 272.2            | 13922.3            | 1.8                                  | 1.0                | 0.2              | 100.0            | 1.5             | -7.1          |
| -9.84                                | 221                                                                                                    | 30                                 | 6.4                | 15.9          | 265.6          | 269.8            | 13950.9            | 1.9                                  | 1.0                | 0.2              | 100.0            | 1.3             | -7.9          |
| -10.84                               | 248<br>271                                                                                                    | 27<br>23                           | 6.2<br>6.2         | 14.3<br>14.8  | 275.8<br>256.7 | 268.4<br>252.4   | 13896.4<br>13888.9 | 1.8                                  | 0.9                | 0.2              | 100.0            | 1.6             | -6.9<br>-7.8  |
| -12.84                               | 295                                                                                                    | 24                                 | 6.3                | 15.0          | 255.4          | 247.2            | 13923.3            | 1.8                                  | 0.8                | 0.2              | 100.0            | 1.7             | -11.1         |
| -13.84                               | 317                                                                                                    | 22                                 | 6.2                | 14.3          | 274.4          | 260.6            | 13946.9            | 1.7                                  | 0.8                | 0.2              | 100.0            | 1.2             | -7.7          |
| -14.84                               | 342                                                                                                    | 25                                 | 6.2                | 14.7          | 266.9          | 250.9            | 13932.8            | 1.7                                  | 0.8                | 0.2              | 100.0            | 1.7             | -7.0          |
| -15.84                               | 365<br>390                                                                                                    | 23                                 | 6.4                | 14.6          | 323.9          | 304.6<br>355.2   | 13936.0            | 1.8                                  | 1.0                | 0.2              | 100.0            | 1.9             | -10.1         |
| -16.84                               | 390 429                                                                                                    | 25<br>39                           | 6.7<br>6.6         | 15.1<br>15.7  | 348.3<br>256.2 | 258.3            | 13841.9<br>13796.9 | 1.9                                  | 1.3                | 0.2              | 100.0            | 2.4 2.6         | -10.7         |
| -18.84                               | 458                                                                                                    | 29                                 | 6.5                | 15.0          | 278.3          | 283.9            | 13768.6            | 1.9                                  | 0.9                | 0.1              | 100.0            | 2.7             | -7.0          |
| -19.84                               | 487                                                                                                    | 29                                 | 6.7                | 16.0          | 293.6          | 294.0            | 13686.5            | 2.0                                  | 1.0                | 0.1              | 100.0            | 2.9             | -7.7          |
| -20.84                               | 519                                                                                                    | 32                                 | 6.7                | 15.4          | 338.9          | 357.3            | 13619.9            | 2.0                                  | 1.1                | 0.1              | 100.0            | 2.5             | -8.8          |
| -21.15                               | 532<br>533                                                                                                    | 13                                 | 6.9<br>6.8         | 15.3<br>15.6  | 367.0<br>378.0 | 378.0<br>385.0   | 13577.7<br>13568.9 | 2.0                                  | 1.2                | 0.1              | 100.0            | 2.9             | -7.0          |
| -21.17                               | 533                                                                                                    |                                    | 6.8                | 15.0          | 378.0          | 392.0            | 13573.1            | 2.0                                  | 1.3                | 0.1              | 100.0            | 2.9             | -14.0         |
| -21.22                               | 535                                                                                                    |                                    | 6.8                | 14.9          | 393.0          | 392.0            | 13564.5            | 2.0                                  | 1.3                | 0.1              | 100.0            | 2.9             | -9.6          |
| -21.24                               | 536                                                                                                    |                                    | 6.8                | 15.5          | 389.0          | 397.0            | 13569.6            | 2.0                                  | 1.3                | 0.1              | 100.0            | 2.7             | -8.5          |
| -21.26                               | 537                                                                                                    |                                    | 6.9                | 15.8          | 400.0          | 405.0            | 13581.5            | 2.1                                  | 1.3                | 0.1              | 100.0            | 1.5             | -11.0         |
| -21.29                               | 538<br>539                                                                                                    |                                    | 7.1                | 15.7<br>16.2  | 409.0<br>416.0 | 415.0<br>420.0   | 13578.5<br>13569.7 | 2.1                                  | 1.3<br>1.4         | 0.1              | 100.0            | 1.5             | -4.8<br>-10.7 |
| -21.31                               | 540                                                                                                    |                                    | 6.9                | 16.0          | 416.0          | 420.0            | 13569.7<br>13553.7 | 2.1                                  | 1.4                | 0.1              | 100.0            | 2.9             | -10.7         |
| -21.36                               | 541                                                                                                    |                                    | 6.9                | 16.5          | 421.0          | 427.0            | 13546.1            | 2.1                                  | 1.4                | 0.1              | 100.0            | 2.9             | -9.9          |
| -21.38                               | 542                                                                                                    |                                    | 7.1                | 16.2          | 424.0          | 432.0            | 13541.3            | 2.1                                  | 1.4                | 0.0              | 100.0            | 1.5             | -10.7         |
| -21.40                               | 543                                                                                                    |                                    | 7.1                | 15.6          | 423.0          | 440.0            | 13534.3            | 2.0                                  | 1.4                | 0.1              | 100.0            | 2.9             | -11.8         |
| -21.43                               | 544<br>545                                                                                                    | <b> </b>                           | 7.0                | 15.8          | 416.0<br>415.0 | 433.0<br>441.0   | 13539.5<br>13551.4 | 2.1                                  | 1.4                | 0.1              | 100.0            | 2.9             | -7.4          |
| -21.43                               | 546                                                                                                    |                                    | 7.0                | 16.0          | 430.0          | 445.0            | 13546.9            | 2.1                                  | 1.4                | 0.1              | 100.0            | 2.9             | -2.8          |
| -21.50                               | 547                                                                                                    |                                    | 7.1                | 16.2          | 431.0          | 451.0            | 13539.6            | 2.1                                  | 1.4                | 0.1              | 100.0            | 2.9             | -8.5          |
| -21.52                               | 548                                                                                                    |                                    | 7.1                | 15.8          | 421.0          | 453.0            | 13534.5            | 2.1                                  | 1.5                | 0.1              | 100.0            | 2.9             | -13.2         |
| -21.54                               | 549<br>550                                                                                                    |                                    | 7.1                | 16.0<br>15.3  | 436.0<br>431.0 | 459.0<br>461.0   | 13546.4<br>13541.7 | 2.0                                  | 1.5                | 0.0              | 100.0            | 1.5             | -2.5          |
| -21.57                               | 551                                                                                                    |                                    | 7.0                | 16.3          | 437.0          | 461.0            | 13553.6            | 2.0                                  | 1.5                | 0.1              | 100.0            | 2.9             | -13.2         |
| -21.61                               | 552                                                                                                    |                                    | 7.1                | 15.8          | 435.0          | 471.0            | 13549.2            | 2.0                                  | 1.5                | 0.1              | 100.0            | 1.5             | -11.4         |
| -21.63                               | 553<br>554                                                                                                    |                                    | 7.1                | 16.2          | 440.0<br>446.0 | 474.0<br>483.0   | 13541.8            | 2.1                                  | 1.5                | 0.0              | 100.0            | 2.9             | -13.6         |
| -21.66                               | 554<br>555                                                                                                    |                                    | 7.2                | 16.2<br>16.4  | 446.0<br>453.0 | 483.0<br>485.0   | 13524.4<br>13518.2 | 2.1                                  | 1.6<br>1.6         | 0.0              | 100.0            | 2.9             | -0.9          |
| -21.06                               | 556                                                                                                    |                                    | 7.1                | 16.4          | 453.0          | 485.0            | 13516.2            | 2.1                                  | 1.5                | 0.1              | 100.0            | 2.9             | -2.7          |
| -21.73                               | 557                                                                                                    |                                    | 7.1                | 16.1          | 447.0          | 487.0            | 13517.3            | 2.1                                  | 1.6                | 0.1              | 100.0            | 1.5             | -9.9          |
| -21.75                               | 558                                                                                                    |                                    | 7.0                | 16.1          | 445.0          | 479.0            | 13523.2            | 2.1                                  | 1.6                | 0.1              | 100.0            | 2.9             | -11.8         |
| -21.77                               | 559<br>560                                                                                                    |                                    | 7.1                | 15.9<br>15.7  | 442.0<br>453.0 | 485.0<br>492.0   | 13517.0<br>13498.5 | 2.0                                  | 1.6<br>1.6         | 0.0              | 100.0            | 2.9             | -12.5         |
| -21.80                               | 561                                                                                                    |                                    | 7.1                | 15.7          | 453.0          | 492.0            | 13498.5            | 2.0                                  | 1.6                | 0.0              | 100.0            | 2.9             | -13.2         |
| -21.84                               | 562                                                                                                    |                                    | 7.1                | 15.8          | 451.0          | 501.0            | 13486.0            | 2.1                                  | 1.6                | 0.0              | 100.0            | 2.4             | -11.0         |
| -21.86                               | 563                                                                                                    |                                    | 7.1                | 15.5          | 456.0          | 498.0            | 13481.6            | 2.0                                  | 1.6                | 0.0              | 100.0            | 1.9             | -10.3         |
| -21.87                               | 564                                                                                                    |                                    | 7.1                | 15.8          | 452.0          | 502.0            | 13473.6            | 2.1                                  | 1.7                | 0.0              | 100.0            | 2.9             | -1.6          |
| -21.89                               | 565<br>566                                                                                                    | <u> </u>                           | 7.1                | 15.7<br>15.3  | 460.0<br>453.0 | 506.0<br>500.0   | 13469.8<br>13473.5 | 2.1 2.0                              | 1.6<br>1.6         | 0.0              | 100.0            | 2.9             | -10.3         |
| -21.90                               | 567                                                                                                    |                                    | 7.1                | 15.3          | 453.0          | 512.0            | 13473.5<br>13485.5 | 2.0                                  | 1.6                | 0.0              | 100.0            | 2.9             | -13.6         |
|                                      | 568                                                                                                    |                                    | 7.1                | 16.4          | 464.0          | 515.0            | 13490.1            | 2.1                                  | 1.7                | 0.0              | 100.0            | 2.9             | -12.5         |
| -21.93                               | 569                                                                                                    |                                    | 7.2                | 16.5          | 464.0          | 514.0            | 13478.2            | 2.1                                  | 1.7                | 0.0              | 100.0            | 3.5             | -3.2          |
| -21.94                               |                                                                                                    |                                    | 7.1                | 15.7          | 473.0          | 516.0            | 13482.4            | 2.1                                  | 1.7                | 0.0              | 100.0            | 1.5             | -3.8          |
| -21.94<br>-21.96                     | 570                                                                                                    |                                    |                    |               |                |                  |                    |                                      | 1.7                |                  |                  |                 |               |
| -21.94<br>-21.96<br>-21.97           | 571                                                                                                    | 8                                  | 7.3                | 16.5          | 478.0          | 525.0            | 13478.2            | 2.1                                  |                    | 0.0              | 100.0            | 1.9             | -10.7         |
| -21.94<br>-21.96<br>-21.97<br>-21.99 | 571<br>572                                                                                                    | 40                                 | 7.2                | 15.6          | 473.0          | 523.0            | 13482.4            | 2.0                                  | 1.7                | 0.0              | 100.0            | 1.8             | -10.3         |
| -21.94<br>-21.96<br>-21.97           | 571                                                                                                    | 40                                 |                    |               |                |                  |                    |                                      |                    |                  |                  |                 |               |

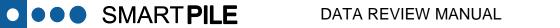

SR1121195\_870329\_Pier8\_Pile3\_SessionReport DOT Format

|               |             |              | Fixed Jc Top |               |                |                |                    | Tip         |             |             |       |                 |               |
|---------------|-------------|--------------|--------------|---------------|----------------|----------------|--------------------|-------------|-------------|-------------|-------|-----------------|---------------|
| Tip Elevation |             | Blows per    | Stroke/BPM   | Energy (Kips- | Capacity       | UF Capacity    | Wave Speed         | Compression | Compression | Max Tension |       | Top Preload     | Tip Preload   |
| (Feet)        | Blow Number | Foot to Disp | (Feet)       | ft)           | (Kips)         | (Kips)         | (Feet/sec)         | (Ksi)       | (Ksi)       | (Ksi)       | MPI   | Delta (uStrain) | Delta (uStrai |
| -22.04        | 576         |              | 7.0          | 15.3          | 478.0          | 515.0          | 13482.4            | 2.0         | 1.7         | 0.1         | 100.0 | 2.9             | -8.8          |
| -22.06        | 577         |              | 7.1          | 16.8          | 479.0          | 529.0          | 13494.4            | 2.1         | 1.7         | 0.1         | 100.0 | 2.9             | -12.9         |
| -22.07        | 578         |              | 7.1          | 15.8          | 483.0          | 531.0          | 13478.1            | 2.1         | 1.8         | 0.0         | 100.0 | 2.9             | -13.6         |
| -22.09        | 579         |              | 7.2          | 15.9          | 489.0          | 534.0          | 13474.0            | 2.1         | 1.7         | 0.0         | 100.0 | 2.9             | -12.1         |
| -22.10        | 580         |              | 7.1          | 15.5          | 478.0          | 524.0          | 13478.1            | 2.0         | 1.7         | 0.1         | 100.0 | 2.9             | -15.8         |
| -22.12        | 58.1        |              | 7.1          | 14.5          | 471.0          | 524.0          | 13474.0            | 2.0         | 1.7         | 0.0         | 100.0 | 2.9             | -7.0          |
| -22.13        | 582         |              | 7.0          | 15.6          | 477.0          | 527.0          | 13478.1            | 2.1         | 1.7         | 0.1         | 100.0 | 1.8             | -11.0         |
| -22.14        | 583         |              | 7.0          | 15.1          | 487.0          | 526.0          | 13474.0            | 2.0         | 1.7         | 0.1         | 100.0 | 2.9             | -13.2         |
| -22.16        | 584         |              | 7.0          | 15.2          | 483.0          | 530.0          | 13478.1            | 2.0         | 1.7         | 0.1         | 100.0 | 2.4             | -14.0         |
| -22.17        | 585<br>586  |              | 7.0          | 14.8<br>15.4  | 474.0<br>484.0 | 530.0<br>532.0 | 13474.0<br>13458.3 | 2.0         | 1.7         | 0.1         | 100.0 | 2.9             | -16.2         |
|               |             |              | 6.9          |               |                | 532.0          |                    |             |             |             | 100.0 |                 | -11.0         |
| -22.20        | 587<br>588  |              | 6.9          | 14.8<br>14.7  | 485.0<br>481.0 | 530.0          | 13455.1<br>13458.3 | 2.0         | 1.7         | 0.1         | 100.0 | 2.6             | -15.1         |
|               |             |              | 7.1          | 14.7          | 481.0          |                |                    |             | 1.7         | 0.1         | 100.0 | 2.9             | -2.0          |
| -22.23        | 589<br>590  |              | 7.1          | 14.2          | 480.0          | 524.0<br>528.0 | 13455.1<br>13438.7 | 2.0         | 1.7         | 0.1         | 100.0 | 2.9             | -1.2          |
| -22.24        | 590         |              | 6.9          | 14.8          | 482.0          |                | 13438.7            | 2.0         | 1.7         | 0.1         | 100.0 | 2.9             | -10.7         |
| -22.26        | 591         | -            | 6.7          | 14.6          | 471.0          | 521.0<br>531.0 | 13436.5            | 2.0         | 1.7         | 0.1         | 100.0 | 2.9             | -16.9         |
| -22.27        | 592         |              | 6.7          | 15.0          | 480.0          | 531.0          | 13418.7            | 1.9         | 1.7         | 0.1         | 100.0 | 4.3             | -5.0          |
| -22.29        | 593         |              | 6.9          | 14.3          | 474.0          | 524.0          | 13430.6            | 2.0         | 1.7         | 0.1         | 100.0 | 4.3             | -11.0         |
| -22.30        | 595         |              | 6.8          | 14.7          | 474.0          | 532.0          | 13444.4            | 2.0         | 1.7         | 0.1         | 100.0 | 2.3             | -17.7         |
| -22.32        | 596         |              | 6.8          | 13.4          | 476.0          | 524.0          | 13447.0            | 1.9         | 1.7         | 0.1         | 100.0 | 2.9             | -2.2          |
| -22.33        | 596         |              | 6.8          | 14.2          | 478.0          | 529.0          | 13458.9            | 2.0         | 1.7         | 0.1         | 100.0 | 2.9             | -0.2          |
| -22.34        | 598         |              | 6.8          | 14.2          | 479.0          | 532.0          | 13458.9            | 2.0         | 1.7         | 0.1         | 100.0 | 2.9             | -0.2          |
| -22.30        | 599         |              | 6.8          | 14.1          | 480.0          | 532.0          | 13458.9            | 1.9         | 1.8         | 0.1         | 100.0 | 4.4             | -18.4         |
| -22.39        | 600         |              | 6.8          | 14.1          | 480.0          | 534.0          | 13458.9            | 2.0         | 1.6         | 0.0         | 100.0 | 2.9             | -10.4         |
| -22.39        | 601         |              | 6.8          | 14.0          | 492.0          | 537.0          | 13458.9            | 1.9         | 1.7         | 0.0         | 100.0 | 1.5             | -9.9          |
| -22.40        | 602         |              | 6.8          | 13.2          | 492.0          | 521.0          | 13458.9            | 1.9         | 1.8         | 0.0         | 100.0 | 2.9             | -7.4          |
| -22.43        | 603         |              | 6.7          | 13.8          | 486.0          | 531.0          | 13458.9            | 1.9         | 1.7         | 0.1         | 100.0 | 2.9             | -15.1         |
| -22.43        | 604         |              | 6.6          | 13.9          | 478.0          | 526.0          | 13462.2            | 1.9         | 1.7         | 0.0         | 100.0 | 2.9             | -12.5         |
| -22.46        | 605         |              | 6.7          | 14.1          | 485.0          | 532.0          | 13458.9            | 1.9         | 1.8         | 0.0         | 100.0 | 3.5             | -14.3         |
| -22.40        | 606         |              | 6.7          | 13.9          | 489.0          | 535.0          | 13462.2            | 1.9         | 1.8         | 0.0         | 100.0 | 2.9             | -3.2          |
| -22.49        | 607         |              | 6.8          | 14.5          | 489.0          | 533.0          | 13474.1            | 2.0         | 1.8         | 0.0         | 100.0 | 2.9             | -3.2          |
| -22.49        | 608         | -            | 6.8          | 14.3          | 486.0          | 538.0          | 13461.7            | 2.0         | 1.7         | 0.0         | 100.0 | 2.4             | -0.0          |
| -22.52        | 609         |              | 6.8          | 14.4          | 498.0          | 544.0          | 13473.6            | 1.9         | 1.8         | 0.0         | 100.0 | 2.5             | -14.0         |
| -22.52        | 610         |              | 6.8          | 14.2          | 487.0          | 541.0          | 13485.2            | 2.0         | 1.7         | 0.1         | 100.0 | 2.9             | -8.8          |
| -22.54        | 611         |              | 6.8          | 14.6          | 487.0          | 539.0          | 13480.8            | 2.0         | 1.7         | 0.1         | 100.0 | 2.5             | -13.2         |
| -22.56        | 612         |              | 6.8          | 14.0          | 487.0          | 536.0          | 13485.2            | 2.0         | 1.7         | 0.1         | 100.0 | 2.9             | -11.4         |
| -22.57        | 613         |              | 6.9          | 14.3          | 482.0          | 534.0          | 13480.8            | 1.9         | 1.8         | 0.1         | 100.0 | 2.9             | -14.3         |
| -22.59        | 614         |              | 6.9          | 14.3          | 475.0          | 534.0          | 13485.2            | 2.0         | 1.8         | 0.1         | 100.0 | 2.9             | -13.2         |
| -22.60        | 615         |              | 6.9          | 14.6          | 481.0          | 538.0          | 13480.8            | 2.0         | 1.8         | 0.0         | 100.0 | 2.9             | -13.2         |
| -22.62        | 616         |              | 6.9          | 14.0          | 479.0          | 537.0          | 13485.2            | 2.0         | 1.8         | 0.0         | 100.0 | 2.9             | -13.2         |
| -22.63        | 617         |              | 6.9          | 15.1          | 489.0          | 542.0          | 13480.8            | 2.0         | 1.8         | 0.1         | 100.0 | 2.9             | -12.5         |
| -22.64        | 618         | 2            | 6.9          | 14.8          | 492.0          | 544.0          | 13468.3            | 2.0         | 1.8         | 0.1         | 100.0 | 2.9             | -12.1         |
| -22.66        | 619         |              | 6.8          | 14.4          | 485.0          | 539.0          | 13464.7            | 2.0         | 1.8         | 0.0         | 100.0 | 3.2             | -13.6         |
| -22.67        | 620         |              | 6.9          | 14.8          | 491.0          | 544.0          | 13468.3            | 2.0         | 1.8         | 0.0         | 100.0 | 2.9             | -13.2         |
| -22.69        | 621         |              | 6.8          | 14.2          | 485.0          | 540.0          | 13464.7            | 2.0         | 1.8         | 0.0         | 100.0 | 3.8             | -11.8         |
| -22.70        | 622         |              | 6.9          | 14.6          | 485.0          | 537.0          | 13468.3            | 2.0         | 1.7         | 0.0         | 100.0 | 2.9             | -10.3         |
| -22.72        | 623         |              | 6,9          | 14.5          | 484.0          | 541.0          | 13480.2            | 2.0         | 1.8         | 0.0         | 100.0 | 2.9             | -17.3         |
| -22.73        | 624         |              | 6,9          | 15.2          | 501.0          | 553.0          | 13484.5            | 2.0         | 1.8         | 0.0         | 100.0 | 3.2             | -14.3         |
| -22.74        | 625         |              | 7.0          | 15.2          | 498.0          | 549.0          | 13496.4            | 2.0         | 1.8         | 0.0         | 100.0 | 3.8             | -9.6          |
| -22.76        | 626         |              | 7.0          | 15.0          | 498.0          | 551.0          | 13501.6            | 2.0         | 1.8         | 0.0         | 100.0 | 2.9             | -9.9          |
| -22.77        | 627         |              | 7.0          | 15.1          | 502.0          | 552.0          | 13496.4            | 2.0         | 1.8         | 0.1         | 100.0 | 4.4             | -11.8         |
| -22.79        | 628         |              | 7.0          | 15.3          | 501.0          | 558.0          | 13501.6            | 2.0         | 1.8         | 0.0         | 100.0 | 2.9             | -12.9         |
| -22.80        | 629         |              | 7.1          | 15.1          | 509.0          | 559.0          | 13513.5            | 2.0         | 1.9         | 0.0         | 100.0 | 3.2             | -14.7         |
| -22.80        | 630         | -            | 7.0          | 14.6          | 509.0          | 550.0          | 13513.5            | 2.0         | 1.9         | 0.0         | 100.0 | 2.9             | -14./         |
| -22.82        | 631         | 58           | 6.9          | 12.5          | 504.0          | 534.0          | 13513.5            | 1.8         | 1.8         | 0.0         | 100.0 | 2.9             | -15.8         |

3/31/2011

Page 2 of 4

### DATA REVIEW MANUAL

SR112I195\_870329\_Pier8\_Pile3\_SessionReport DOT Format

••• SMART PILE

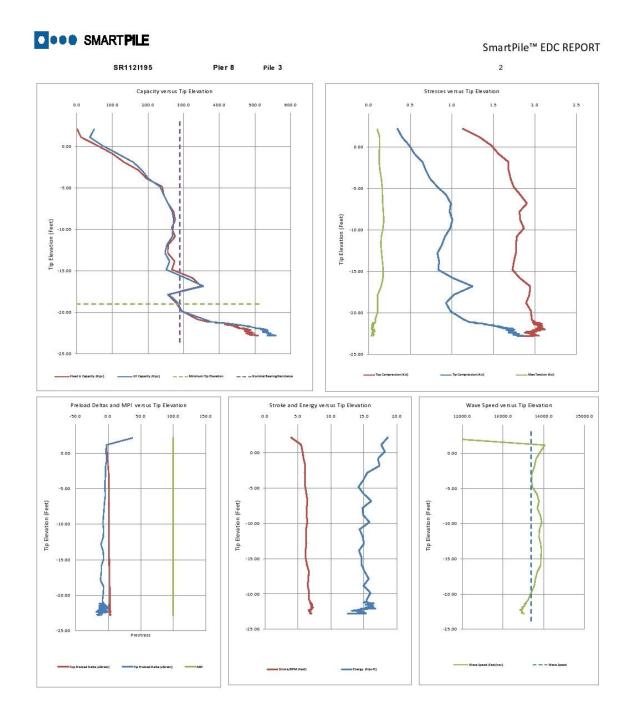

### DATA REVIEW MANUAL

**REVISION 4.0** 

SMART**PILE** 

SR112I195\_870329\_Pier8\_Pile3\_SessionReport DOT Format

SMARTPILE

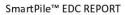

| Blow Count | Depth (Feet) |
|------------|--------------|
| 5          | -11          |
| 9          | -12          |
| 11         | -13          |
| 12         | -14          |
| 14         | -15          |
| 17         | -16<br>-17   |
| 20         | -17          |
| 22         | -18          |
| 26         | -19          |
| 25         | -20          |
| 25         | -21          |
| 30         | -22          |
| 27         | -23          |
| 23         | -24          |
| 24         | -25          |
| 22         | -26          |
| 25         | -27          |
| 23         | -27          |
| 25         | -29          |
| 39         | -30<br>-31   |
| 29         | -31          |
| 29         | -32          |
| 32         | -33          |
| 43         | -34          |
| 70         | -35          |

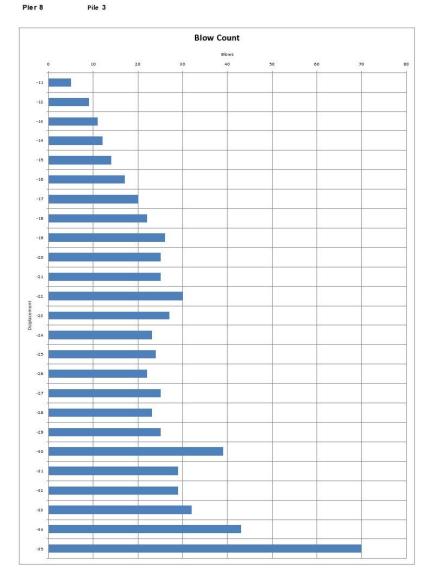

3/31/2011

Page 4 of 4